#### **Министерство образования и науки Российской Федерации**

#### Федеральное государственное автономное образовательное учреждение высшего образования **«НАЦИОНАЛЬНЫЙ ИССЛЕДОВАТЕЛЬСКИЙ ТОМСКИЙ ПОЛИТЕХНИЧЕСКИЙ УНИВЕРСИТЕТ»**

#### ЮРГИНСКИЙ ТЕХНОЛОГИЧЕСКИЙ ИНСТИТУТ Федерального государственного автономного образовательного учреждения высшего образования «НАЦИОНАЛЬНЫЙ ИССЛЕДОВАТЕЛЬСКИЙ ТОМСКИЙ ПОЛИТЕХНИЧЕСКИЙ УНИВЕРСИТЕТ»

Направление подготовки\_\_15.03.01 «Машиностроение»\_\_\_\_\_\_\_\_\_\_\_\_\_\_\_\_\_\_\_\_ Кафедра и «Технология машиностроения»

#### **ВЫПУСКНАЯ КВАЛИФИКАЦИОННАЯ РАБОТА**

**на соискание квалификации «бакалавр»**

**Тема работы Разработка технологического процесса изготовления корпуса К500-03.01.830**

ФЮРА.А31085.000 ПЗ

УДК: 62-214.002.001.24:681.586

Студент

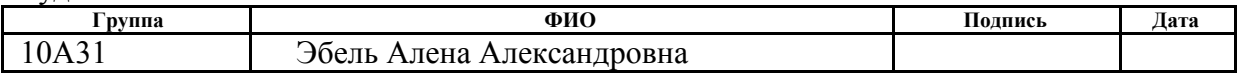

Руководитель

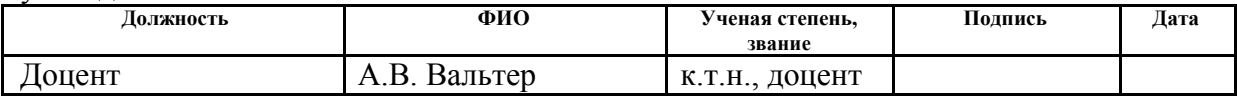

#### **КОНСУЛЬТАНТЫ:**

#### По разделу «Финансовый менеджмент, ресурсоэффективность и ресурсосбережение»

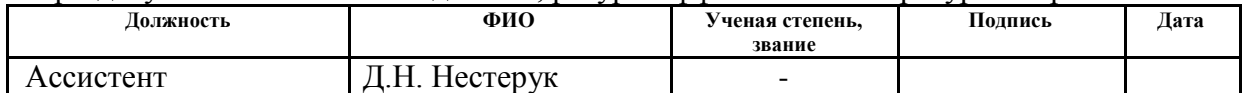

#### По разделу «Социальная ответственность»

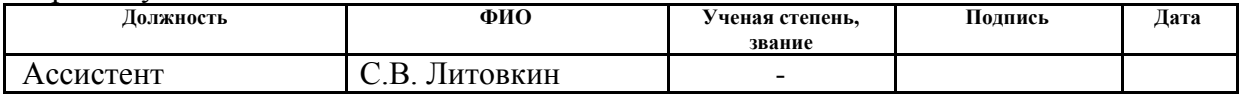

Нормоконтроль

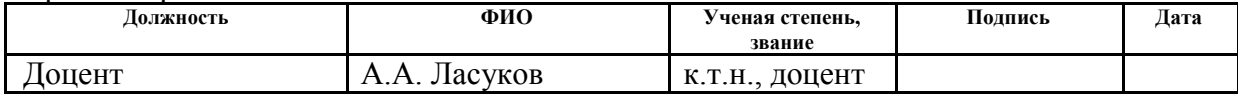

#### **ДОПУСТИТЬ К ЗАЩИТЕ:**

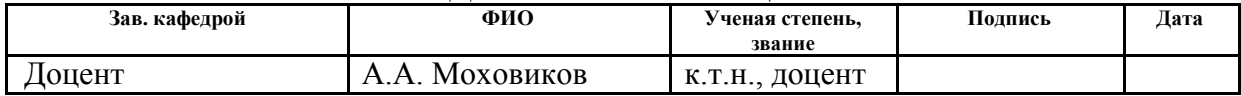

#### **Министерство образования и науки Российской Федерации**

#### Федеральное государственное автономное образовательное учреждение высшего образования **«НАЦИОНАЛЬНЫЙ ИССЛЕДОВАТЕЛЬСКИЙ ТОМСКИЙ ПОЛИТЕХНИЧЕСКИЙ УНИВЕРСИТЕТ»**

#### ЮРГИНСКИЙ ТЕХНОЛОГИЧЕСКИЙ ИНСТИТУТ Федерального государственного автономного образовательного учреждения высшего образования «НАЦИОНАЛЬНЫЙ ИССЛЕДОВАТЕЛЬСКИЙ ТОМСКИЙ ПОЛИТЕХНИЧЕСКИЙ УНИВЕРСИТЕТ»

Направление подготовки\_\_15.03.01 «Машиностроение»\_\_\_\_\_\_\_\_\_\_\_\_\_\_\_\_\_\_\_\_ Кафедра **«Технология машиностроения»** 

УТВЕРЖДАЮ:

Зав. кафедрой

<u>А.А. Моховиков</u><br>(Ф.И.О.)

(Подпись) (Дата)

#### **ЗАДАНИЕ на выполнение выпускной квалификационной работы**

В форме:

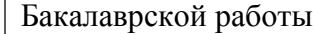

(бакалаврской работы, дипломного проекта/работы, магистерской диссертации)

Студенту:

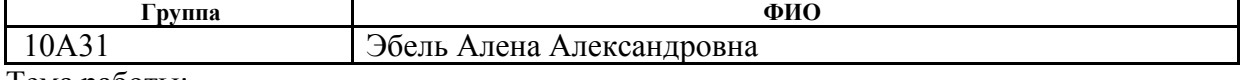

Тема работы:

Разработка технологического процесса изготовления корпуса К500-03.01.830 Утверждена приказом директора (дата, номер)

Срок сдачи студентом выполненной работы:

#### **ТЕХНИЧЕСКОЕ ЗАДАНИЕ:**

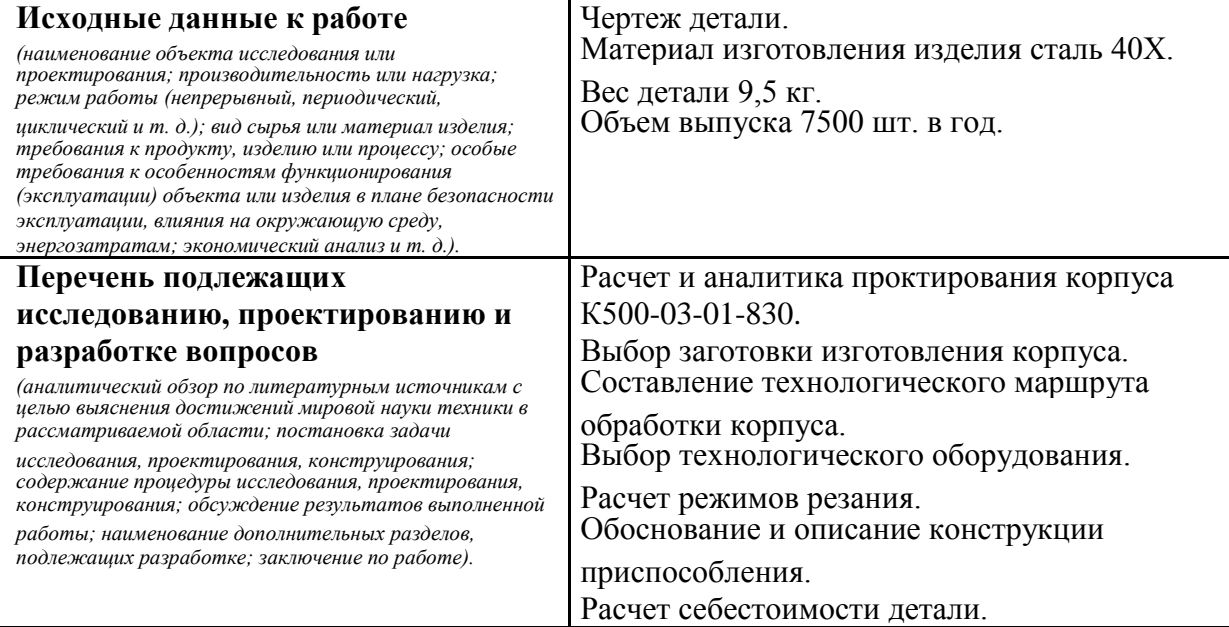

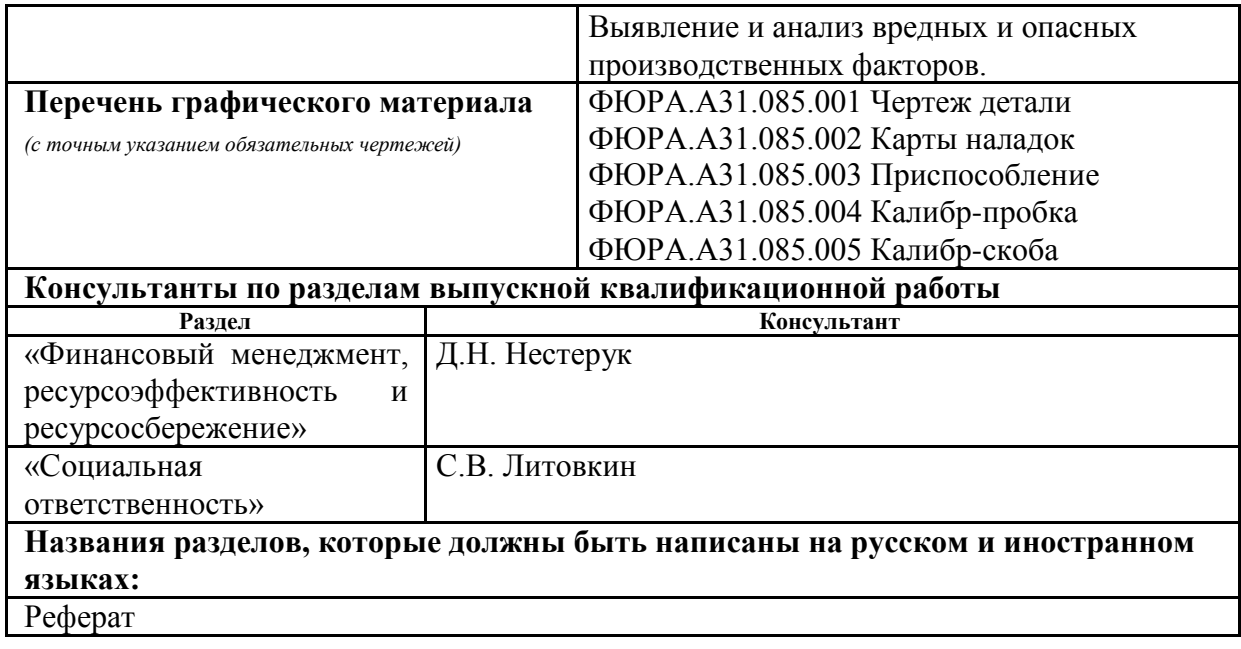

## **Дата выдачи задания на выполнение выпускной квалификационной работы по линейному графику**

#### **Задание выдал руководитель:**

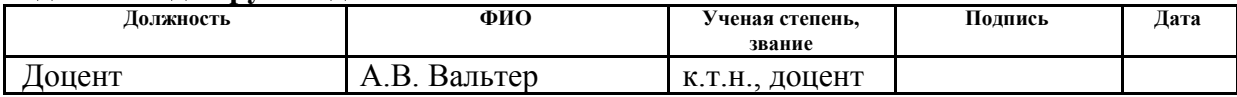

#### **Задание принял к исполнению студент:**

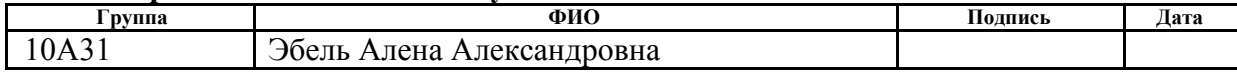

#### **ЗАДАНИЕ ДЛЯ РАЗДЕЛА «ФИНАНСОВЫЙ МЕНЕДЖМЕНТ, РЕСУРСОЭФФЕКТИВНОСТЬ И РЕСУРСОСБЕРЕЖЕНИЕ»**

Студенту:

**Группа ФИО** 10А31 Эбель Алене Александровне

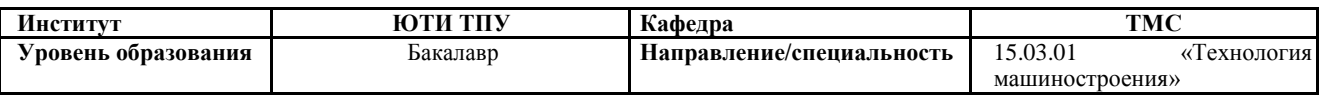

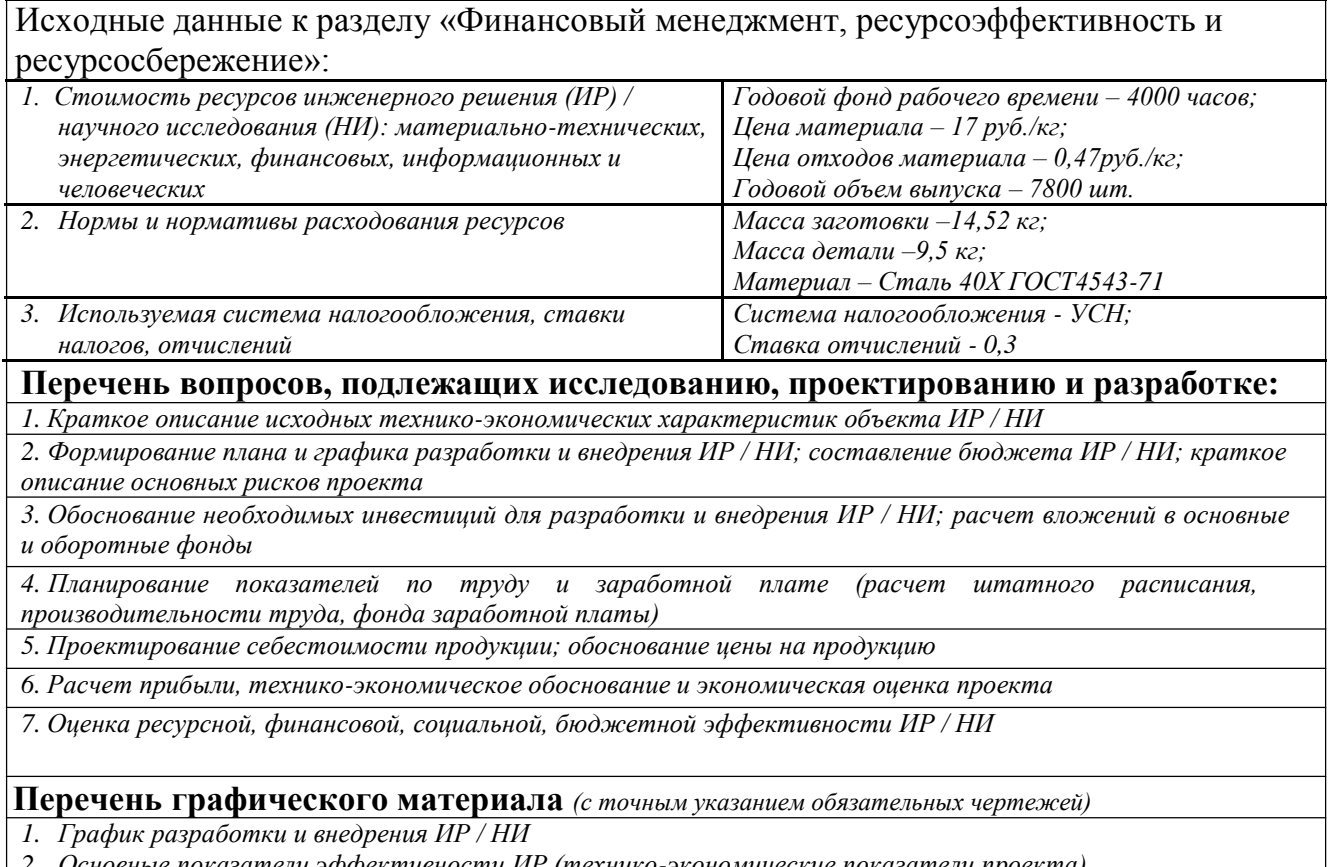

*2. Основные показатели эффективности ИР (технико-экономические показатели проекта)*

## **Дата выдачи задания для раздела по линейному графику**

#### **Задание выдал консультант:**

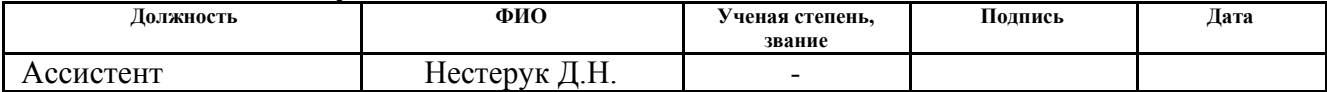

#### **Задание принял к исполнению студент:**

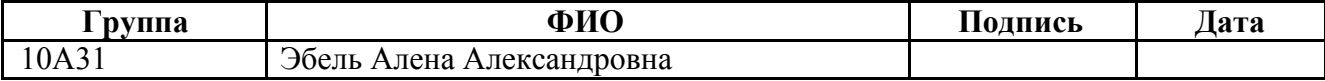

## Запланированные результаты обучения по ООП

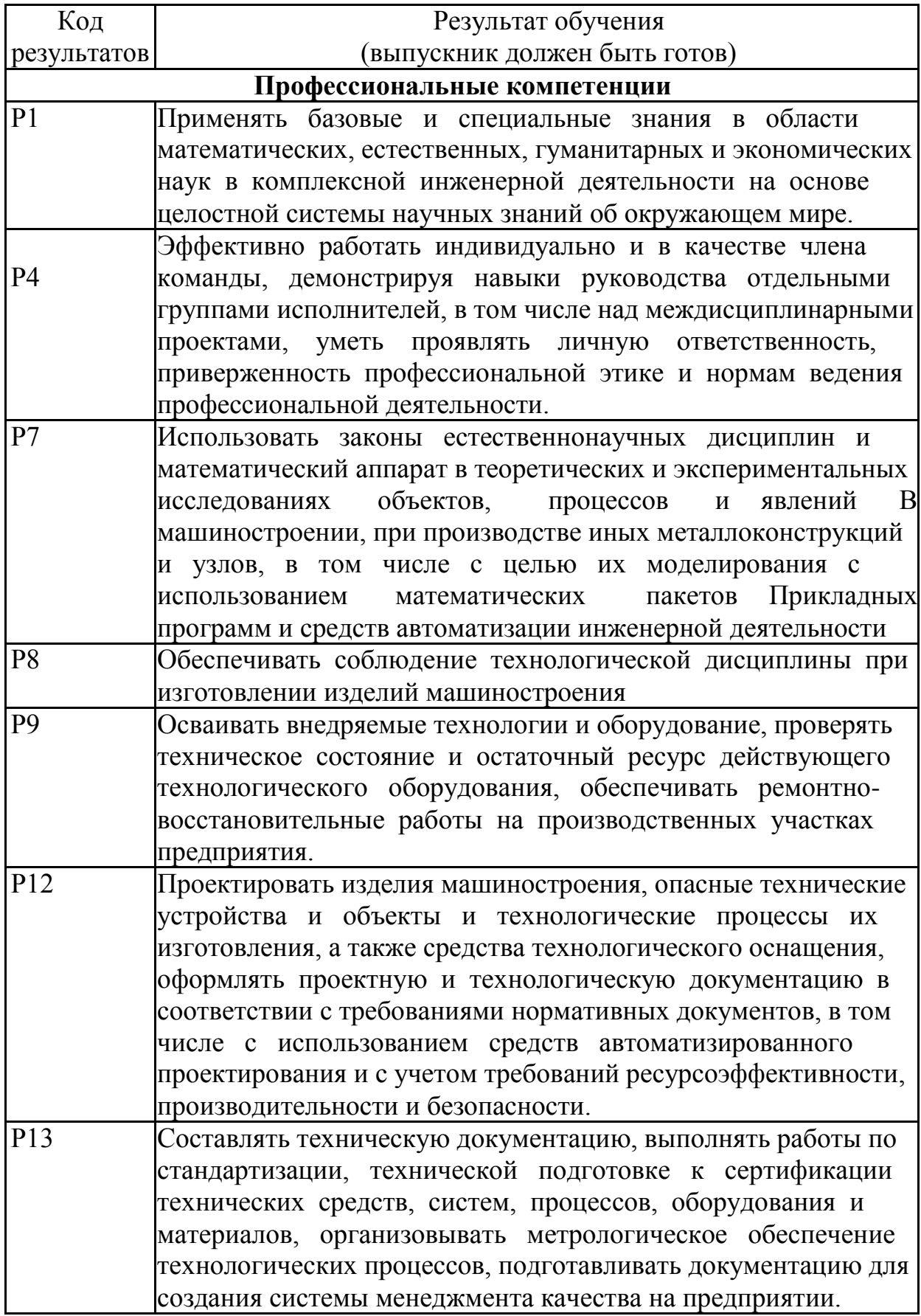

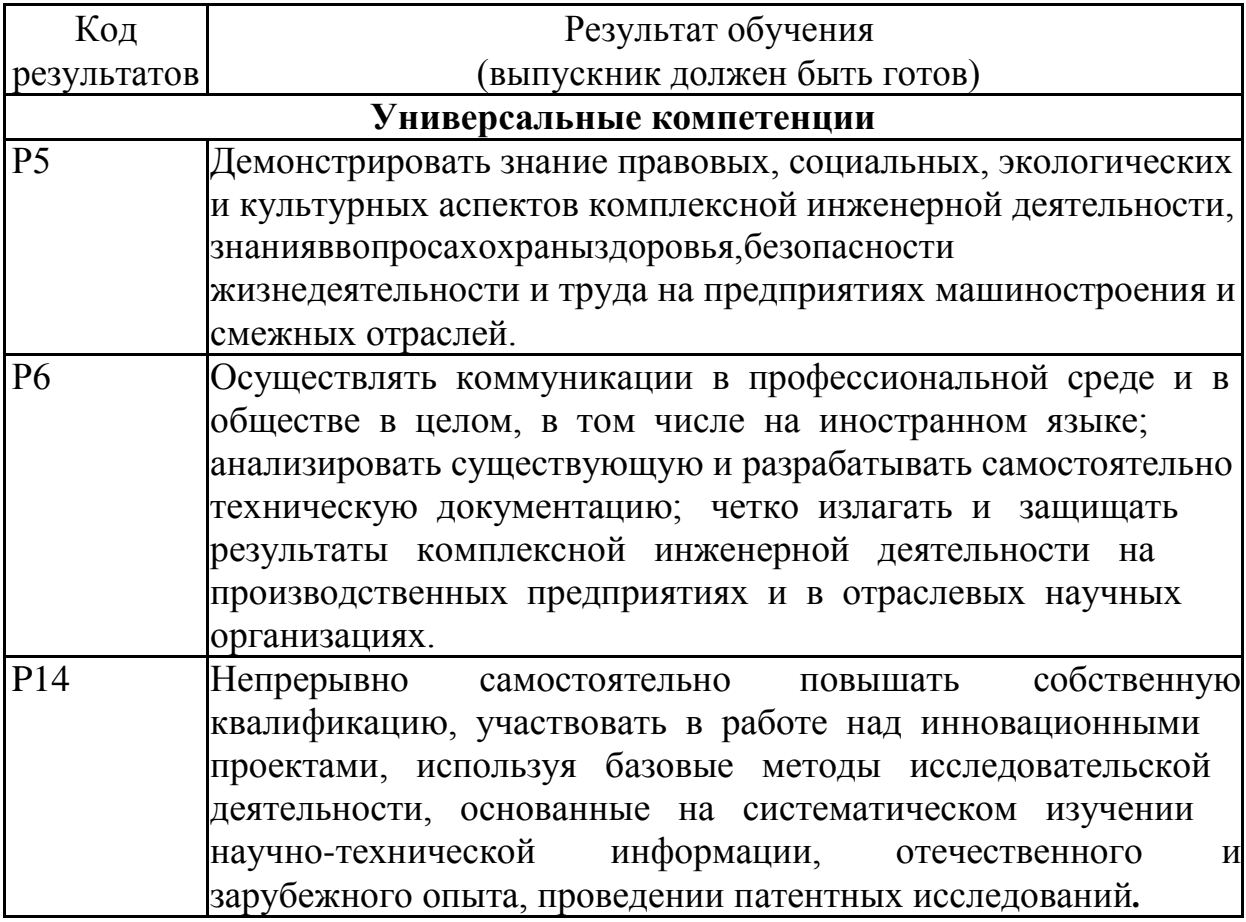

## ОГЛАВЛЕНИЕ

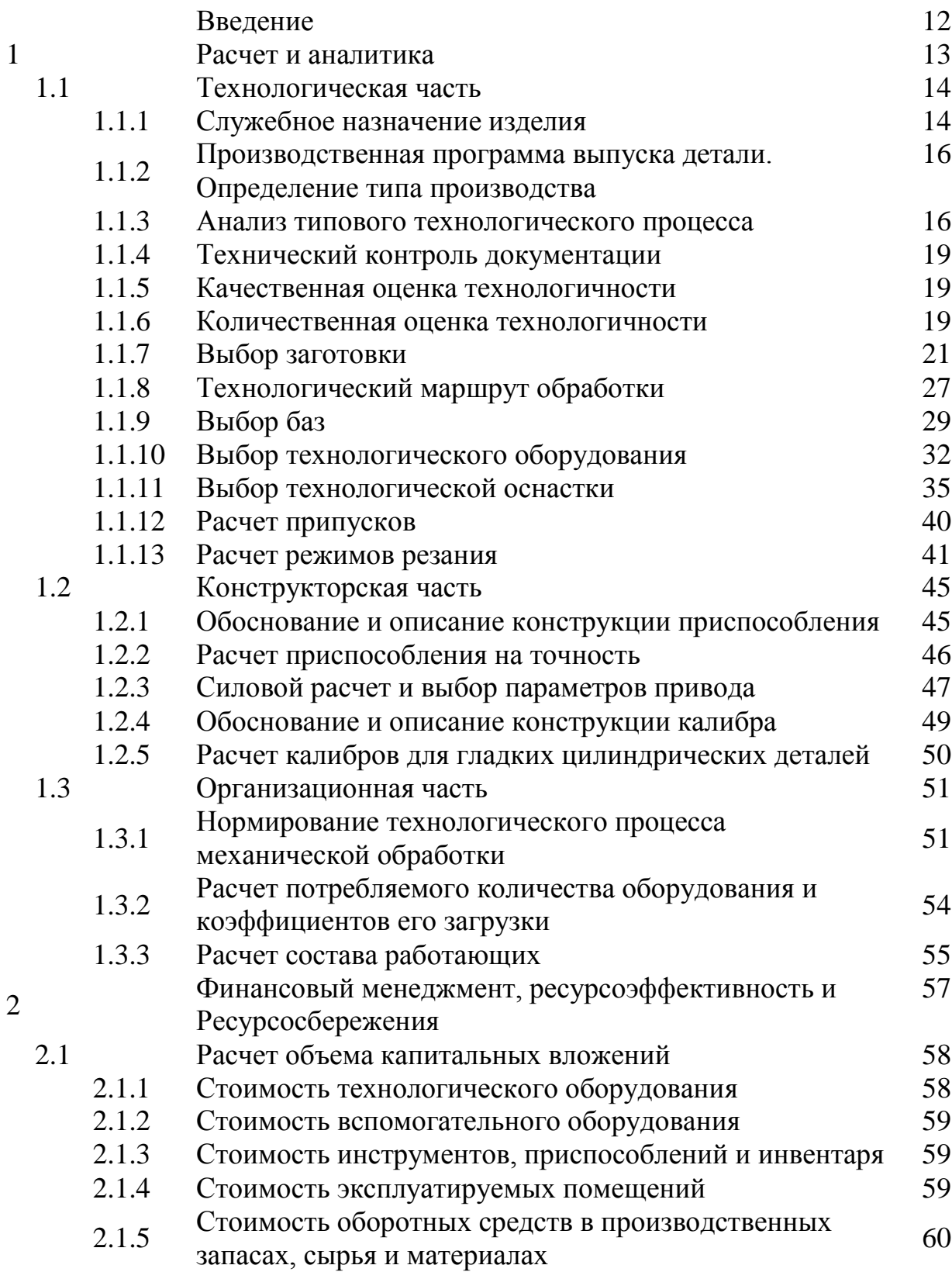

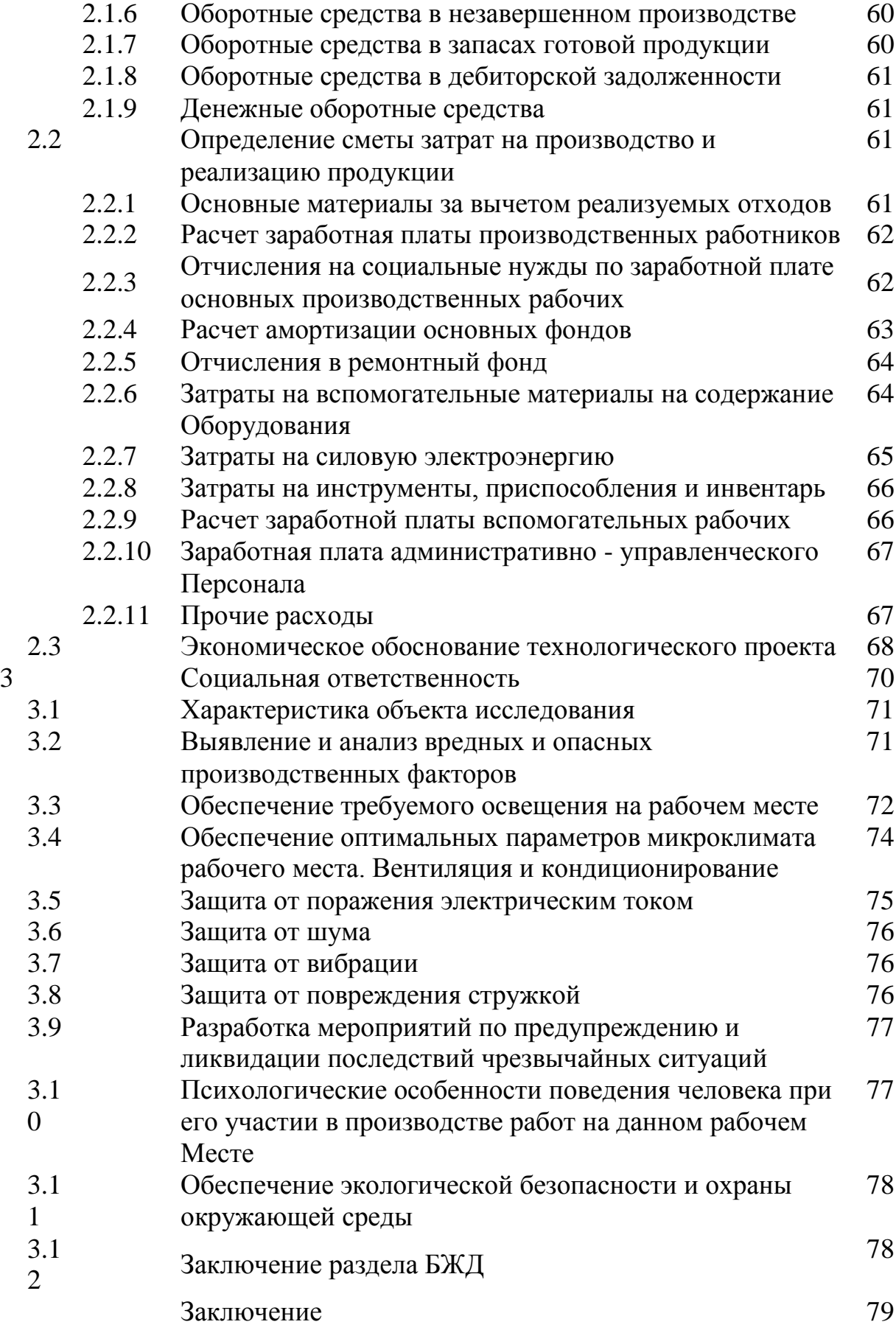

Список использованных источников 80 Приложение А Спецификация на вертикально – сверлильное приспособление ФЮРА.А31085.003СБ Приложение Б Комплект документов на технологический процесс ФЮРА.А31085.006 Диск CD-R В конверте на

обороте обложки

ФЮРА. А31085.001СБ Корпус. Файл Корпус ФЮРА. А $31085.001$ CБ.cdw в формате КОМПАС – 3D V12 ФЮРА. А31085.002 Карты наладки. Файл Карты наладки ФЮРА. А31085.002.cdw в формате КОМПАС – 3D V12 ФЮРА. А31085.003СБ Вертикально – сверлильное приспособление. Файл Вертикально – сверлильное приспособление ФЮРА. А31085.003СБ.cdw в формате КОМПАС –  $3D$  V12 ФЮРА. А31085.004СБ Калибр–скоба. Файл Калибр–скоба ФЮРА. А31085.004.cdw в формате КОМПАС – 3D V12 ФЮРА. А31085.005СБ Калибр–пробка. Файл Калибр–

пробка ФЮРА. А31085.005СБ.cdw в формате КОМПАС – 3D V12

Графический материал ФЮРА. А31085.001 Корпус

ФЮРА. А31085.002 Карты наладки На отдельных

Листах

ФЮРА. А31085.003СБ Вертикально – На отдельных сверлильное приспособление Листах ФЮРА. А31085.004 Калибр–скоба ФЮРА. А31085.005 Калибр–пробка

## РЕФЕРАТ

Выпускная квалификационная работа выполнена на тему «Разработка технологического процесса изготовления корпуса» К500-03-01-830 коллектора в условиях среднесерийного производства.

Выпускная квалификационная работа состоит из 8 листов графического материала, 80 листов пояснительной записки.

Целью работы является разработка технологического процесса, с использованием высокоэффективного оборудования, приспособлений, что позволяет сократить время на подготовку производства, снизить трудоемкость и затраты на производство.

Ключевые слова: ТЕХНОЛОГИЧЕСКИЙ ПРОЦЕСС, КОЛЛЕКТОР, ЗАГОТОВКА, ДЕТАЛЬ, КОРПУС, ИНСТРУМЕНТ, СТАНОК.

Выпускная квалификационная работа состоит из следующих основных частей:

Аналитическая часть, где приводится описание: служебного назначения изделия, действующего технологического процесса, отработки конструкции детали на технологичность.

Технологическая часть проекта содержит решение следующих вопросов: выбор заготовок и методов их получения, составление маршрута механической обработки, выбор оборудования и средств технологического оснащения, расчет режимов резания и припусков на обработку, нормирование механической обработки.

Конструкторская часть проекта содержит описание конструкции разработанного приспособления, его силовой расчет и расчет на точность, а также конструкции специального мерительного инструмента.

Организационная часть, где приводится расчет требуемого количества оборудования и коэффициента его загрузки.

Экономическая часть, где решен комплекс вопросов организации и экономики производства, выполнены соответствующие расчеты и составлена смета расходов и себестоимости детали.

В разделе «Социальная ответственность» разработан необходимый комплекс мероприятий по технике безопасности, охране труда и защите окружающей среды.

## ABSTRACT

Graduation qualification work was done on the theme "Development of the technological process for the manufacture of the hull" K500-03-01-830 collector under conditions of medium-sized production.

Graduation qualification work consists of 8 sheets of graphic material, 80 sheets of explanatory note.

The aim of the work is the development of the technological process, using highly efficient equipment, devices, which allows to reduce the time for preparation of production, reduce labor input and production costs.

Key words: TECHNOLOGICAL PROCESS, COLLECTOR, STORAGE, DETAIL, BODY, TOOL, MACHINE.

Graduation qualification work consists of the following main parts:

Analytical part, which describes the description: the official purpose of the product, the operating process, the development of the design of the part for manufacturability.

The technological part of the project includes the solution of the following issues: selection of blanks and methods for their production, compilation of the machining route, selection of equipment and technological equipment, calculation of cutting and processing allowances, and standardization of machining.

The design part of the project contains a description of the design of the device developed, its power calculation and calculation for accuracy, as well as the design of a special measuring tool.

Organizational part, where the calculation of the required quantity of equipment and its load factor is given.

The economic part where the complex of questions of the organization and economy of manufacture is solved, the corresponding calculations are executed and the estimate of expenses and the cost of a part is made.

In the section "Social Responsibility" the necessary set of measures for safety, labor protection and environmental protection has been developed.

## ВВЕДЕНИЕ

Целью данного курсового проекта является разработка технологического процесса изготовления корпуса К500-03-01-830, подробное описание и обоснование применяемых в процессе технологических решений. Провести анализ и выявить недостатки действующего технологического процесса, а так же сделать его более технологичным в условиях современного высокопроизводительного оборудования и оснастки. Необходимо снизить затраты и время на изготовление детали.

Разработанный технологический процесс должен обеспечивать более высокое качество, быть более точным и иметь высокую производительность, по сравнению с действующим технологическим процессом. Так же нужно обеспечить, что бы он был экономически выгодным и имел низкую себестоимость выпускаемой продукции.

Данные показатели будут достигнуты с помощью внедрения в технологический процесс современного высокопроизводительного оборудования и технологической оснастки, а также средства механизации и автоматизации.

В соответствии с поставленной целью в процессе курсового проектирования выделяю следующие задачи:

– составление технологического маршрута обработки;

– выбор баз;

– выбор средств технологического оснащения;

– расчет припусков;

**–** использование стандартных способов обработки изделия;

– расчет режимов резания;

– нормирование технологического процесса механической обработки.

Также в ходе курсового проекта необходимо приобрести следующие навыки:

– развитие и закрепление навыков ведения самостоятельной работы творческой инженерной работы;

– овладение методикой проектирования технологических процессов механической обработки;

– приобретение опыта в конструировании приспособлений;

– приобретения опыта самостоятельного решения практических задач;

– изучает современные технологические процессы изготовления изделий и тенденции их развития;

– навыки использования средств вычислительной техники при решении задач.

**–** приобретение навыков самостоятельной защиты курсового проекта и принимаемых в нём технических решений.

# 1 РАСЧЕТ И АНАЛИТИКА

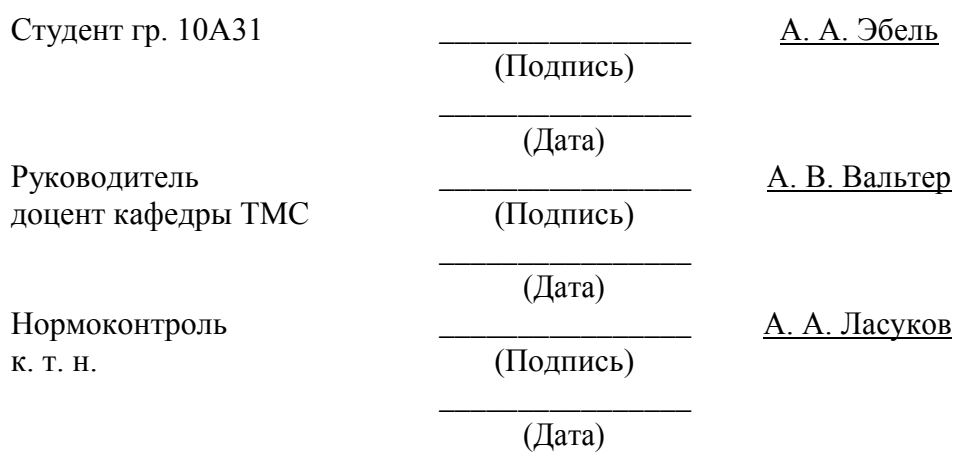

- 1.1 Технологическая часть.
- 1.1.1 Служебное назначение изделия.

Корпус К500-03-01-830 – входит в состав коллектора, который является частью водовода. Водовод – гидротехническое сооружение для подвода и отведения воды в заданном направлении. Применяется в горнодобывающей технике, а именно в очистных узкозахватных комбайнах К500.

Корпус-коллектор выполняет одну из главных функций в данной системе. Она заключается в том, что при повороте рукава, гидротурбинный привод подает в не вращающуюся часть корпуса гидравлическую жидкость, проходя через корпус, жидкость распределяется во вращающуюся часть.

Вес детали – 9,5 кг. Материал изготовления изделия сталь 40Х. Химический состав стали (ГОСТ 1050-88) приведённый в таблице 1.

| Марка     | Č,                  | Si,         | Mn,                 | Cr                  | c<br>ມ | D     | Cu   | Ni   | As   |
|-----------|---------------------|-------------|---------------------|---------------------|--------|-------|------|------|------|
| стали     | %                   | $\%$        | $\%$                | не более, $\%$      |        |       |      |      |      |
| Сталь 40Х | $0,36 \div$<br>0,44 | $0,17 \div$ | $0,50 \div$<br>0,80 | $0,80 \div$<br>1.10 | 0,04   | 0,035 | 0,25 | 0,25 | 0.08 |

Таблица 1 – Химический состав стали

Физико-механические свойства (ГОСТ 8479-70) в соответствии с техническими требованиями представлены в таблице 2.

Таблица 2 – Физико-механические свойства

| Марка     |                       |                          |             |           | ΗB                 |
|-----------|-----------------------|--------------------------|-------------|-----------|--------------------|
| стали     | $\sigma$ T, M $\Pi$ a | $\sigma_{\rm B, M\Pi a}$ | $\delta$ ,% | $\Psi$ ,% | $K\Gamma C/KB$ .MM |
| Сталь 40Х | 550                   | 780                      | ר ו<br>∸    | 40        | не более<br>288    |

 $\sigma_{\rm T}$  – предел текучести;  $\sigma_{\rm B}$  – предел

прочности при растяжении;

– относительное удлинение при разрыве короткого

образца; – относительное сужение сечения;

Сталь 40Х используется для следующих видов изделий: оси, вала, валшестерни, плунжеры, штоки, коленчатые и кулачковые валы, кольца, шпиндели, оправки, рейки, губчатые венцы, болты, полуоси, втулки и другие улучшаемые детали повышенной прочности.

Технологические свойства стали 40Х представлены в таблице 3.

Таблица 3 – Технологические свойства

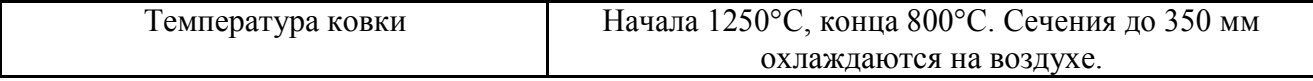

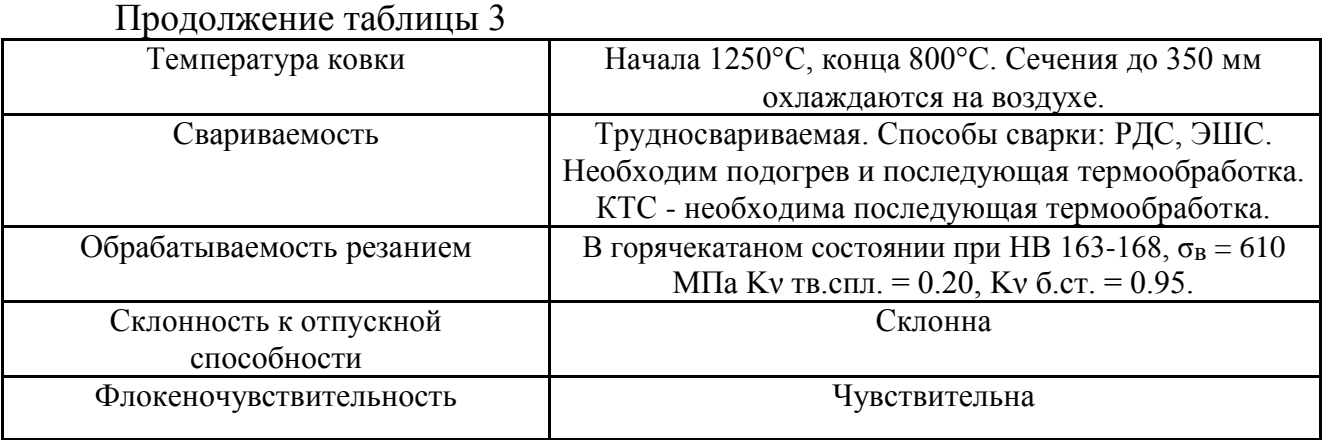

Механические свойства стали 40Х представлены в таблице 4.

|             | Состояние<br>поставки, режим                                          | Сечение,           | ΚП  | $\sigma_{0,2}$<br>ΜП | $\sigma_{\rm B}$ , M | $\delta$ 5, | Ψ,       | KCU,<br>кДж / | HB, не  |
|-------------|-----------------------------------------------------------------------|--------------------|-----|----------------------|----------------------|-------------|----------|---------------|---------|
| <b>TOCT</b> | термообработки                                                        | MM                 |     | a                    | $\Pi$ a              | $\%$        | $\%$     | $\rm{M}^2$    | Более   |
| 4543-<br>71 | Пруток. Закалка<br>860 °С, масло.<br>Отпуск 500 °С,<br>вода или масло | 25                 |     | 780                  | 980                  | 10          | 45       | 59            |         |
|             | Поковки:                                                              | 500-800            | 245 | 245                  | 470                  | 15          | 30       | 34            | 143-179 |
|             | нормализация                                                          | 300-500            | 275 | 275                  | 530                  | 15          | 32       | 29            | 156-197 |
|             | закалка, отпуск                                                       | 500-800            | 275 | 275                  | 530                  | 13          | 30       | 29            | 156-197 |
| 8479-       | нормализация                                                          | до 100             | 315 | 315                  | 570                  | 17          | 38       | 39            | 167-207 |
| 70          |                                                                       | 100-300<br>300-500 |     |                      |                      | 14          | 35<br>30 | 34            |         |
|             | закалка, отпуск                                                       | 500-800            | 315 | 315                  | 570                  | 12<br>11    | 30       | 29<br>29      | 167-207 |
|             |                                                                       | до 100             |     |                      |                      | 18          | 45       | 59            |         |
|             | нормализация                                                          | 100-300            | 345 | 345<br>345           | 590                  | 17          | 40       | 54            | 174-217 |
|             |                                                                       | 300-500            |     |                      |                      | 14          | 38       | 49            |         |
|             |                                                                       | до 100             |     |                      |                      | 17          | 45       | 59            |         |
|             | закалка, отпуск                                                       | 100-300            | 395 | 395                  | 615                  | 15          | 40       | 54            | 187-229 |
|             |                                                                       | 300-500            |     |                      |                      | 13          | 35       | 49            |         |

Таблица 4 – Механические свойства стали

К ответственным поверхностям изделия относятся:

— канавка 1,9<sup>+0,14</sup> с Ra = 2,5 мкм;

– канавка 7<sup>+0, 22</sup> с Ra = 2,5 мкм;

– поверхность 23  $+0.3$  мм с торцевым биением 0,05 мм;

– поверхность Ø90h9 ( $_{-0.087}$ ) с Ra = 2,5 мкм;

– отверстие Ø75K7 ( $^{+0.09}_{-0.09}$ 021) с Ra = 2,5 мкм и торцевым биением 0,02 мм;

– отверстие Ø70 +  $^{0,3}$ <sub>0,1</sub> с Ra = 2,5 мкм, торцевым биением 0,02 мм и отклонением от круглости 0,02 мм;

– отверстие Ø63H7 ( $+0.03$ ) с Ra = 2,5 мкм и торцевым биением 0,02 мм.

– 6 отверстий М16-7H с отклонением центрального угла между осями двух любых отверстий  $\pm$  45';

1.1.2 Производственная программа выпуска детали. Определение типа производства.

Деталь К500-03-01-830 имеет объем выпуска 7500 шт. в год.

По учебному пособию предварительно определяем, что тип производства среднесерийный [1]. Годовая программа выпуска сборочных единиц представлена в таблице 5.

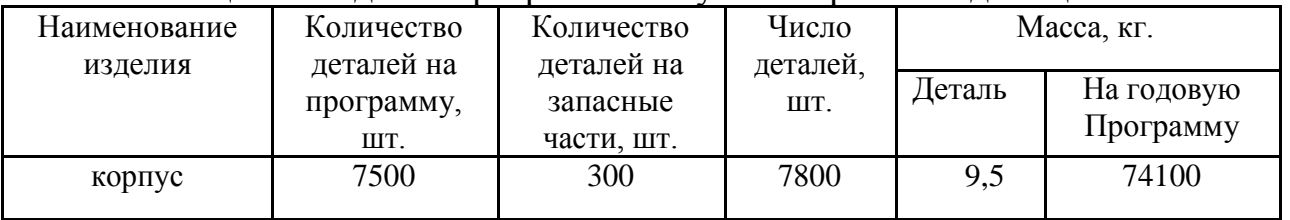

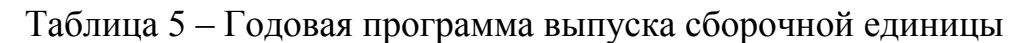

Для мелкосерийного и среднесерийного производства размер партии запуска по учебному пособию [1]: рассчитываем

$$
n = \frac{N \cdot \alpha}{F},
$$
 (1.1)

где F–число рабочих дней в году;

 $a = 3, 6, 12, 24$ -периодичность запуска в днях;

N–годовая программа выпуска изделий, шт.

 $= 7800.12 =$ 

n 37<del>9  $\frac{1}{247}$ </del>

1.1.3 Анализ типового технологического процесса.

Типовой технологический процесс изготовления корпуса К500-03-01-830 разработан для мелкосерийного производства и представлен в таблице 6.

|          | Taoning o<br>THIRDON TUAIRUJIUI N IUURNIN HOODUUU          |                               |  |  |  |  |
|----------|------------------------------------------------------------|-------------------------------|--|--|--|--|
| $N_2$    |                                                            | Оборудование,                 |  |  |  |  |
| $O$ пер. | Наименование операции                                      | приспособления, режущий и     |  |  |  |  |
|          |                                                            | измерительный инструмент      |  |  |  |  |
| 005      | Токарная                                                   | - Станок 16К20;               |  |  |  |  |
|          | 1. Точить $\varnothing$ 160 -1 мм согласно эскизу;         | - Резец расточной ГОСТ 18883- |  |  |  |  |
|          |                                                            | 73:                           |  |  |  |  |
|          | 2. Точить $\varnothing$ 130 -1 мм согласно эскизу;         | – Сверла спиральные ГОСТ      |  |  |  |  |
|          | 3. Сверлить отверстие $\varnothing 68 \pm 0.5$ мм согласно | 885-77;                       |  |  |  |  |
|          | эскизу;                                                    | - Штангенциркуль ШЦЦ-1-       |  |  |  |  |
|          | 4. Сверлить отверстие $\varnothing$ 50 ± 0,5 мм.           | 125-0,01 ГОСТ 166-89.         |  |  |  |  |

Таблица 6 – Типовой технологический процесс

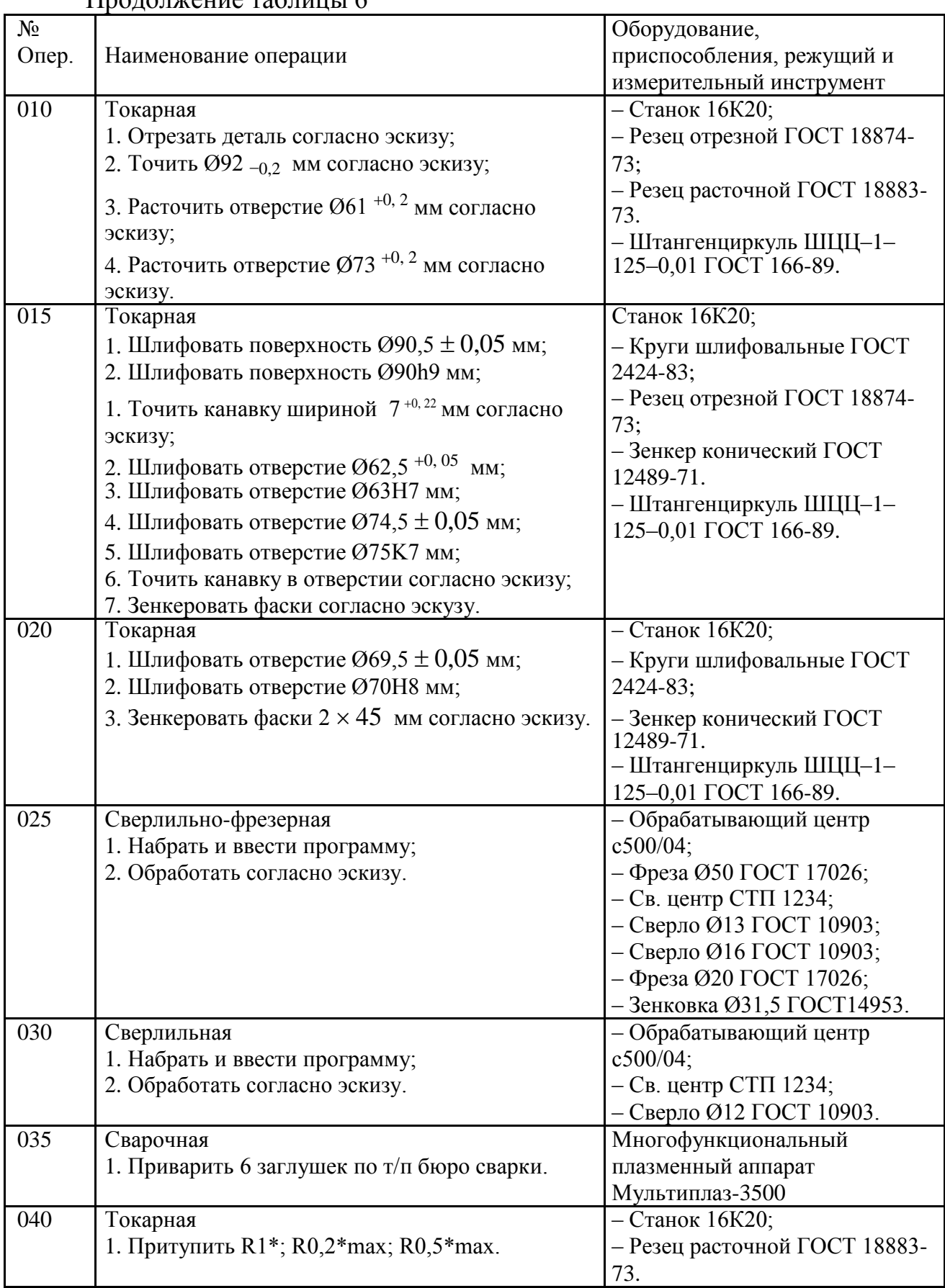

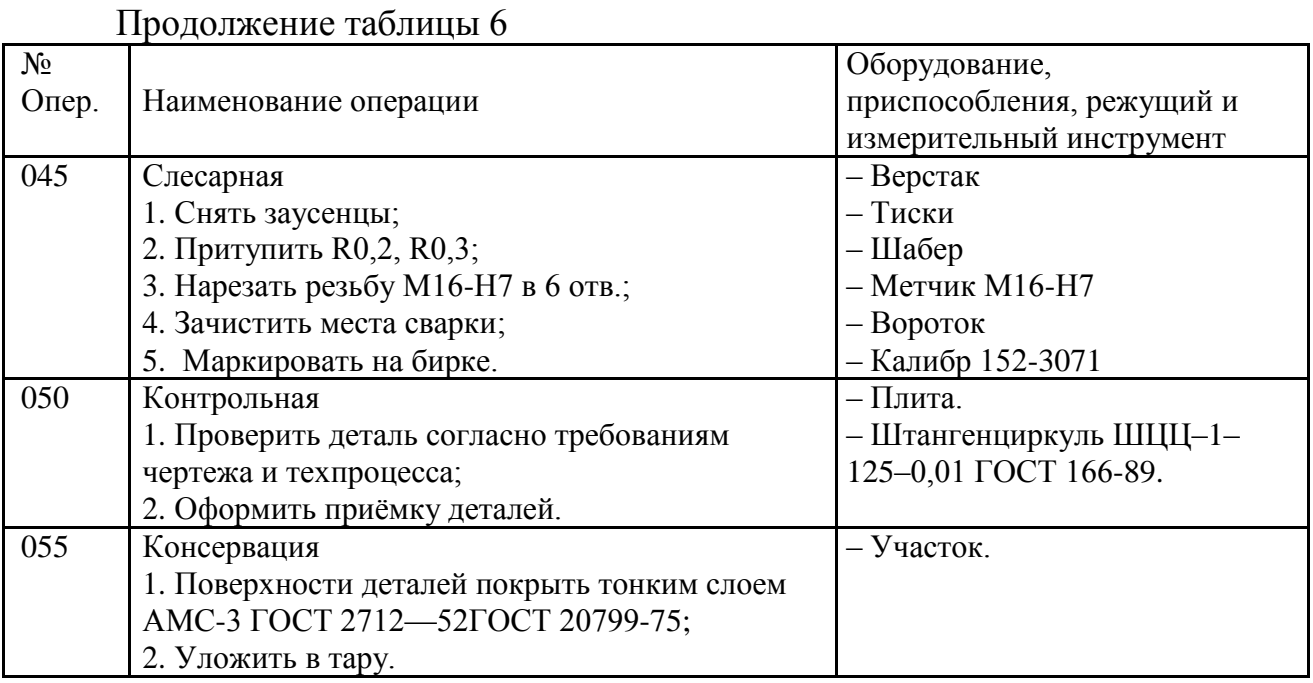

Заготовкой является поковка, полученная в процессе ковки. Кованая поковка отличается свободным положением металла во время ковки, прочностью и пластичностью полученного материала.

Данный технологический процесс разрабатывался для условий мелкосерийного производства, поэтому при изготовлении корпуса применяется универсальное оборудование. При обработке используется универсальная и стандартная оснастка. Технологический процесс имеет недостатки, которые можно устранить. Базы в технологическом процессе выбраны рационально, соблюдены правила и принципы базирования. В данном технологическом процессе много токарных операций, которые можно объединить и тем самым повысить производительность и точность обработки изделия. Так же я считаю, что 040 операция является лишней, а радиусы скругления кромок можно обеспечить инструментом, одновременно выполняющий другую операцию. В типовом технологическом процессе резьба нарезается вручную, это занимает большое количество времени, решением этой задачи является автоматическое нарезание резьбы. Данный технологический процесс нуждается в доработках, он должен быть простым и максимально коротким, а так же технологичным в изготовлении.

Для повышения технологичности будут применены следующие решения:

– изменение способа получения заготовки с кованой поковки на штампованную поковку. Это приведет, к снижению расхода металла на механическую обработку;

– применение комбинированных инструментов. Это позволит сократить основное время обработки детали и увеличить производительность обработки;

– применение специального приспособления, позволит сократить основное время обработки, за счёт сокращения установов;

– применение станка с ЧПУ, позволит сократить основное время обработки, за счёт сокращения времени переходов, а так же повысить точность изготовляемой детали.

## 1.1.4 Технический контроль документации

Конструкция изделия раскрыта, в конструкторской документации достаточно видов, разрезов и сечений, чтобы разобраться, что это за деталь. Проставлены все размеры и допуски к ним. На все поверхности указаны требования к шероховатости, а так же необходимые формы расположения поверхностей. Их расстановка понятна и соответствует размерам. Размерные цепи расставлены правильно. В технических требованиях содержится все что необходимо. Чертеж содержит необходимую информацию о материале и массы детали. Так же техническая документация дает сведения о способе получения заготовки, которая соответствует действующему ГОСТу.

## 1.1.5 Качественная оценка технологичности

Технологичным является то, что деталь имеет хорошие базовые поверхности для установки на станке, они надежны, имеют высокую точность и требуемую жесткость, что позволяет применять высокопроизводительные режимы обработки. Конструкция детали позволяет вести обработку плоскостей на проход. Форма поверхностей детали не вызывает затруднений в процессе обработки. Деталь является жесткой и малогабаритной. Изделие не имеет отверстий, расположенных не под прямыми углами, к плоскости входа. Все пересекающиеся отверстия расположены под прямым углом друг к другу. Все отверстия являются сквозными. Взаимное расположение поверхностей детали не вызывает трудности при подводе режущего инструмента. Разметочные операции не применяются. Сталь 40Х обладает хорошей технологичностью. Получаемая заготовка рациональна.

Не технологичным является то, что все отверстия пересекающиеся, а так же имеются ступенчатые отверстия. Изготовление детали из поковки вызывает повышенный расход металла и большой объем механической обработки. На внутренней поверхности изделия имеются радиусы скруглений R1, R0,2, R0,5, получаемые инструментом, что является затруднительным. Требует применения слесарной операции. Фаски под углом 45 являются не технологичными. Не все размеры можно проконтролировать с помощью универсального мерительного инструмента.

1.1.6 Количественная оценка технологичности

Количественная оценка технологичности рассчитывается по учебному пособию [3].

Коэффициент использования материала вычисляется по формуле (1.2).

$$
\frac{m}{K_{HM} = \frac{\mu}{4(1.2)} m_{3}}
$$

где m д – масса детали, кг;

m 3 – масса заготовки, кг.

$$
\mathrm{Knm} = 25 \frac{9}{5}, 8 = 0.37 \leq 0.7
$$

Так как коэффициент меньше 0,7, то деталь по этому показателю не технологична.

Коэффициент унификации конструктивных элементов вычисляется по формуле (1.3).

$$
K_{yA} = \frac{Q_{yA}}{Q_3} \tag{1.3}
$$

где Q уд – количество унифицированных элементов, шт;

Qэ – количество элементов всего в изделии, шт.

$$
Ky_{\text{A}} = 18^3 = 0.17 \le 0.6
$$

Так как коэффициент меньше 0,6 то деталь по этому показателю не технологична.

Коэффициент точности обработки вычисляется по формуле (1.4).

$$
K_{T.0.} = 1 - \frac{1}{A_{cp}} \tag{1.4}
$$

где А ср – средний квалитет точности, мкм.

Средний квалитет точности находим по формуле (1.5).

 $(1.5)$ 

 $Acp = \Pi1 + 2\Pi2 + 3\Pi3 + ... + 14\Pi14 / \Pi\Sigma$ ,

где П1...14П14– количество размеров с квалитетом,

шт; П $\Sigma$  – число поверхностей детали, шт.

K T. O. = 
$$
1 = 12^1
$$
, 75 = 0,92 ≥ 0,5,

По этому показателю деталь технологична, так как коэффициент точности обработки больше 0,5.

Коэффициент шероховатости вычисляется по формуле (1.6).

$$
K_{\text{III}}p = \frac{1}{p} \tag{1.6}
$$

где Бср – средняя шероховатость поверхностей.

Средняя шероховатость поверхностей находится по формуле (1.7).

$$
E_{\text{cp}} = \frac{\sum_{i=1}^{n} \text{Ra}_{i} \cdot \text{nRa}_{i}}{\text{n} \sum}, \tag{1.7}
$$

где  $\Sigma$  Ra  $\mathbf{i}$  – заданная шероховатость, мкм;

nRa i – количество поверхностей имеющих шероховатость, шт; n  $\sum$ – суммарное количество поверхностей, шт.

$$
E_{cp} = \frac{(6,3.55) + (3,2.7) + (2,5.12)}{74} = 5,4,
$$
  
 
$$
K_{\text{III}}p = 5^{\frac{1}{3}}, 4 = 0,18 \le 0,32.
$$

По этому показателю деталь технологична, так как средний коэффициент шероховатости меньше 0,32.

В ходе анализа количественной оценки технологичности выяснилось, что показатели соответствует требованиям технологичности, кроме коэффициента использования материала и коэффициента унификации. Это вызвано особенностями конструкции изделия. В целом, можно сделать вывод о том, что по количественной и качественной оценкам деталь является технологична.

#### 1.1.7 Выбор заготовки

Необходимо выбрать способ получения заготовки для изготовления корпуса К500-03-01-830 из стали 40Х. На основании анализа конструкции детали предлагаю два варианта получения заготовки: поковка и штамповка.

```
Поковка на молотах ГОСТ 7829-70 
Материал – сталь 40Х ГОСТ 1050-88; 
Масса детали – 9,5 кг.
      Назначение припусков и допусков:
– На длину 40 (5\cdot2\pm2) мм;
```
– На диаметр 160 (9 $\pm$ 3) мм;

– На длину 25 (5-5±2) мм; – На диаметр 130 (9+3±3) мм;

– На длину 85 (7-5±2) мм;

– На диаметр 130 (9+3±3) мм;

– На длину 30 (5-5±2) мм; – На диаметр 90 (7+3±2) мм;

Допуски на размер поковки. 50  $^{+2}2,^{0}0$  мм; 169  $^{+3}3,^{0}0$  мм;

 $25$ <sup>+</sup> $-2$ <sup>2</sup>,<sup>0</sup><sub>0</sub> MM; 142<sup>+</sup> $-3$ <sup>3</sup>,<sup>0</sup><sub>0</sub> MM;

 $87^{+2}_{-2,0}$  MM;  $142^{+3}_{-3,0}$  MM;

 $30^{+2}z^{0}_{2}$  MM;  $100^{+2}z^{0}_{2}$  MM;

Масса заготовки рассчитывается по формуле (1.8).

$$
mp = G cp \cdot pcr, \qquad (1.8)
$$

где pст – плотность стали кг/м3;

Gср – объем описывающей длины в кг, рассчитывается по формуле (1.9).  $G = R^2$  $\cdot$  L,  $(1.9)$ ср где R 2 – радиус поковки, см; L – длина поковки, см.  $Gcp1 = 16,9$ 2  $-5,0 = 1,43$ кг; G  $cp2 = 14,2$ 2  $-2,5 = 0,5$ кг;  $Gcp3 = 14,2$ 2  $-8,7 = 1,75$ кг; G  $cp4 = 10,0$ 2  $-3,0 = 0,3$ кг; G cp =  $1,43 + 0,5 + 1,75 + 0,3 =$ 3,98 $\kappa$ г; mp = 3,98  $\cdot$  7,82 = 31,1 $\kappa$ г. Коэффициент использования материала

рассчитывается по формуле (1.2).

$$
\mathrm{Knm} = 31^{9,5}, 1 = 0.3
$$

Рассчитываем технологическую себестоимость детали в рублях по формуле (1.11).

m  $S_T = \overline{K}$ им д [Сзаг +Сс (1 – Ким)], (1.11)

где Cзаг – стоимость 1 кг заготовки, руб.;

 $C_c$  = 70 руб. – стоимость срезания 1 кг стружки при механической обработке. Стоимость 1 кг заготовки в рублях рассчитывается по формуле (1.12).  $(S \cap S)$  $\mathcal{C}_{0}^{0}$  $\frac{q}{3ar} = \frac{q}{q} Q \cdot S - (Q - q)$   $\frac{q}{1000}$  $/ \mathbb{Q},$  (1.12) | 1000 | где S – цена 1 кг материала заготовки, руб; Sотх – цена 1тонны отходов, руб; q – масса готовой детали; Q – масса исходной заготовки.  $($  7000 C заг  $=$  31,1.99 – (31,1 – 9,5)  $\rightarrow$   $/31,1 = 94,14 \text{py6}$ ,  $\sqrt{1000/1000}$ S  $=$   $\frac{9.5}{2}$  [94,14 + 70 · (1 - 0,3)] = 4451,6py6. т 0,3

Штамповка на горизонтально-ковочных машинах ГОСТ 7505-89 Материал – сталь 40Х ГОСТ 1050-88; Конструкция штампа – открытая; Способ нагрева – индукционный; Масса детали – 9,5 кг.

Масса поковки рассчитывается по формуле (1.13).

$$
m p = k p \cdot m \pi, \qquad (1.13)
$$

где kp – расчетный коэффициент, kp =  $1,3 \div 1,8$ .

 $mp = 9.5 \cdot 1.3 = 12.35$ KT. Класс точности Т4; Группа стали М2.

Степень сложности определяем по формуле (1.14).

$$
C = mp / m\phi, \qquad (1.14)
$$

где mф – масса геометрической фигуры (цилиндра), в которую вписывается форма поковки, кг.

Масса цилиндра определяем по формуле (1.15).

$$
m\dot{\phi} = \pi \cdot D\dot{\phi}^2 / 4 \cdot L\dot{\phi} \cdot \rho \cdot 10^{-6}, \qquad (1.15)
$$

где – Dф диаметр фигуры, мм;

Lф – длина фигуры, мм;

 $\rho$  — плотность материала, г/см $^3$ .

Размеры фигуры, описывающую поковку рассчитываем по формуле (1.16) и (1.17).

 $D\Phi = D \Pi \cdot 1,05,$ (1.16)  $L<sub>0</sub> = L<sub>II</sub> \cdot 1,05,$  $(1.17)$ 

где Dд – наибольший диаметр детали, мм;

Lд – длина детали, мм;

1,05 – коэффициент увеличения.

 $D_{\text{th}} = 160 \cdot 1,05 = 168$ мм,

 $L_{\text{D}} = 180 \cdot 1,05 = 189 \text{MM},$ 

$$
\mathrm{m}\varphi = 3.14\cdot 168^2 \; / \; 4\cdot 189\cdot 7.82\cdot 10^-{}^6 =
$$

 $15 \text{kr}$ , C = 12,35 /15 = 0,82.

Степень сложности С1; Конфигурация поверхности

разъема штампа  $\Pi$  – плоская;

Радиус закругления внутренних и наружных углов 5 мм;

Штамповочный уклон на наружной поверхности 3 , на внутренней 2 ; Исходный индекс 13

Величина припусков и предельных отклонений представлена в таблице 7.

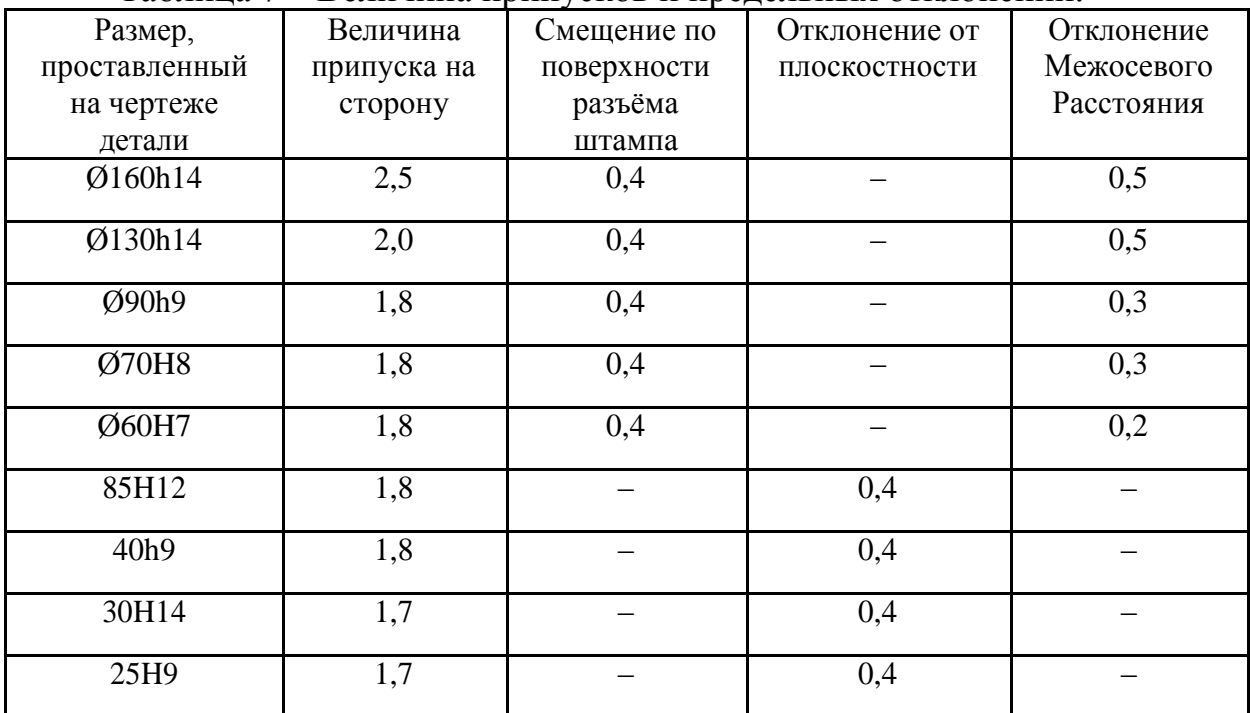

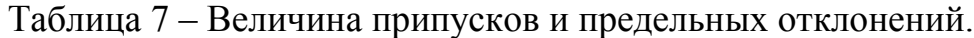

Расчёт размеров заготовки представлен в таблице 8.

| Taominia o       | I av IVI pasinopob sai otobiari   |           |                           |
|------------------|-----------------------------------|-----------|---------------------------|
| Размер,          | Расчет размеров заготовки         | Расчётный | Размер,                   |
| проставленный на |                                   | размер    | проставленный на          |
| чертеже детали   |                                   |           | чертеже заготовки.        |
| Ø160h14          | $160 + 2 \cdot (2,5 + 0,4 + 0,5)$ | 166,8     | $+2,1$<br>$167$ $_{-1,1}$ |
| Ø130h14          | $130 + 2 \cdot (2,0 + 0,4 + 0,5)$ | 135,8     | $+1,8$<br>$136 - 1,0$     |
| Ø90h9            | $90 + 2 \cdot (1,8 + 0,4 + 0,3)$  | 95        | $+1,6$<br>95<br>$-0.9$    |
| Ø70H8            | $70 - 2 \cdot (1,8 + 0,4 + 0,3)$  | 65        | $+1,6$<br>65<br>$-0.9$    |
| Ø60H7            | $60 - 2 \cdot (1,8 + 0,4 + 0,2)$  | 55,2      | $+1,6$<br>55<br>$-0.9$    |
| 85H12            | $85 + 1,8 - 1,7 + 0,4$            | 85,5      | $+1,6$<br>$85,5 -0.9$     |
| 40h <sub>9</sub> | $40 + 2 \cdot (1,8 + 0,4)$        | 44,4      | $+1,6$<br>44,5<br>$-0,9$  |
| 30H14            | $30 + 1,7 - 1,8 + 0,4$            | 30,3      | $+1,4$<br>30,5<br>$-0.8$  |
| 25H9             | $25 + 1,7 - 1,8 + 0,4$            | 25,3      | $+1,4$<br>25,5<br>$-0.8$  |

Таблица 8 – Расчёт размеров заготовки

Масса заготовки определяем по формуле (1.18).

 $m = V \cdot \rho \cdot 10^{-6}$ з з

где <sup>V</sup> – объем заготовки, мм<sup>3</sup> . з

Для определения объема сложную фигуру заготовки необходимо разбить на 4 полных цилиндра. Объем полного цилиндра определяем по формуле (1.19).  $V = \pi \cdot (D \cdot 2 - d)$  $\overline{2}$ <sub>)</sub>. L ц  $/4,$  (1.19) ц ц ц

 $,$  (1.18)

где D ц – наружный диаметр цилиндра, мм;

dц – внутренний диаметр цилиндра, мм;

L ц – длина цилиндра, мм.

Объем заготовки рассчитываем по формуле (1.20).

$$
V_3 = V1 + V2 + V3 + V4, \qquad (1.20)
$$

где V $1$ – объем первого цилиндра, мм 3 ;

- V2 объем второго цилиндра, мм 3 ;
- 3

V3 – объем третьего цилиндра, мм ;

V4 – объем четвертого цилиндра, мм 3 .

V1 = 3,14 
$$
\cdot
$$
 (136<sup>2</sup> - 65<sup>2</sup>)  $\cdot$  25,5 / 4 = 285670mm<sup>3</sup>,  
\nV2 = 3,14  $\cdot$  (167<sup>2</sup> - 65<sup>2</sup>)  $\cdot$  44,5 / 4 = 826643mm<sup>3</sup>,  
\nV3 = 3,14  $\cdot$  (136<sup>2</sup> - 65<sup>2</sup>)  $\cdot$  30,5 / 4 = 341683mm<sup>3</sup>, V4  
\n= 3,14  $\cdot$  (95<sup>2</sup> - 55<sup>2</sup>)  $\cdot$  85,5 / 4 = 402705mm<sup>3</sup>,

 $V_3 = 285670 + 826643 + 341683 + 402705 =$ 1856701мм  $3$ , m<sub>3</sub> = 1856701· 7,82 · 10<sup>-6</sup> = 14,52<sub>KF</sub>,

Коэффициент использования материала рассчитывается по формуле (1.10).

$$
K_{\text{HM}} = 14,52 \overset{9}{\phantom{}} 3.5 = 0.65
$$

Стоимость 1 кг заготовки в рублях рассчитывается по формуле (1.12).

$$
C = |14,52 \cdot 80 - (14,52 \qquad -9,5) \cdot \qquad \frac{7000}{1000} \qquad |/Q = 77,58 \text{py6},
$$

Рассчитываем технологическую себестоимость детали по формуле (1.22).

$$
S = \frac{9.5}{1} [77.58 + 70 \cdot (1 - 0.65)] = 1482 \text{py6}.
$$
 (1.22)

Оценка экономической эффективности заготовки.

Сделав расчеты по обоим методам получения заготовки, можно сделать вывод, что заготовка полученная методом объёмной штамповки экономически выгоднее поковки на молотах.

Определение экономического эффекта расечитываем по формуле (1.23).

\n\n
$$
\begin{pmatrix}\n 1 & -S & 2 \\
 T & T\n \end{pmatrix}
$$
.\n

\n\n 1.23)\n

\n\n 1.23\n

\n\n 1.24\n

\n\n 2.2\n

\n\n 2.3\n

1; SТ 2 – себестоимость детали 2;

 $\mathcal{D} = (4451, 6 - 1482) \cdot 780 = 2316288 \text{py}$ б.

Окончательно принимаю второй метод получения заготовки как базовый.

## 1.1.8 Технологический маршрут обработки

Разработанный технологический маршрут представлен в таблице 9.

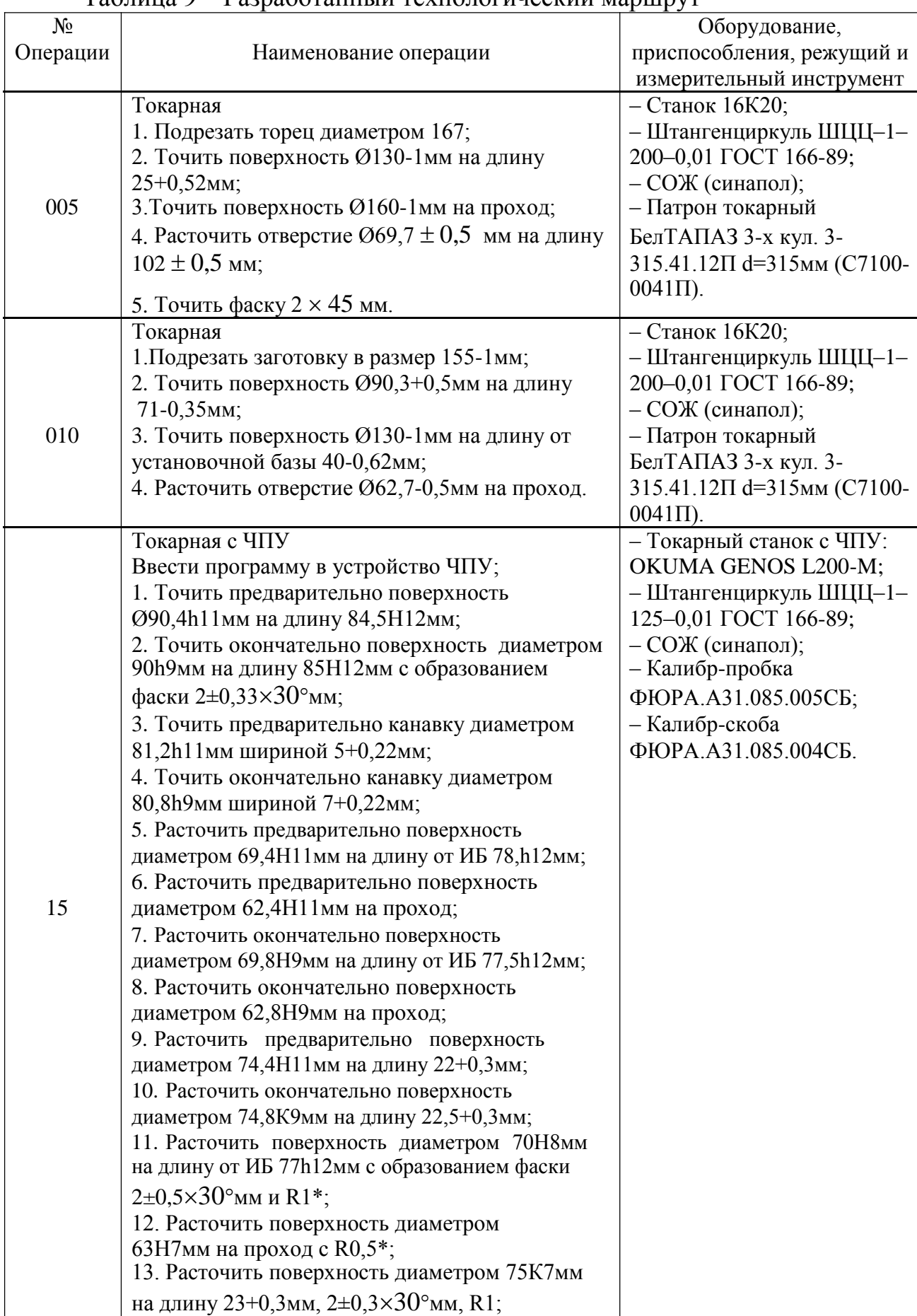

## Таблица 9 – Разработанный технологический маршрут

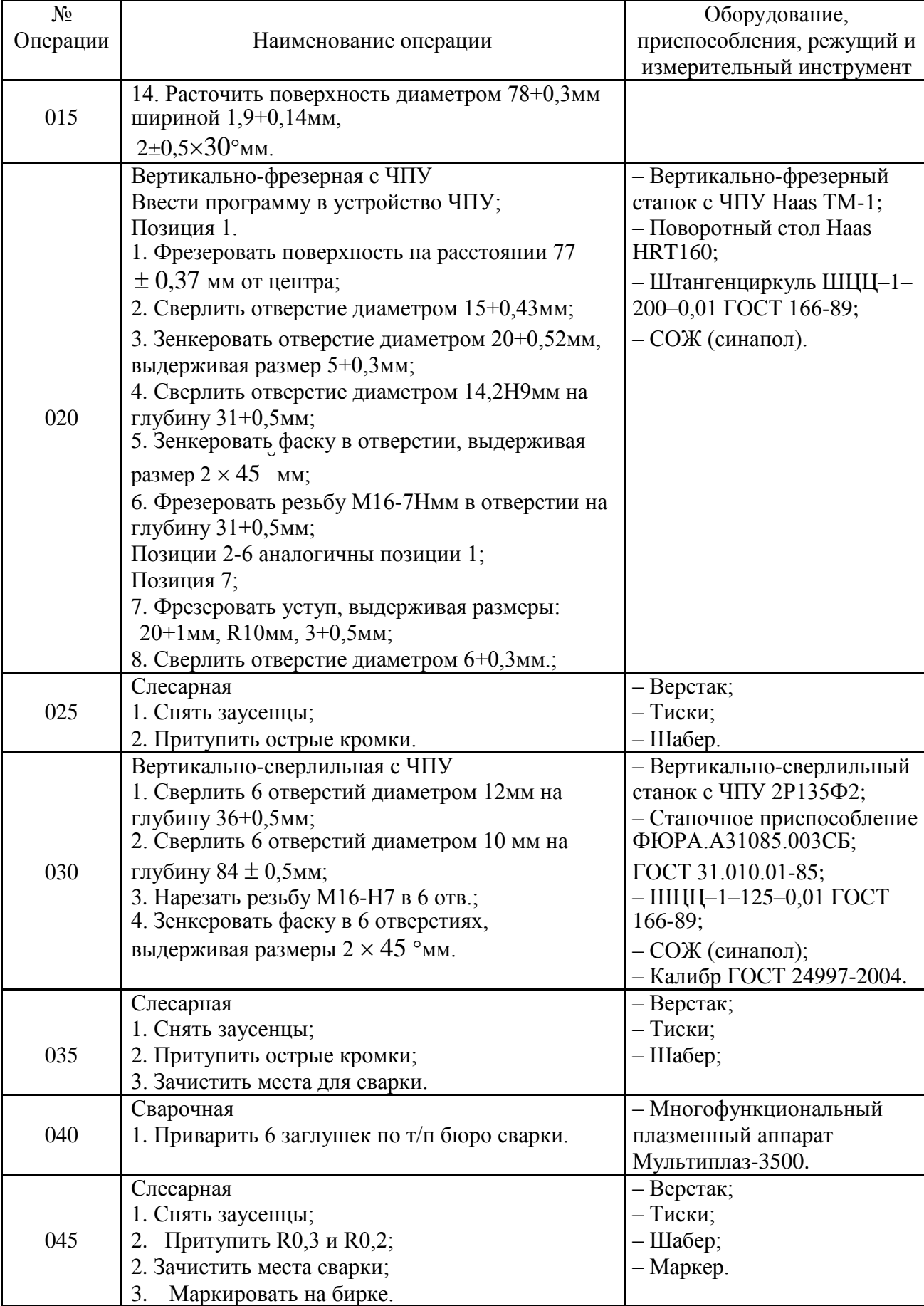

| $N_2$    |                                             | Оборудование,             |
|----------|---------------------------------------------|---------------------------|
| Операции | Наименование операции                       | приспособления, режущий и |
|          |                                             | измерительный инструмент  |
|          | Контрольная                                 | $-\Pi$ лита;              |
|          | 1. Проверить деталь согласно требованиям    | - Штангенциркуль ШЦЦ-1-   |
|          | чертежа и техпроцесса;                      | 200-0,01 ГОСТ 166-89;     |
|          | 2. Оформить приёмку деталей.                | - Образцы шероховатости   |
| 050      |                                             | ГОСТ 9378-93;             |
|          |                                             | - Калибр ГОСТ 24997-2004; |
|          |                                             | – Калибр-пробка           |
|          |                                             | ФЮРА.А31.085.005СБ;       |
|          |                                             | - Калибр-скоба            |
|          |                                             | ФЮРА.А31.085.004СБ.       |
|          | Консервация                                 | - Участок.                |
|          | 1. Поверхности деталей покрыть тонким слоем |                           |
| 055      | AMC-3 ГОСТ 2712-52ГОСТ 20799-75;            |                           |
|          | 2. Уложить в тару.                          |                           |

Продолжение таблицы 9

1.1.9 Выбор баз.

Операция 005 Токарная. Заготовка базируются по двум поверхностям в трёхкулачковом патроне. Погрешность базирования на размер  $102 \pm 0.5$  равна на  $\varepsilon_0$ = 0,8мм. На все остальныевсе погрешность базирования равна нулю,  $\varepsilon_0$ = 0.

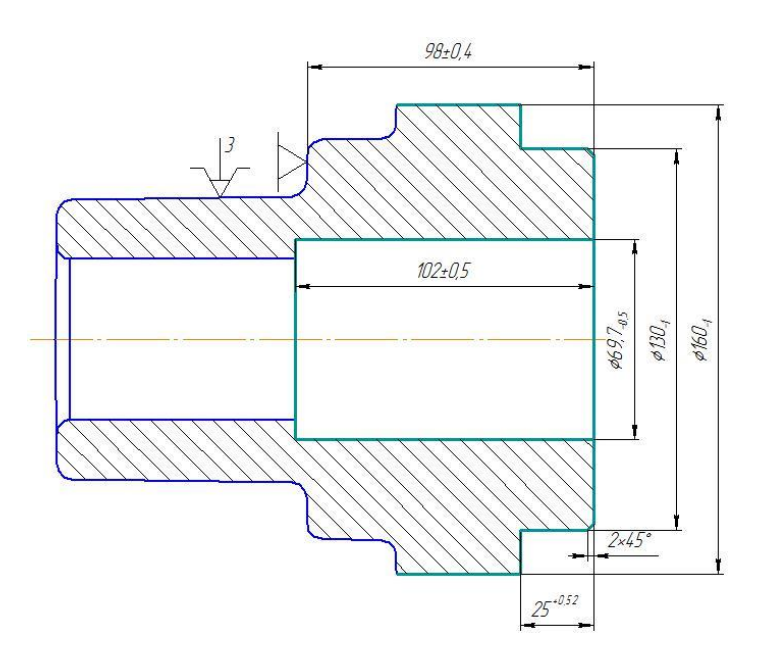

*Рисунок 1 Схема установки заготовки для операции 005*

Операция 010 Токарная. Заготовка базируются по двум поверхностям в трёхкулачковом патроне. На все линейные размеры измерительная и технологическая базы совпадают, поэтому погрешность базирования равна нулю,  $\varepsilon_{0} = 0$ .

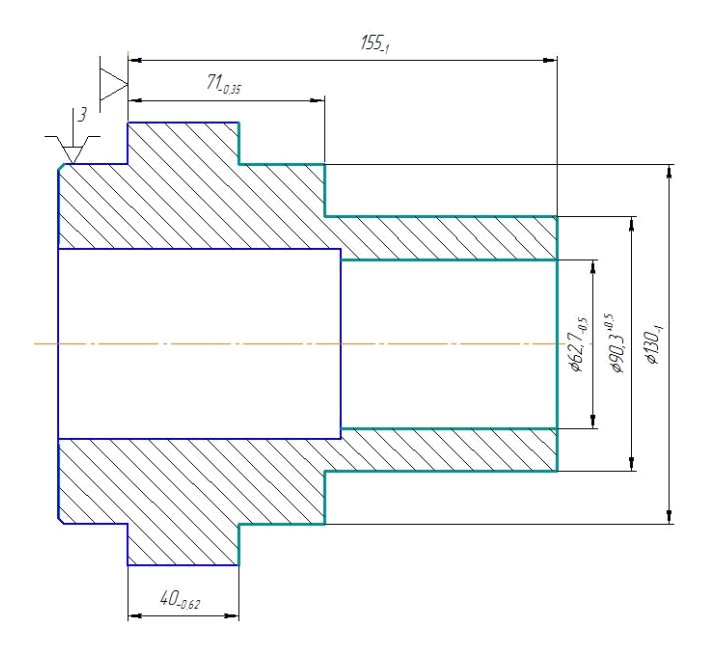

*Рисунок 2 Схема установки заготовки для операции 010*

Операция 015 Токарная с ЧПУ. Заготовка базируются по двум поверхностям в трёхкулачковом патроне. Погрешность базирования на размер 45 ± 0,3мм, 77h12мм,85h12мм и 12+0,3мм равна на  $\varepsilon_0$  = 0,4мм. На все остальныевсе погрешность базирования равна нулю,  $\varepsilon_{0} = 0$ .

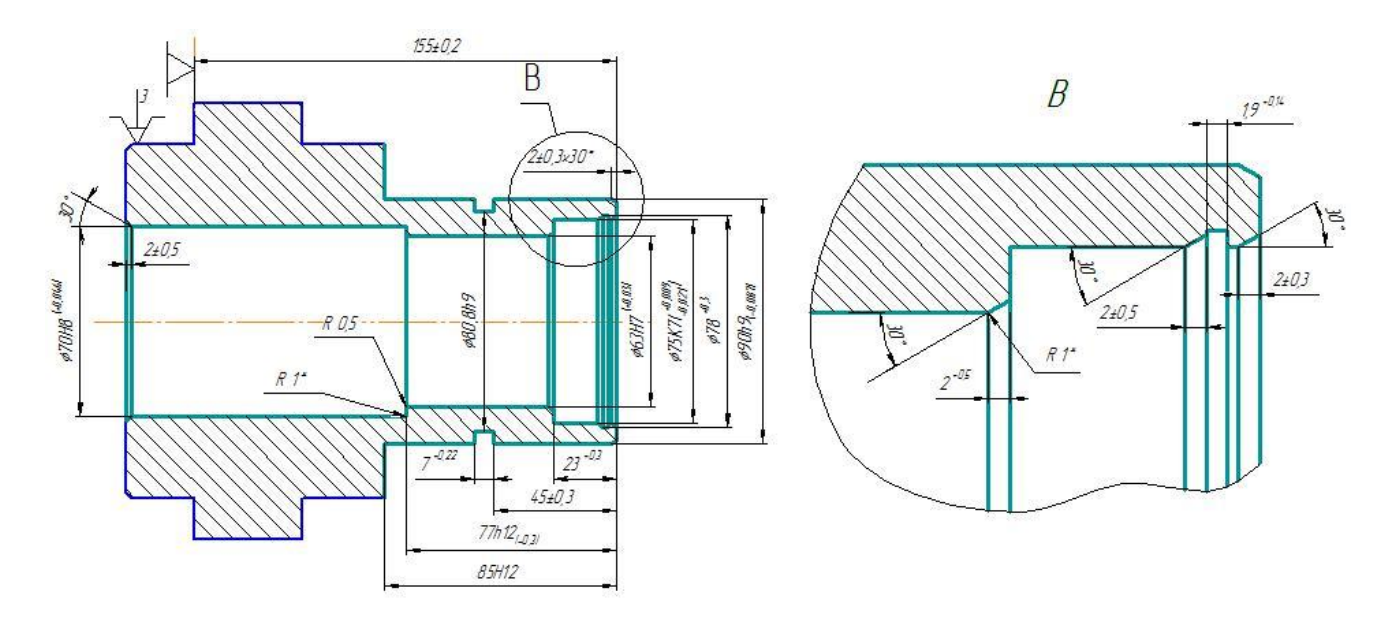

*Рисунок 3 Схема установки заготовки для операции 015*

Операция 020 Вертикально-фрезерная с ЧПУ. Заготовка базируются по двум поверхностям в разжимной оправке. На все размеры погрешность базирования равна нулю,  $\varepsilon$ б=0, т. к. размеры выполняются мерным инструментом.

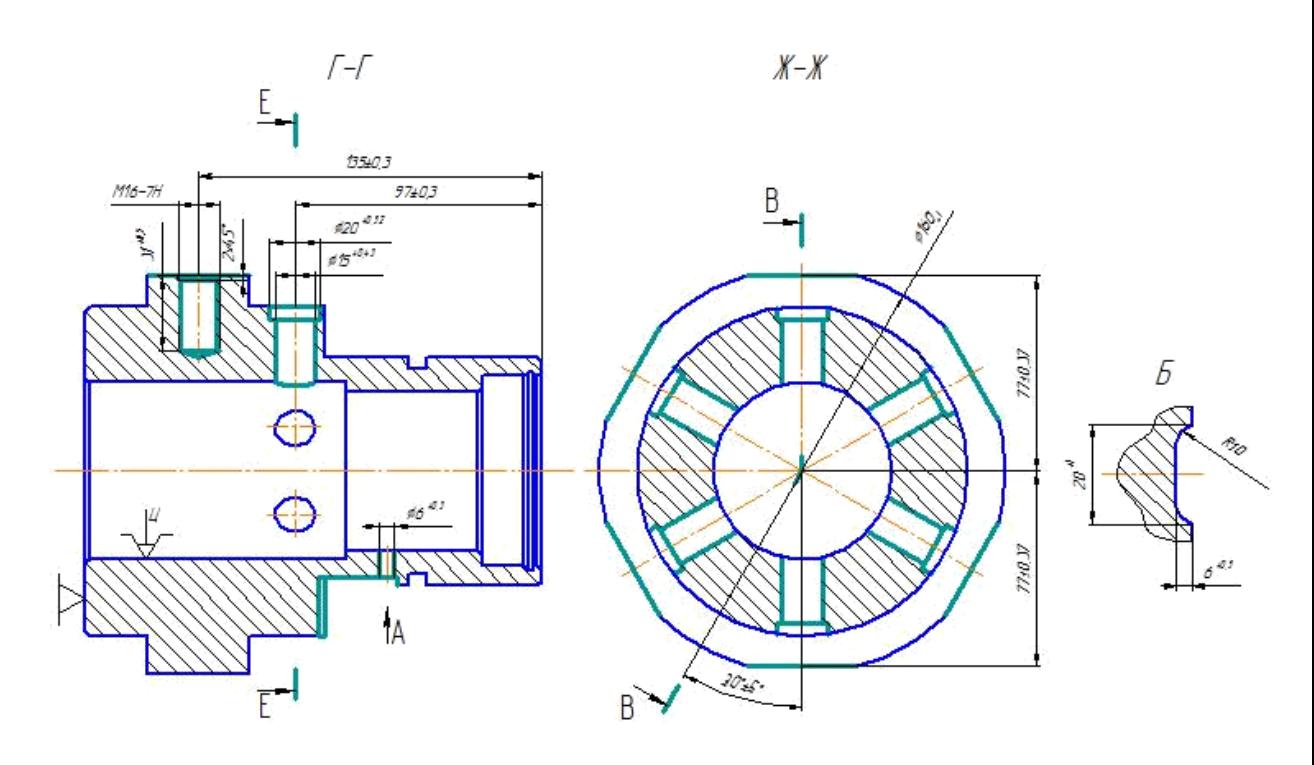

*Рисунок 4 Схема установки заготовки для операции 020*

Операция 030 Вертикально-сверлильная. Заготовка базируются в специальном приспособлении. На все размеры погрешность базирования равна εб=0,077мм.

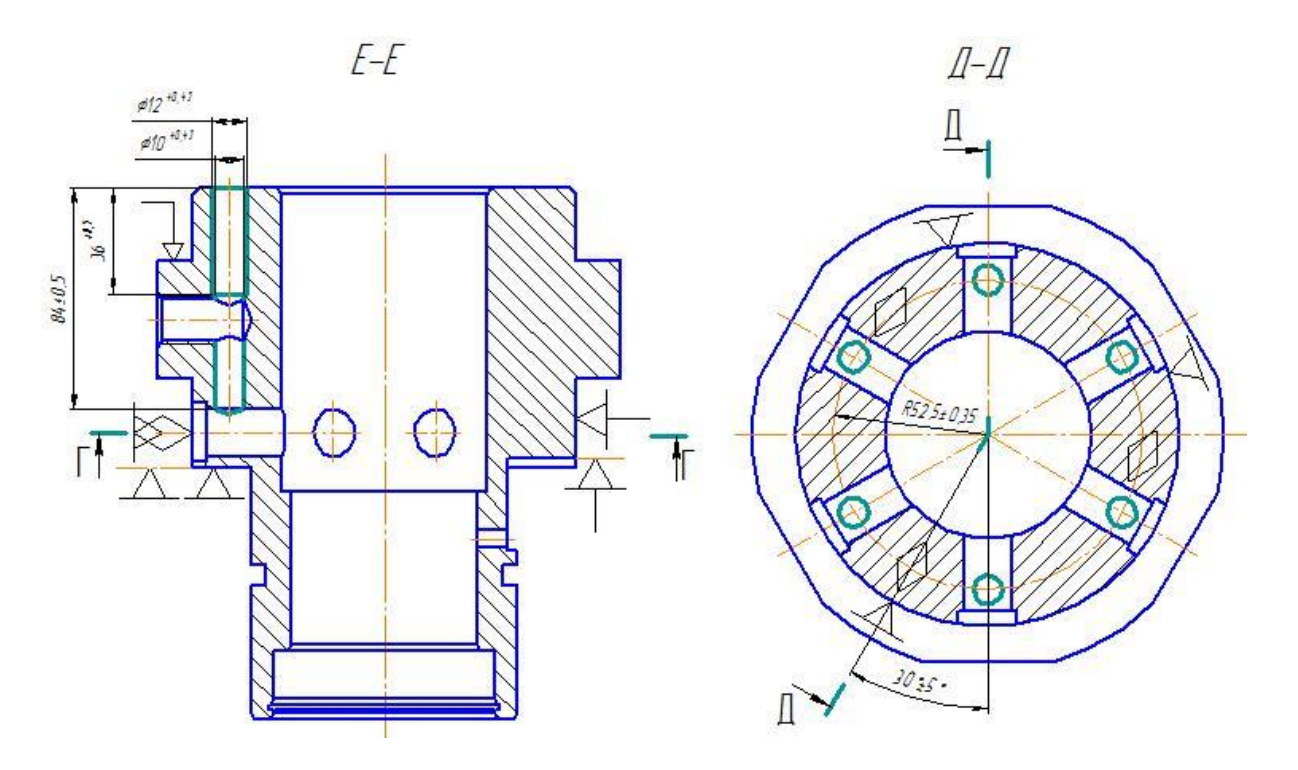

*Рисунок 5 Схема установки заготовки для операции 030*

## 1.1.10 Выбор технологического оборудования.

Технологическое оборудование выбираем в соответствии с технологическим маршрутом и серийностью производства.

Для операции 005и 010 выбираю универсальный токарный станок модели 16К20, технические характеристики которого приведены в Таблице 10. Выбор данной модели станка обусловлено выбором операции, размерам оборудования под размер заготовки, соответствует по точности.

| Основные параметры                                              | Значения               |  |  |
|-----------------------------------------------------------------|------------------------|--|--|
| Класс точности                                                  | H                      |  |  |
| Наибольший диаметр обрабатываемой<br>заготовки над станиной, мм | 400                    |  |  |
| Наибольший диаметр точения над<br>поперечным суппортом, мм      | 220                    |  |  |
| Наибольший диаметр обрабатываемого<br>прутка, мм                | 50                     |  |  |
| Наибольшая длинна обрабатываемого<br>изделия, мм                | 710, 1000, 1400, 2000  |  |  |
| Предел числа оборотов шпинделя ,об/мин.                         | 12,5-1600              |  |  |
| Пределы подач, об/мин.                                          |                        |  |  |
| - продольных, мм/об                                             | $0,05-2,8$             |  |  |
| - поперечных, мм/об                                             | $0,025-1,4$            |  |  |
| Наибольшее усилие допускаемое<br>механизмом подач на упоре      |                        |  |  |
| - продольное, кгс                                               | 800                    |  |  |
| - поперечное, кгс                                               | 460                    |  |  |
| Наибольшее усилие допускаемое<br>механизмом подач на резце      |                        |  |  |
| - продольное, кгс                                               | 600                    |  |  |
| - поперечное, кгс                                               | 360                    |  |  |
| Мощность электродвигателя главного<br>движения, к <sup>Вт</sup> | 11                     |  |  |
| Габариты станка                                                 |                        |  |  |
| - длинна, мм                                                    | 2505, 2795, 3195, 3795 |  |  |
| - ширина, мм                                                    | 1190                   |  |  |
| - высота, мм                                                    | 1500                   |  |  |
| Масса станка, кг                                                | 2835                   |  |  |

Таблица 10 – Технические характеристики токарного станка 16К20

Для операции 015 выбираю токарный обрабатывающий центр c ЧПУ модели OKUMA GENOS L200-M, технические характеристики которого приведены в таблице 11. Выбор данной модели станка обусловлено выбором операции, размерам оборудования под размер заготовки, соответствует по точности.

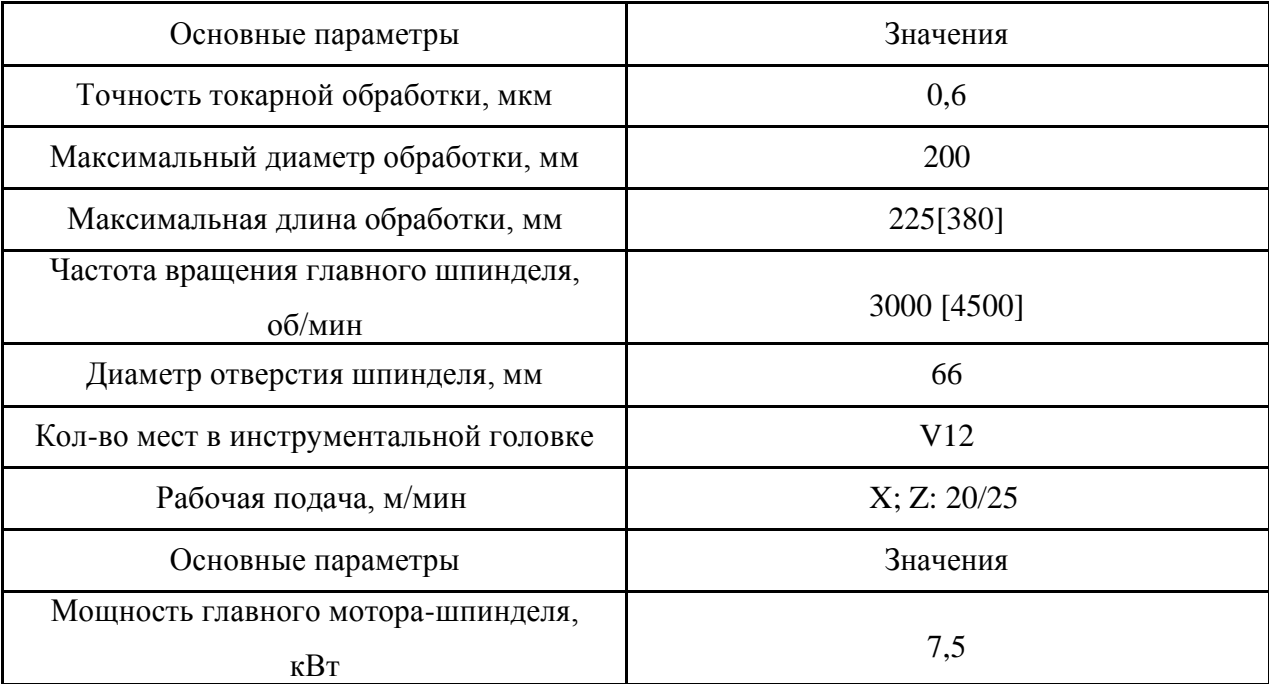

Таблица 11 – Технические характеристики станка OKUMA GENOS L200-M

Для операции 020 выбираю вертикально-фрезерный станок с ЧПУ модели Haas TM-1, технические характеристики которого приведены в таблице 12. Выбор данной модели станка обусловлено выбором операции, размерам оборудования под размер заготовки, соответствует по точности.

| Основные параметры                                     | Значения |
|--------------------------------------------------------|----------|
| Макс. перемещение по оси Х, мм                         | 762      |
| Макс. перемещение по оси Y, мм                         | 305      |
| Макс. перемещение по оси Z, мм                         | 406      |
| Длина стола, мм                                        | 1213     |
| Ширина стола, мм                                       | 267      |
| Максимальная нагрузка на стол, кг                      | 454      |
| Максимальное расстояние от стола до торца шпинделя, мм | 508      |
| Минимальное расстояние от стола до торца шпинделя, мм  | 102      |
| Ширина Т-образных пазов, мм                            | 16       |

Таблица 12 – Технические характеристики станка Haas TM-1

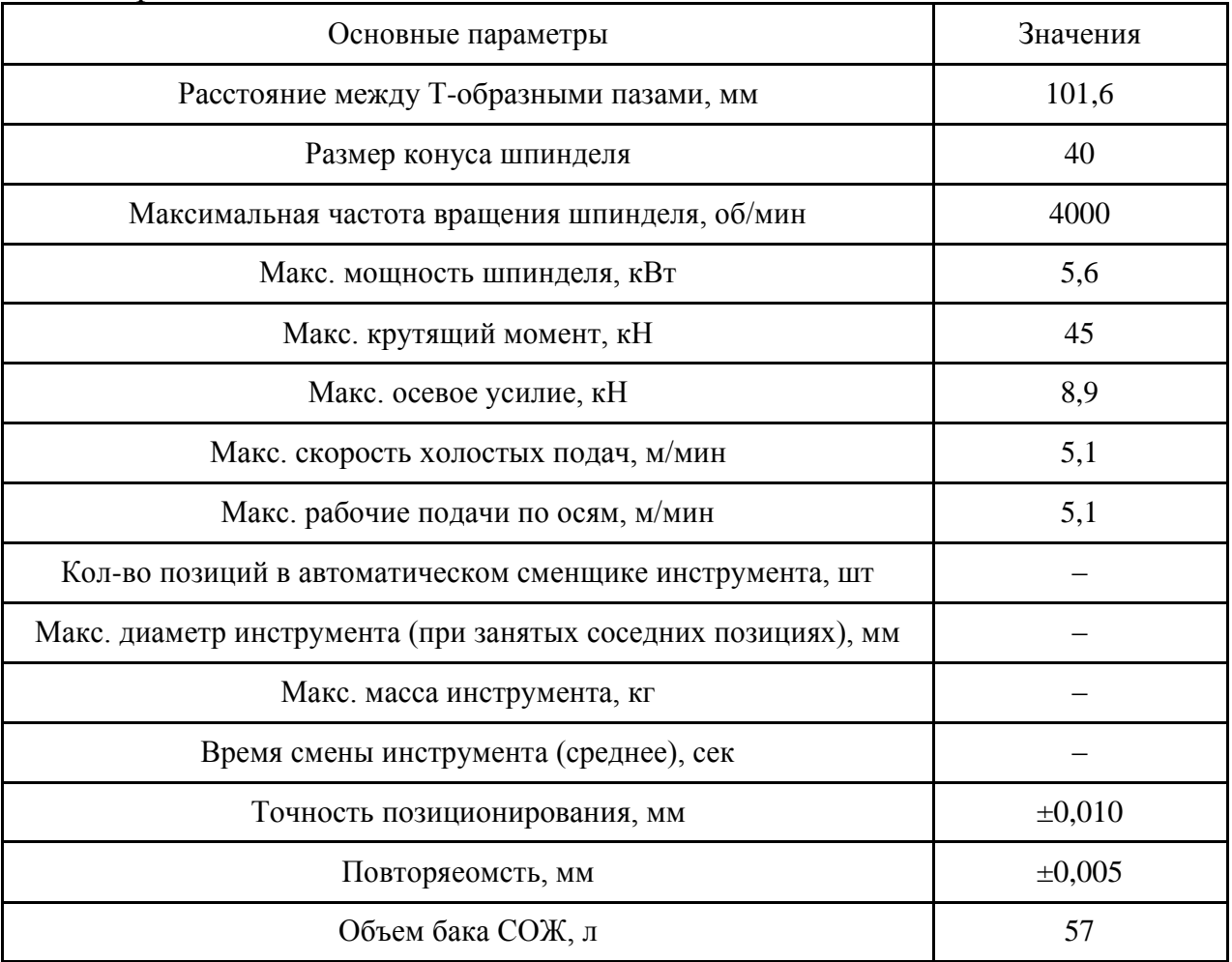

Для операции 030 выбираю вертикально-сверлильный станок с ЧПУ 2Р135Ф2, технические характеристики которого приведены в таблице 13. Выбор данной модели станка обусловлено выбором операции, размерам оборудования под размер заготовки, соответствует по точности.

| Основные параметры                         | Значения       |  |  |
|--------------------------------------------|----------------|--|--|
| Наибольший диаметр сверления в стали 45    |                |  |  |
| ГОСТ 1050-74, мм                           | 35             |  |  |
| Размеры конуса шпинделя по СТ СЭВ 147-75   | Морзе 4        |  |  |
| Размеры конуса шпинделя для фрезерования   | Конус 7:24     |  |  |
| Наибольшая ширина фрезерования, мм         | 60             |  |  |
| Наибольшая ширина фрезерования, мм         | $\overline{2}$ |  |  |
| Наибольший ход шпинделя, мм                | 250            |  |  |
| Расстояние от торца шпинделя, мм: до стола | 600            |  |  |

Таблица 13 – Технические характеристики станка 2Р135Ф2

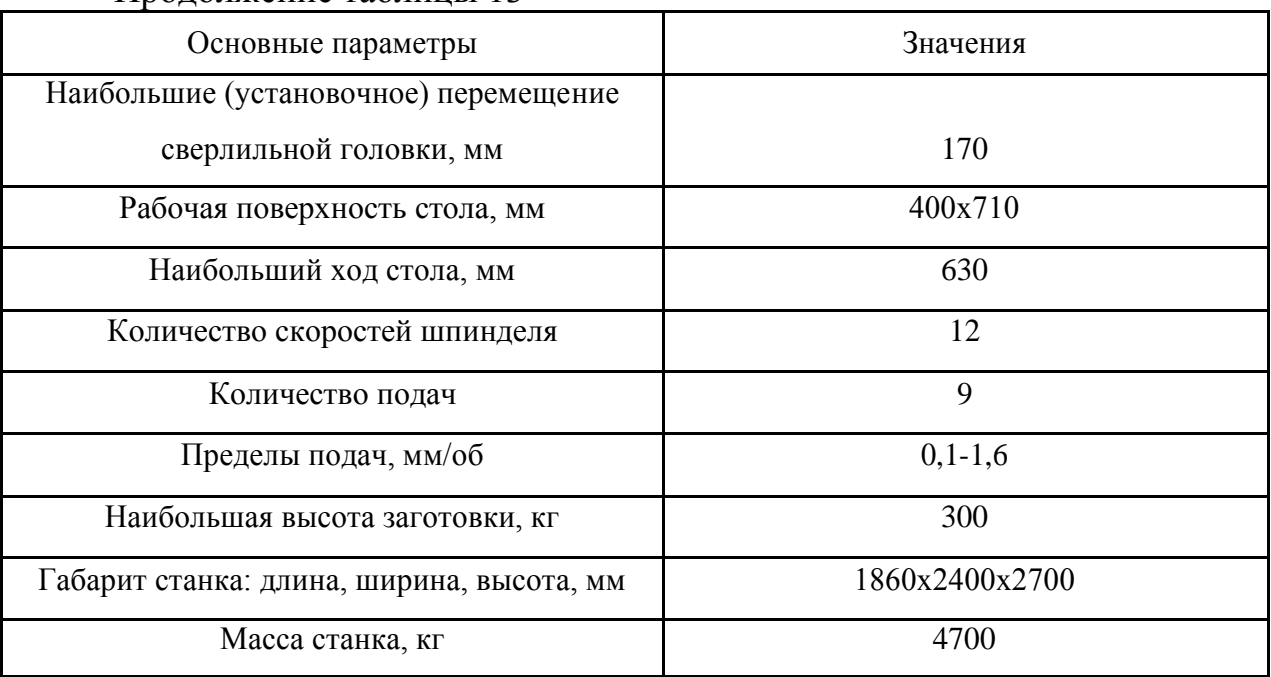

1.1.11 Выбор технологической оснастки.

Выбранная технологическая оснастка представлена в таблице 14.

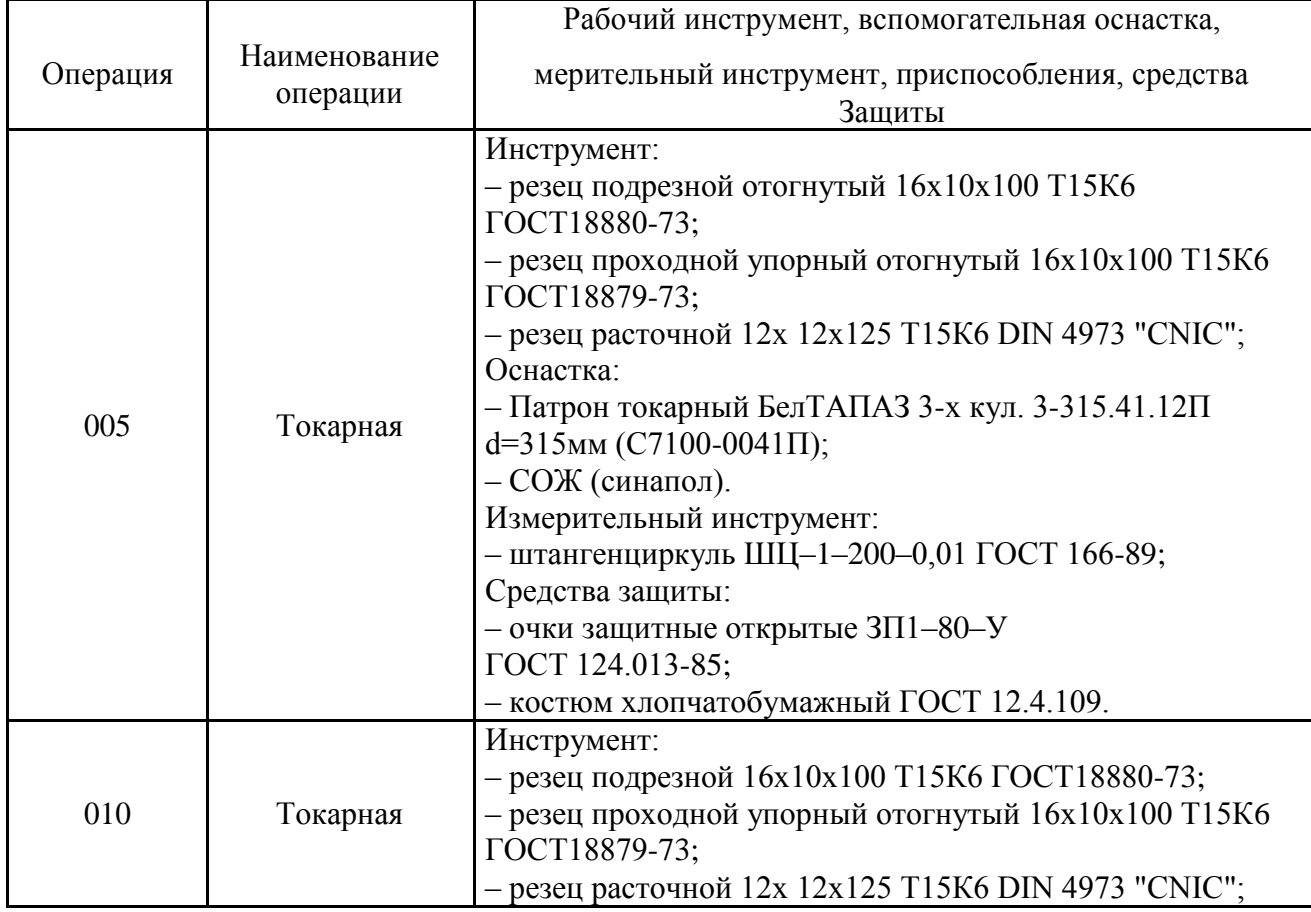

Таблица 14– Технологическая оснастка.

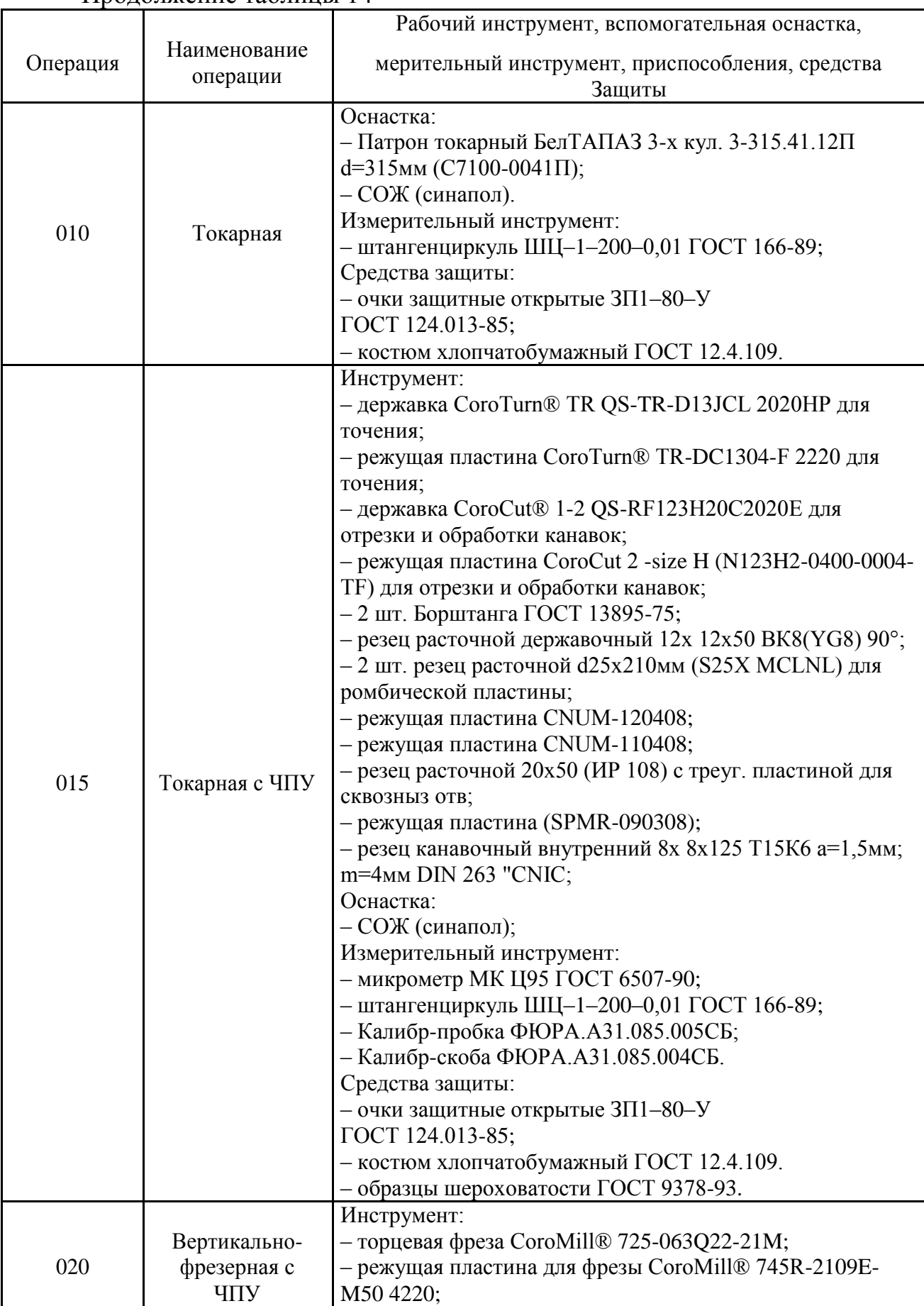
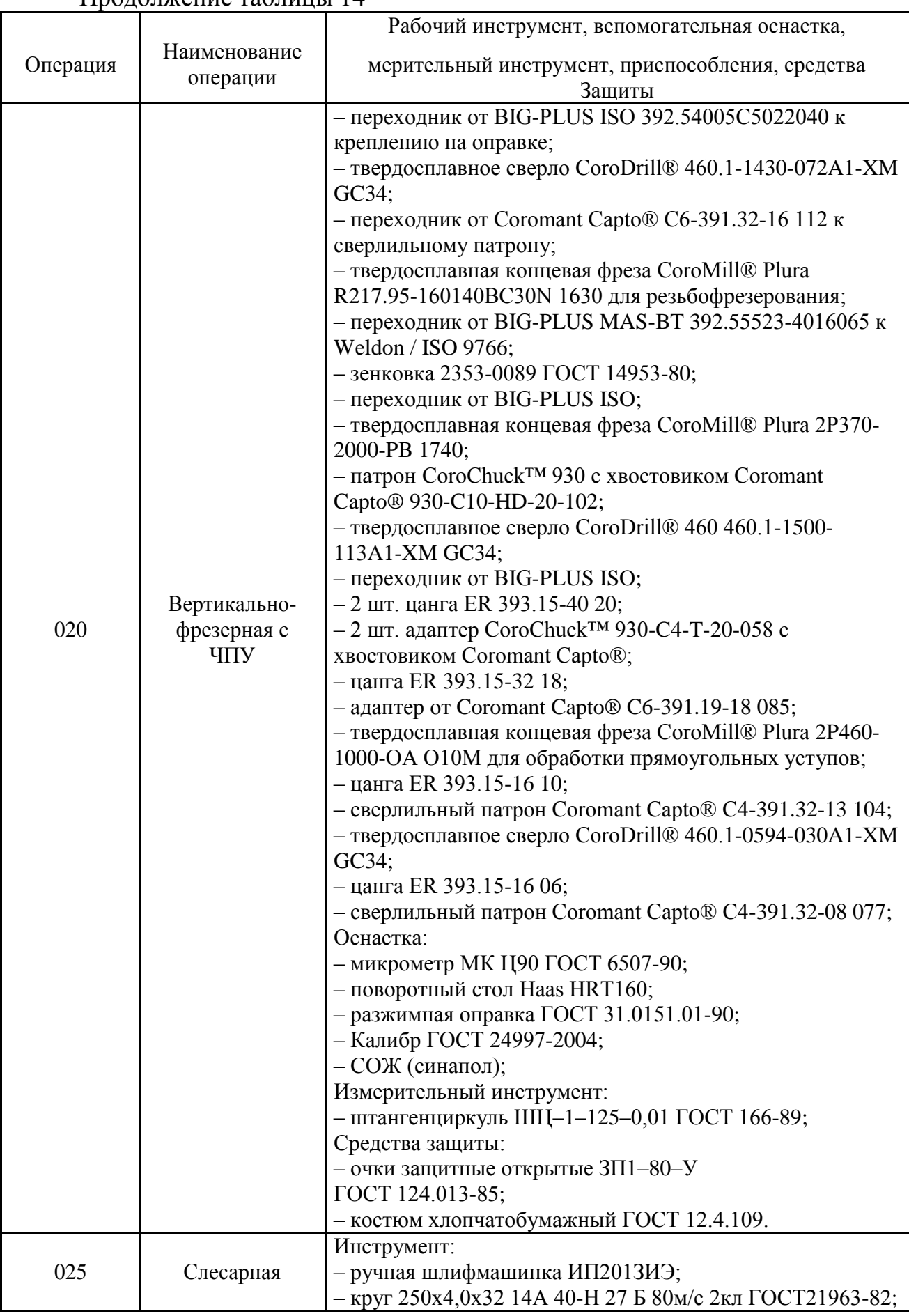

## Продолжение таблицы 14

|                  | 11.1                                 | Рабочий инструмент, вспомогательная оснастка,                                                                                                    |
|------------------|--------------------------------------|----------------------------------------------------------------------------------------------------|
| Операция         | Наименование<br>операции             | мерительный инструмент, приспособления, средства<br>Защиты                                                                                                    |
| 025<br>Слесарная |                                      | - напильник 2820-0026 ГОСТ 1465-80;<br>Оснастка:<br>- слесарный верстак ГОСТ 16371-93;<br>– тиски слесарные с ручным приводом ГОСТ 4045–75;<br>Средства защиты:<br>- костюм хлопчатобумажный ГОСТ 12.4.109;<br>- очки защитные открытые ЗП1-80-У.                                                                                                    |
| 030              | Вертикально-<br>сверлильная с<br>ЧПУ | Инструмент:<br>- твердосплавное сверло CoroDrill® 460.1-1430-073A1-XM<br>GC28;<br>- твердосплавное сверло CoroDrill® 460.1-1430-075A1-XM<br>GC30;<br>- зенковка 2353-0089 ГОСТ 14953-80;<br>Оснастка:<br>- специальное приспособление ФЮРА.А31085.003СБ;<br>- СОЖ (синапол);<br>Измерительный инструмент:<br>- Калибр ГОСТ 24997-2004;<br>- штангенциркуль ШЦ-1-125-0,01 ГОСТ 166-89;<br>Средства защиты:<br>- очки защитные открытые $3\Pi1-80-Y$<br>ГОСТ 124.013-85;<br>- костюм хлопчатобумажный ГОСТ 12.4.109. |
| 035              | Слесарная                            | Инструмент:<br>– напильник 2820-0026 ГОСТ 1465-80;<br>Оснастка:<br>- слесарный верстак ГОСТ 16371-93;<br>- тиски слесарные с ручным приводом ГОСТ 4045-75;<br>Средства защиты:<br>- костюм хлопчатобумажный ГОСТ 12.4.109;<br>- очки защитные открытые $3\Pi1-80-Y$ .                                                                                                    |
| 040              | Сварочная                            | Инструмент:<br>- многофункциональный плазменный аппарат<br>Мультиплаз-3500;<br>Оснастка:<br>- слесарный верстак ГОСТ 16371-93;<br>- тиски слесарные с ручным приводом ГОСТ 4045-75;<br>Средства защиты:<br>- костюм хлопчатобумажный ГОСТ 12.4.109;<br>- очки защитные открытые $3\Pi1-80-Y$ .                                                                                                    |
| 045              | Слесарная                            | Инструмент:<br>- комплект для электрохимической маркировки иппарата<br>EC 10;<br>- ручная шлифмашинка ИП2013ИЭ;<br>- круг 250х4,0х32 14А 40-Н 27 Б 80м/с 2клГОСТ 21963-82;<br>- напильник 2820-0026 ГОСТ 1465-80;                                                                                                    |

Продолжение таблицы 14

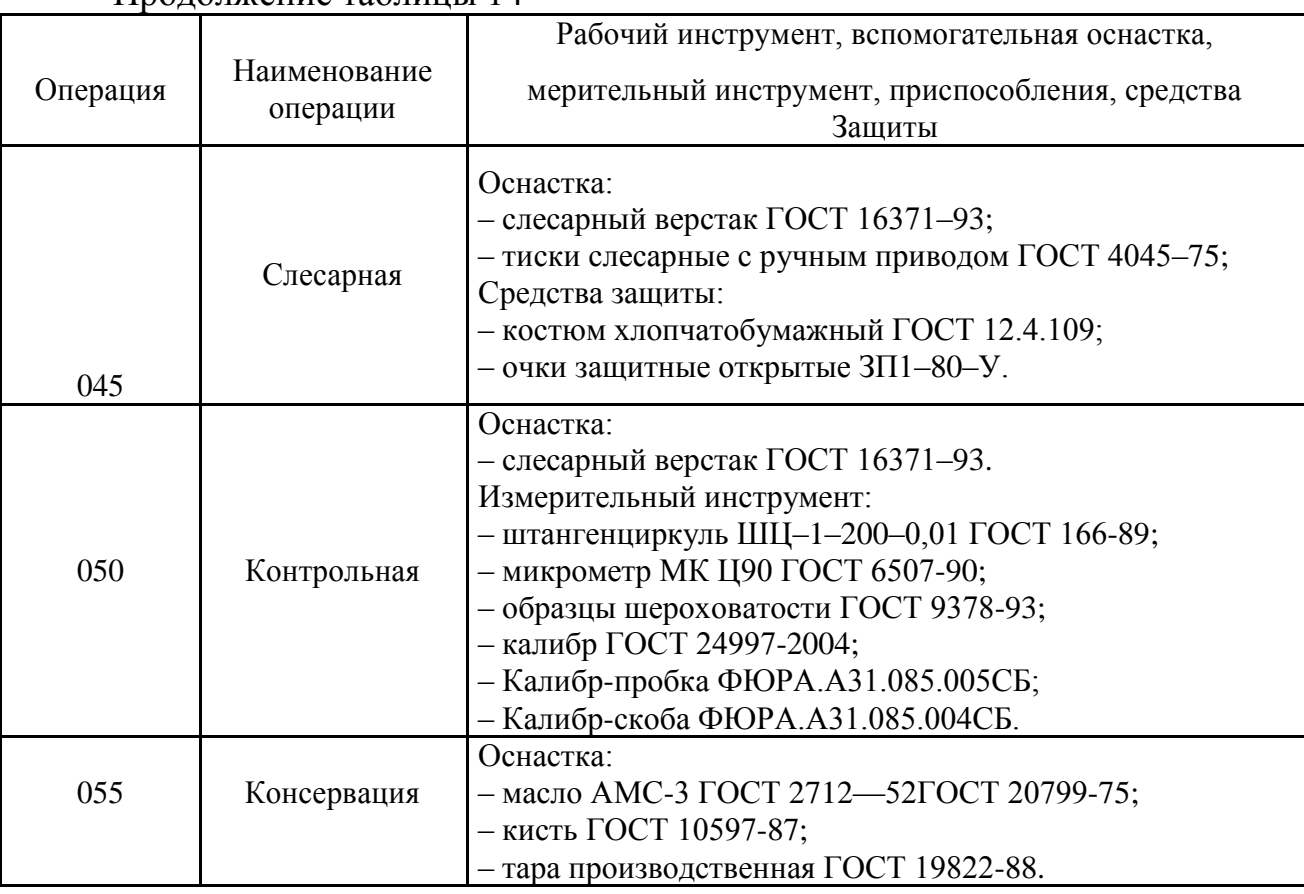

Продолжение таблицы 14

# 1.1.12 Расчёт припусков

Для наиболее точных поверхностей определяем припуски по таблице [13]. Расчет припусков для отверстий Ø 75К7мм, Ø 63Н7мм и Ø 70Н8мм, приведены в таблицах 15, 16 и 17.

| $100$ $III$ $10$ |                    |                            |               |                | $\frac{1}{2}$ ac TCT hippin years also have been been that $\frac{1}{2}$ and $\frac{1}{2}$ acts in $\frac{1}{2}$ |       |                                           |       |             |            |          |
|------------------|--------------------|----------------------------|---------------|----------------|----------------------------------------------------------------------------------------------------|-------|-------------------------------------------|-------|-------------|------------|----------|
| Технологич       |                    | Элементы                   |               |                |                                                                                                    |       |                                           |       | Предельные  | Предельные |          |
| еский            |                    |                            | припуска, мкм |                |                                                                                                    |       | $0 \times \vdash \triangle \neg x \times$ |       | размеры, мм |            | значения |
| переход          |                    |                            |               |                |                                                                                                    |       |                                           |       | припусков,  |            |          |
| обработки        |                    |                            |               |                |                                                                                                    |       |                                           |       |             | <b>MKM</b> |          |
| поверхности      | Rz                 | $\boldsymbol{h}$           | $\Delta E$    | $\mathcal E$   |                                                                                                    |       |                                           | min   | max         | 2Zmin      | 2Zma     |
|                  |                    |                            |               |                |                                                                                                    |       |                                           |       |             |            | X        |
|                  |                    |                            |               |                |                                                                                                    |       |                                           |       |             |            |          |
| IT11             | 12,                | 20                         | 6             | $\overline{0}$ | 2x0                                                                                                    | 74,88 | 0,62                                      | 74,26 | 74,88       | $-20$      | 1260     |
|                  | 5                  |                            |               |                |                                                                                                    | 4     |                                           |       |             |            |          |
| IT <sub>9</sub>  | 3,2                | 20                         |               | $\overline{0}$ | 2x39                                                                                                    | 74,96 | 0,25                                      | 74,71 | 74,96       | 80         | 450      |
|                  |                    |                            |               |                |                                                                                                    |       |                                           |       |             |            |          |
| IT7              | 2,5                | 10                         | 1             | $\overline{0}$ | 2x24                                                                                                    | 75,00 | 0,03                                      | 74,97 | 75,00       | 49         | 269      |
|                  |                    |                            |               |                |                                                                                                    |       |                                           | 9     | 9           |            |          |
|                  | $Zomax = 1979$ MKM |                            |               |                |                                                                                                    |       |                                           |       |             |            |          |
|                  |                    |                            |               |                |                                                                                                    |       |                                           |       |             |            |          |
|                  | $Zomin = 109$ MKM  |                            |               |                |                                                                                                    |       |                                           |       |             |            |          |
|                  |                    |                            |               |                |                                                                                                    |       |                                           |       |             |            |          |
|                  |                    | $Zomax - Zomin = 1870$ MKM |               |                |                                                                                                    |       |                                           |       |             |            |          |
|                  |                    |                            |               |                |                                                                                                    |       |                                           |       |             |            |          |

Таблица 15 – Расчет припусков для отверстия Ø 75К7мм.

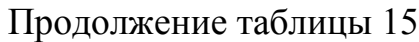

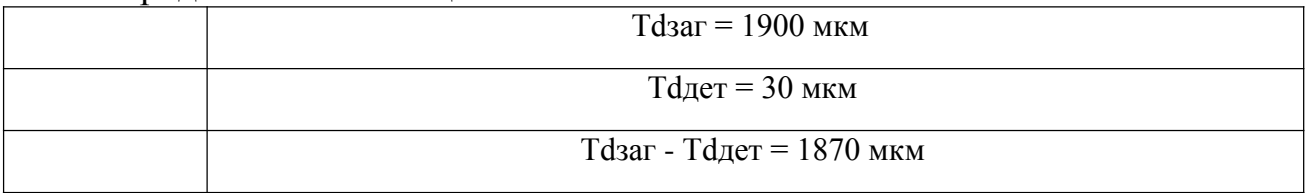

## Таблица 16 – Расчет припусков для отверстия Ø 63Н7мм.

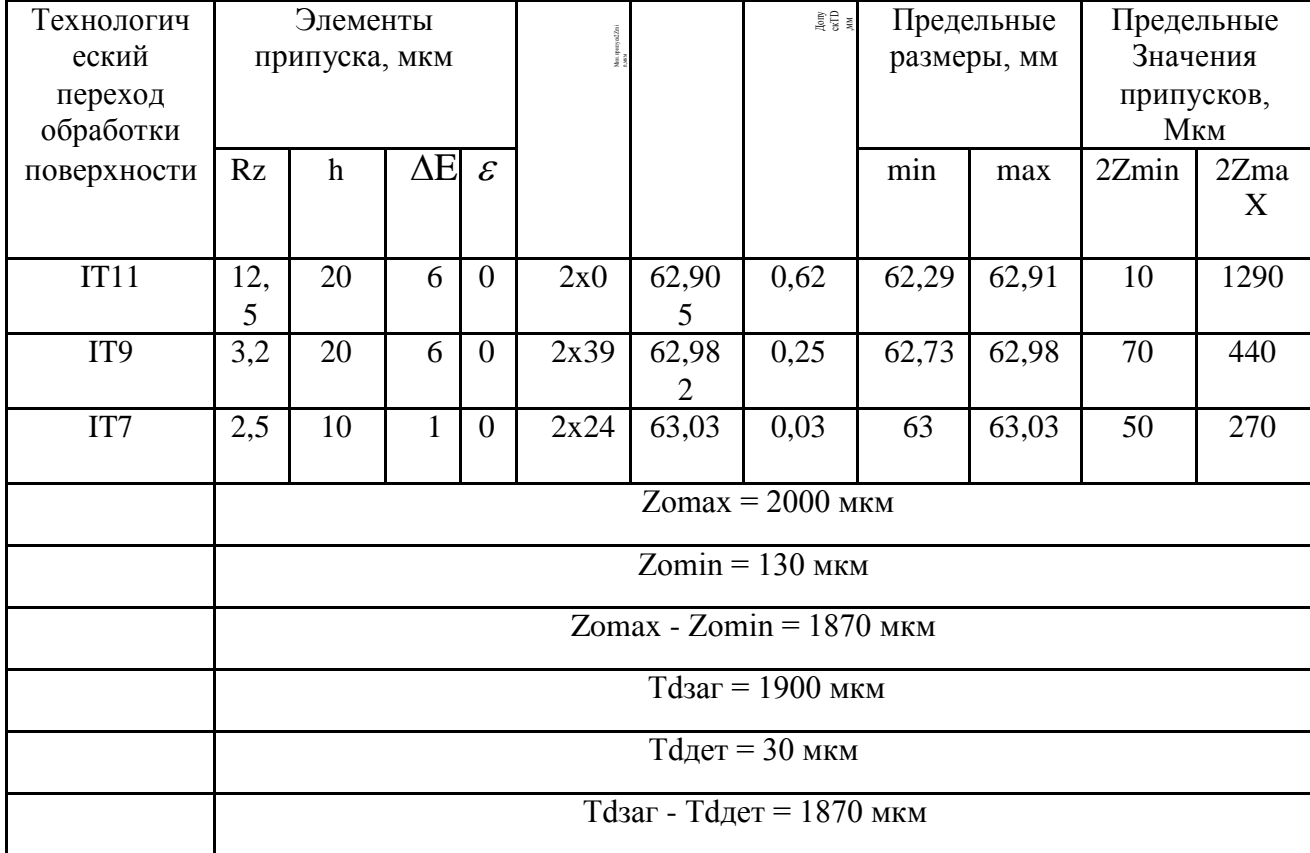

## Таблица 17 – Расчет припусков для отверстия Ø 70Н8мм.

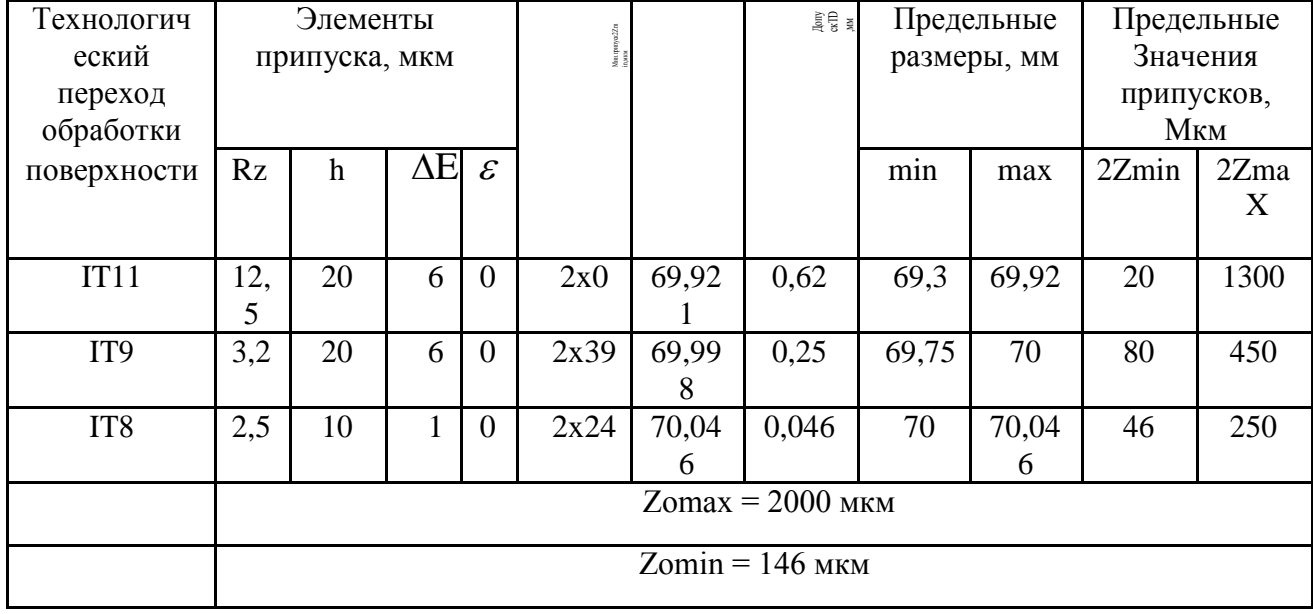

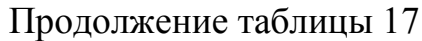

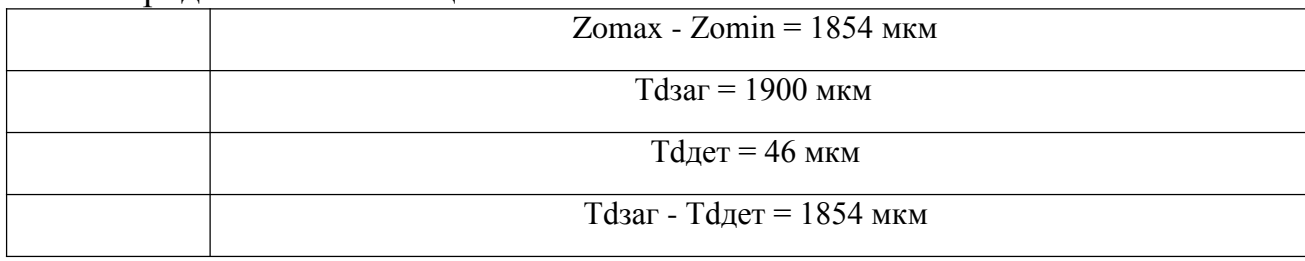

1.1.13 Расчёт режимов резания.

Расчёт режимов резания произвожу по [4,12,14], для режущих инструментов фирмы Sandvik Coromant, расчет производится по онлайн калькулятору фирмы Sandvik Coromant, результаты приведены в таблице 18.

| Операция | Инструмент                                             | Режимы резания                        |  |  |
|----------|--------------------------------------------------------|---------------------------------------|--|--|
|          | Резец подрезной отогнутый                              | Глубина резания t= 3 мм.              |  |  |
|          | 16х10х100 Т15К6 (1 шт.).                               | Подача Sz= 1 мм/зуб.                  |  |  |
|          | ГОСТ18880-73.                                          | Скорость резания V = 280 м/мин.       |  |  |
|          | Подрезать торец Ø136мм.                                | Число оборотов шпинделя n=630 об/мин. |  |  |
|          |                                                        | Основное время То= 1,3 мин.           |  |  |
|          | Резец проходной упорный                                | Глубина резания t= 3 мм.              |  |  |
|          | отогнутый 16х10х100 Т15К6                              | Подача Sz= 1 мм/зуб.                  |  |  |
|          | ГОСТ18879-73 (1 шт.).                                  | Скорость резания V = 340 м/мин.       |  |  |
|          | Точить поверхность                                     | Число оборотов шпинделя n=800 об/мин. |  |  |
|          | Ø130 <sub>-1</sub> мм на длину 25 <sup>+0,52</sup> мм. | Основное время То= 1,5 мин.           |  |  |
|          | Резец проходной упорный                                | Глубина резания t= 3,5 мм.            |  |  |
| 005      | отогнутый 16х10х100 Т15К6                              | Подача Sz= 1,2 мм/зуб.                |  |  |
|          | ГОСТ18879-73 (1 шт.).                                  | Скорость резания V = 340 м/мин.       |  |  |
|          | Точить поверхность Ø160-1мм на                         | Число оборотов шпинделя n=800 об/мин. |  |  |
|          | проход.                                                | Основное время То= 1,3 мин.           |  |  |
|          | Резец расточной 12х 12х125                             | Глубина резания t= 6 мм.              |  |  |
|          | T15K6 DIN 4973 "CNIC"                                  | Подача Sz= 2 мм/зуб.                  |  |  |
|          | $(1 \text{ mT.})$ .                                    | Скорость резания V = 256 м/мин.       |  |  |
|          | Расточить отверстие $\varnothing$ 69,7 $\pm$ 0,5       | Число оборотов шпинделя n=1000об/мин. |  |  |
|          | мм на длину $102 \pm 0.5$ мм.                          | Основное время То= 1,5 мин.           |  |  |
|          | Резец подрезной отогнутый                              | Глубина резания t= 2 мм.              |  |  |
|          | 16х10х100 Т15К6 (1 шт.).                               | Подача Sz= 0,8 мм/зуб.                |  |  |
|          | ГОСТ18880-73.                                          | Скорость резания V = 340 м/мин.       |  |  |
|          | Точить фаску $2 \times 45$ мм.                         | Число оборотов шпинделя n=800 об/мин. |  |  |
|          |                                                        | Основное время То= 0,2 мин.           |  |  |
|          | Резец подрезной 16х10х100 Т15К6                        | Глубина резания t= 3 мм.              |  |  |
| 010      | ГОСТ18880-73 (1 шт.).                                  | Подача Sz=1 мм/зуб.                   |  |  |
|          | Подрезать заготовку в размер 155-                      | Скорость резания V = 280 м/мин.       |  |  |
|          | $1MM$ .                                                | Число оборотов шпинделя n=630 об/мин. |  |  |
|          |                                                        | Основное время То=1,1 мин.            |  |  |

Таблица 18 – Режимы резания

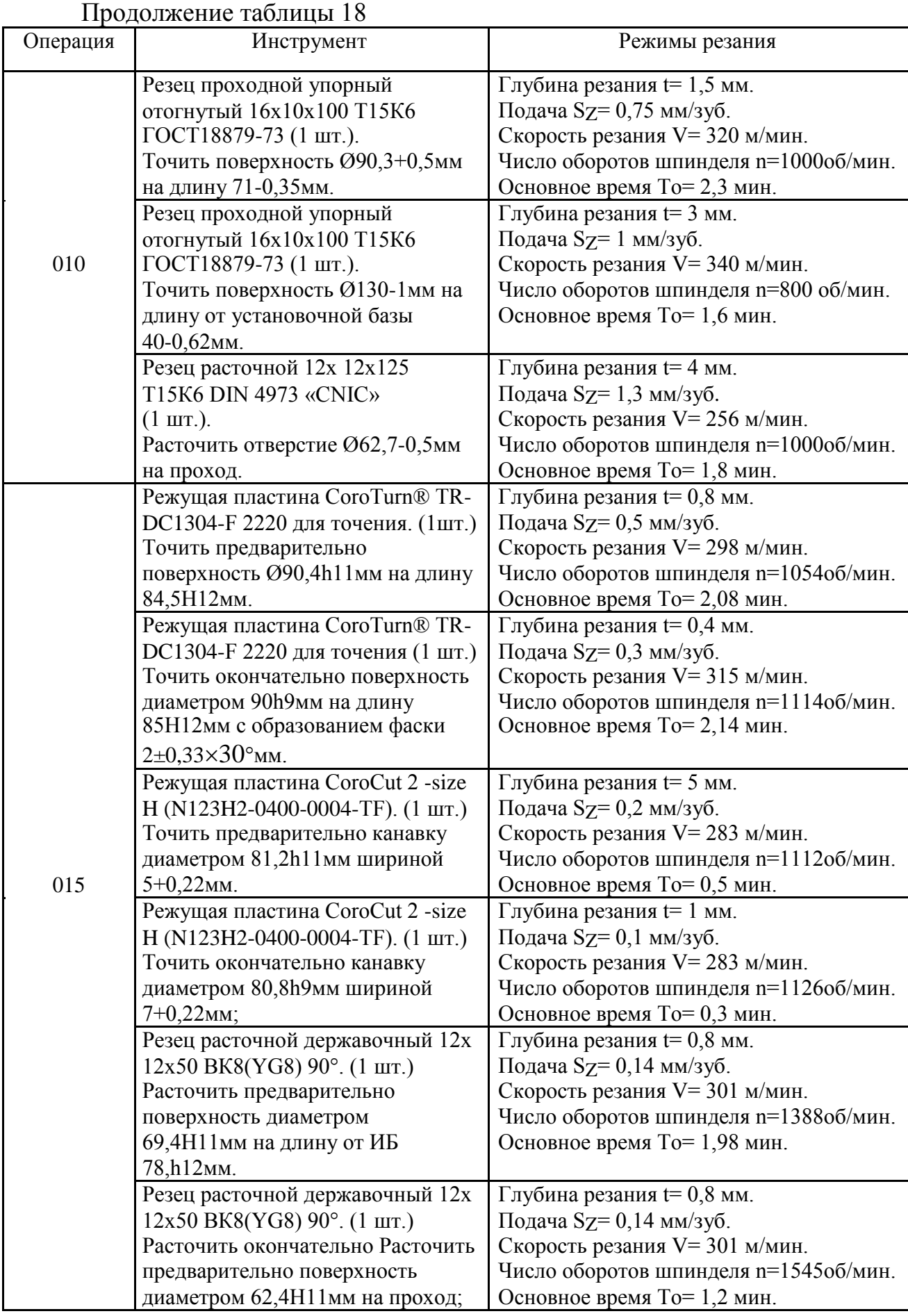

| Глубина резания t= 0,4 мм.<br>Резец расточной державочный 12х<br>$12x50 BK8(YG8) 90^{\circ}$ . (1 шт.)<br>Подача S $Z = 0,12$ мм/зуб.<br>Скорость резания V = 317 м/мин.<br>Расточить окончательно<br>Число оборотов шпинделя n=1462об/мин.<br>поверхность диаметром 69,8Н9мм<br>на длину от ИБ 77,5h12мм.<br>Основное время То= 1,57 мин.<br>Глубина резания t= 0,4 мм.<br>Резец расточной державочный 12х<br>Подача Sz= 0,12 мм/зуб.<br>$12x50 BK8(YG8) 90^{\circ}$ . (1 шт.)<br>Расточить окончательно<br>Скорость резания V = 317 м/мин.<br>Число оборотов шпинделя n=1627об/мин.<br>поверхность диаметром 62,8Н9мм<br>Основное время То= 0,98 мин.<br>на проход.<br>Режущая пластина CNUM-120408.<br>Глубина резания t= 1 мм.<br>Подача Sz= 0,14 мм/зуб.<br>$(1 \text{ mT.})$<br>Скорость резания V = 306 м/мин.<br>Расточить предварительно<br>Число оборотов шпинделя n=1316oб/мин.<br>поверхность диаметром<br>Основное время То= 0,37 мин.<br>74,4Н11мм на длину 22+0,3мм.<br>Глубина резания t= 0,4 мм.<br>Режущая пластина CNUM-120408.<br>$(1 \text{ mT.})$<br>Подача S $Z = 0,12$ мм/зуб.<br>Расточить окончательно<br>Скорость резания V = 281 м/мин.<br>Число оборотов шпинделя n=1209об/мин.<br>поверхность диаметром 74,8К9мм<br>на длину 22,5+0,3мм.<br>Основное время То= 0,45 мин.<br>015<br>Резец расточной 20х50 (ИР 108) с<br>Глубина резания $t = 0.2$ мм.<br>треуг. пл. (1 шт.)<br>Подача Sz= 0,11 мм/зуб.<br>Расточить поверхность диаметром<br>Скорость резания V = 290 м/мин.<br>70Н8мм на длину от ИБ 77h12мм с<br>Число оборотов шпинделя n=1319об/мин.<br>образованием фаски $2\pm0.5\times30$ °мм<br>Основное время То= 2,2 мин.<br>и R1*.<br>Резец расточной 20х50 (ИР 108) с<br>Глубина резания t= 0,2 мм.<br>Подача Sz= 0,11 мм/зуб.<br>треуг. пл. (1 шт.)<br>Расточить поверхность диаметром<br>Скорость резания V = 290 м/мин.<br>63H7мм на проход с R0,5 <sup>*</sup> .<br>Число оборотов шпинделя n=1465об/мин.<br>Основное время То= 1,57 мин.<br>Глубина резания $t = 0.2$ мм.<br>Режущая пластина (SPMR-<br>090308). $(1 \text{ mT.})$<br>Подача Sz= 0,11 мм/зуб.<br>Скорость резания V = 285 м/мин.<br>Расточить поверхность диаметром<br>75К7мм на длину 23+0,3мм,<br>Число оборотов шпинделя n=1209oб/мин.<br>$2\pm 0.3\times 30^{\circ}$ MM, R1.<br>Основное время То= 0,65 мин.<br>Глубина резания t= 1,6 мм.<br>Резец канавочный внутренний 8х<br>8x125 T15К6 a=1,5мм; m=4мм DIN<br>Подача Sz= 0,14 мм/зуб.<br>263 "CNIC. (1 шт.)<br>Скорость резания V= 335 м/мин.<br>Число оборотов шпинделя n=918 об/мин.<br>Расточить поверхность диаметром<br>78+0,3мм шириной 1,9+0,14мм,<br>Основное время То= 0,3 мин.<br>$2\pm 0.5 \times 30^{\circ}$ MM.<br>Торцевая фреза CoroMill® 725-<br>Глубина резания t= 5 мм.<br>063Q22-21М. (1 шт.)<br>Подача Sz= 0,12 мм/зуб.<br>020<br>Скорость резания V = 84 м/мин.<br>Фрезеровать поверхность на<br>расстоянии 77 $\pm$ 0,37 мм от<br>Число оборотов шпинделя n= 425 об/мин.<br>Основное время То= 0,5 мин.<br>центра. |          | ттродолжение таолицы то |                |  |  |
|----------------------------------------------------------------------------------------------------|----------|-------------------------|----------------|--|--|
|                                                                                                    | Операция | Инструмент              | Режимы резания |  |  |
|                                                                                                    |          |                         |                |  |  |
|                                                                                                    |          |                         |                |  |  |
|                                                                                                    |          |                         |                |  |  |
|                                                                                                    |          |                         |                |  |  |
|                                                                                                    |          |                         |                |  |  |
|                                                                                                    |          |                         |                |  |  |
|                                                                                                    |          |                         |                |  |  |
|                                                                                                    |          |                         |                |  |  |
|                                                                                                    |          |                         |                |  |  |
|                                                                                                    |          |                         |                |  |  |
|                                                                                                    |          |                         |                |  |  |
|                                                                                                    |          |                         |                |  |  |
|                                                                                                    |          |                         |                |  |  |
|                                                                                                    |          |                         |                |  |  |
|                                                                                                    |          |                         |                |  |  |
|                                                                                                    |          |                         |                |  |  |
|                                                                                                    |          |                         |                |  |  |
|                                                                                                    |          |                         |                |  |  |
|                                                                                                    |          |                         |                |  |  |
|                                                                                                    |          |                         |                |  |  |
|                                                                                                    |          |                         |                |  |  |
|                                                                                                    |          |                         |                |  |  |
|                                                                                                    |          |                         |                |  |  |
|                                                                                                    |          |                         |                |  |  |
|                                                                                                    |          |                         |                |  |  |
|                                                                                                    |          |                         |                |  |  |
|                                                                                                    |          |                         |                |  |  |
|                                                                                                    |          |                         |                |  |  |
|                                                                                                    |          |                         |                |  |  |
|                                                                                                    |          |                         |                |  |  |
|                                                                                                    |          |                         |                |  |  |
|                                                                                                    |          |                         |                |  |  |
|                                                                                                    |          |                         |                |  |  |
|                                                                                                    |          |                         |                |  |  |
|                                                                                                    |          |                         |                |  |  |
|                                                                                                    |          |                         |                |  |  |
|                                                                                                    |          |                         |                |  |  |
|                                                                                                    |          |                         |                |  |  |
|                                                                                                    |          |                         |                |  |  |
|                                                                                                    |          |                         |                |  |  |
|                                                                                                    |          |                         |                |  |  |
|                                                                                                    |          |                         |                |  |  |
|                                                                                                    |          |                         |                |  |  |
|                                                                                                    |          |                         |                |  |  |
|                                                                                                    |          |                         |                |  |  |
|                                                                                                    |          |                         |                |  |  |
|                                                                                                    |          |                         |                |  |  |

Продолжение таблицы 18

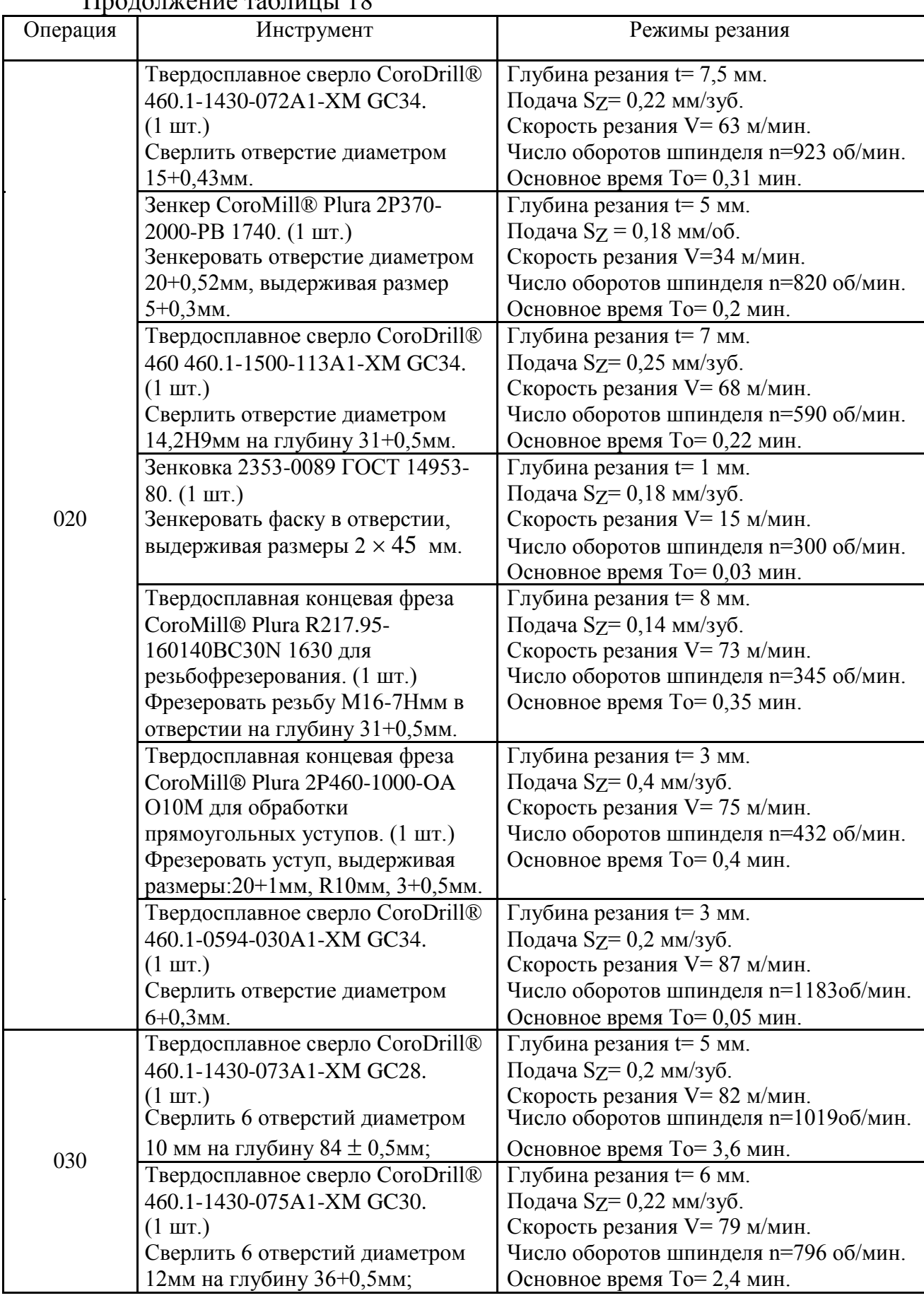

# Продолжение таблицы 18

|          | продолжение таблицы то                                                                                                    |                                                                                                    |
|----------|----------------------------------------------------------------------------------------------------|----------------------------------------------------------------------------------------------------|
| Операция | Инструмент                                                                                                    | Режимы резания                                                                                                    |
| 030      | Зенковка 2353-0089 ГОСТ 14953-<br>$80. (1 \,\text{mT.})$<br>Зенкеровать фаску в 6 отверстиях,<br>выдерживая размеры $2 \times 45$ °мм. | $\Gamma$ лубина резания $t = 1$ мм.<br>Подача Sz= 0,18 мм/зуб.<br>Скорость резания V = 15 м/мин.<br>Число оборотов шпинделя n=300 об/мин.<br>Основное время То= 0,18 мин. |

Продолжение таблицы 18

1.2 Конструкторская часть 1.2.1 Обоснование и описание конструкции приспособления

Одноместное приспособление ФЮРА.А31085.003СБ используется на 030 операцию. Базирование детали производится по кольцу и призме, ориентируется по плавающей головке, фиксируется зажимом, который является частью гидросистемы. Кольцо лишает трёх степеней свободы, призма лишает двух степеней свободы, плавающая головка лишает одной степени свободы.

Приспособление состоит из жёсткого сварного корпуса позиции 1, призмы позиции 5, кольца позиции 6, шпильки позиции 13, кулисы позиции 7, пневмоцилиндра тянущего действия позиции 2. Для транспортировки приспособления предусмотрены цапфы закреплённые в корпус позиции 12.

Ориентирование приспособление на столе станка происходит при помощи направляющих шпонок позиции 21, которые устанавливаются в паз стола станка.

Каждая заготовка ставится на кольцо, упирается в призму и ориентируется по плавающей головке, а зажим происходит с помощью кулисы под действием пневмосистемы.

## 1.2.2 Расчёт приспособления на точность

При расчёте приспособления на точность необходимо определить погрешность установки заготовки в приспособлении, которая определяется по формуле (1.24)[3].

$$
\varepsilon_{\rm y} = \sqrt{\varepsilon_0^2 + \varepsilon_3^2} \, . \quad \varepsilon_{3.1} + \varepsilon_{\rm H} + \varepsilon_{\rm y.c} + \varepsilon_{\rm c} \,, \tag{1.24}
$$

где  $\varepsilon_6$  – погрешность базирования, мкм;  $\varepsilon_{3,0}$  –

основная погрешность закрепления, мкм;

 $\varepsilon_3 u$  – систематические составляющие погрешности закрепления, мкм;  $\varepsilon_u$  – погрешность положения, связанная с износом установочных

элементов, мкм; εу.с – погрешность положения, связанная с погрешностью изготовления и

сборки опор приспособления, мкм; εс – погрешность положения, связанная с погрешностью установки и

фиксации приспособления на станке, мкм; Погрешность

базирования определяется по формуле (1.25)

$$
\varepsilon_6 = 0,51T_d (1/\sin \alpha - 1)
$$
\n(1.25)  
\n
$$
\varepsilon_6 = 0,5 \cdot 1(1/\sin 60 - 1) = 0,077 \text{ nm} = 77 \text{mkm}
$$
\nOnpegensem norpelinoctv aarpenethuð.  
\n63.0 = 6,4mkm

\nИзноосотойкость призмы расчитываем по данным [3]. Твёрдость

\nпризмы HV=650. Критерий П<sub>1</sub> = 1,03, F = 36,1mm<sup>2</sup> [3],

\nП<sub>2</sub> = 1000/(36,1·650) = 0,042.

\nПо [3] m=1818, m<sub>1</sub> = 1014, m<sub>2</sub> = 1309

\nC=1818-1014 · 1,03-1309 ·0,042=721 установок/мкм.

\nПоправочный коэффициент определем по формуле (1.26)

\nK = K<sub>t</sub> · K L · K y,  
\nK<sub>t</sub> = 0,79 · 1,95 = 1,54; K<sub>L</sub> = 1, ppu L ≤ 25mm; K y = 0,94;  
\nK = 1,54 · 1 · 0,94 = 1,45.

\nФактическая изноосотойкость:

\nC<sub>Φ</sub> = 721 / 1,45 = 500 ycrановок / мкм.

\nHopмальный износ призмы:

\nu = 780 / 500 = 1,56mkm,  
\nε<sub>W</sub> = 1,56 / 0,707 = 2,2mkm.

Радиус изношенной поверхности призмы при одностороннем приложении силы резания.

$$
R u = 0,22 \cdot \left[\sqrt{2,28 \cdot 130 \cdot 0,3} + (0,5 \cdot 1 + 0,57 \cdot 0,3)\text{ctg}60\right]^2 = 70,66 \text{MKM}
$$
  
\n0,3  
\n
$$
K_H = \sqrt{70,66 / (70,66 - 0,5 \cdot 130)} = 3,53 \text{MKM}
$$
  
\n0,1  
\n
$$
\epsilon_{3u} = \frac{0,1}{\sin 60} \cdot \left[\frac{0,4 \cdot 0,026 \cdot 7980}{(1 + 3,53)}\right]^2 + \frac{3 \cdot 0,82 \cdot (1 + 8)^{0,695}}{(1 + 3,53)} \cdot \left(\frac{7980}{130}\right)^{0,2} \cdot (3,53 - 1) = 5,3 \text{MKM}
$$

Согласно рекомендациям, приведённым в [3], принимаем  $\varepsilon_{y}$  с =10мкм и  $\varepsilon_{\rm C} = 20$ мкм;

$$
\varepsilon_y = \sqrt{77^2 + 6.4^2} + 5.3 + 2.2 + 10 + 20 = 114,8
$$
MKM

Приспособление удовлетворяет требованиям точности, т. к. погрешность установки не превышает допуска на выполняемые размеры:

 $700$ мкм  $>114,8$ мкм.

#### 1.2.3 Силовой расчёт и выбор параметров привода

В приспособлении зажим заготовки осуществляется с помощью пневмопривода. Для определения силы зажима из расчетов режимов резания выбираем силу резания на данной операции [3].

 $M_{\text{KD}} = 7,788H \cdot M - \pi p$ и сверлении.

Заготовка установлена на призме, одновременно обрабатывают несколько отверстий. При малой радиальной жёсткости инструмента (большой вылет, нет кондукторных втулок), возможен проворот заготовки под действием момента.

Схема зажима детали представлена на рисунке 5.

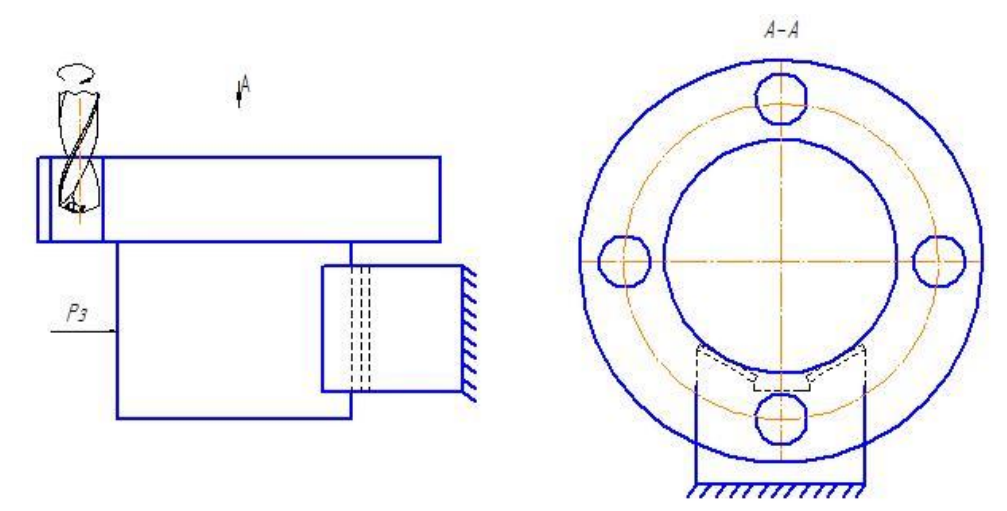

*Рисунок 5 Схема закрепления заготовки*

В данном случае сила зажима определяется по формуле (1.27)

$$
[P_3] = \frac{K \cdot M}{\begin{vmatrix} t_{3M} & \cdot & D \\ 2 & t & \text{on } D \\ 2 & 2 & 2 \end{vmatrix}}, H,
$$
\n(1.27)

$$
(1.27)
$$

где К – коэффициент запаса, учитывающий нестабильность силовых воздействий на заготовку;

М – момент;

f – коэффициент трения между заготовкой, опорами и зажимным механизмом;

D – зажимаемый диаметр;

 $\alpha$  – угол призмы.

Коэффициент запаса рассчитывается по формуле (1.28)

 $K = K_0 \cdot K_1 \cdot K_2 \cdot K_3 \cdot K_4 \cdot K_5 \cdot K_6$ , (1.28) где  $K_0 = 1.5 - \kappa$ оэффициент гарантированного запаса;

 $K_1 = 1,0$  - коэффициент неровностей;  $K_2 = 1,15$  – характеризует увеличение сил резания из-за затупления

инструмента;  $K_3 = 1.0 - x$ арактеризует увеличение сил резания при непрерывистом

резании;  $K_4 = 1, 3 - T$ . к.

пневмозажим;

 $K_5 = 1.0 -$  коэффициент, характеризующий эргономику приспособления;  $K_6 = 1.0 - T.K.$  заготовка установлена на опоры.  $K=1,5.1,0.1,15.1,0.1,3.1,0.1,0=2,25.$ 

Схема зажима детали в приспособлении представлена на рисунке 6.

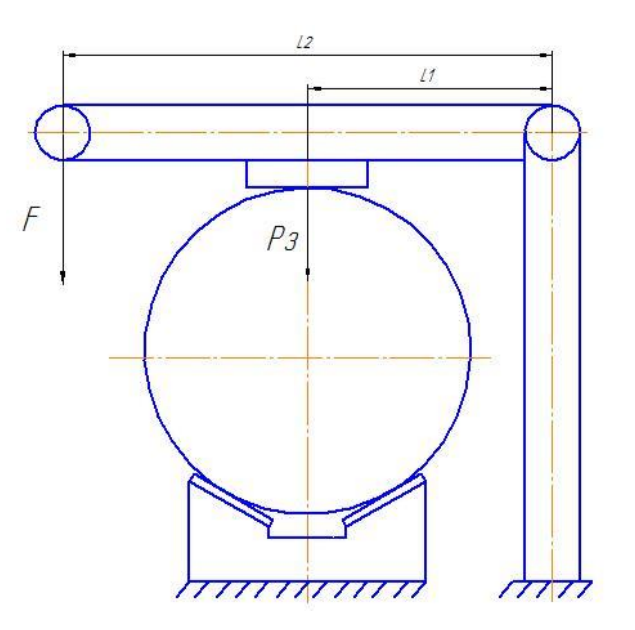

*Рисунок 6 Схема закрепления заготовки в приспособлении*

Фактическая сила зажима определяется по формуле (1.29)

$$
P_3 = \frac{F \cdot l}{1 \cdot 1^2}, H,
$$
\n(1.29)

где F – сила действия пневмосистемы;

l<sup>2</sup> –длина рычага;

l<sup>1</sup> –длина между силами прижатия и силой пневмосистемы. Cила действия пневмосистемы расчитывается по формуле (1.30)  $F = P \cdot S$ .

где P – заводское давление пневмосистемы и равно 0,5 H  $\cdot$  мм <sup>2</sup>;  $S$  – площаль пневмоцилиндраи определяется по формуле (1.31)  $S = (r^2)$ (1.31)

$$
S = \pi (r^2 - r_{III}^2),
$$

где  $\pi$  – константа 3,14; r – радиус пневмоцилиндра;

r<sup>Ш</sup> – радиус штока пневмоцилиндра.

S 3,14 (25<sup>2</sup> 5,2<sup>2</sup> ) 1878мм<sup>2</sup> ; F 0,5 1878 939Н ; P 939 206 2149,3Н ; З 90 2,25 <sup>7788</sup> P<sup>З</sup> 782,3Н. 130 0,16 130 0,16 2 120 2sin 2

(1.30)

Условие выбора привода определяется по формуле (1.32)

 $P_3$   $\{P_3\}$  (1.32)

2149,3Н782,3Н Условие выполняется, следовательно, привод выбран правильно.

1.2.4 Обоснование и описание конструкции калибра.

Калибры служат не для определения действительного размера деталей, а для рассортировки их на группы годности. Предельные калибры делятся на проходные и непроходные. При контроле годной детали проходной калибр (ПР) должен проходить, а непроходной (НЕ) проходить не должен. Проходной калибр отделяет годные детали от брака исправимого, а непроходной - от брака неисправимого. По конструкции калибры для контроля отверстий представляют собой пробки, а для контроля валов – скобы или кольца.

К калибрам предъявляют ряд метрологических, конструктивных, технологических и эксплуатационных требований. Метрологические требования сводятся к соблюдению принципа Тейлора, согласно которому калибр ПР должен быть по возможности полным, а НЕ, наоборот, должен иметь точечный контакт с контролируемой деталью. Пробки ПР обычно длиннее пробок НЕ. По мере возрастания контролируемых диаметров возрастает и вес калибров.

Одной из причин потери калибрами своих размеров является естественное их старение, т.е. свойство закаленных стальных деталей с течением времени изменять размеры и форму. Для того чтобы довести эти изменения до возможного минимума, калибры в процессе изготовления подвергают искусственному старению. С этой целью производится нагрев рабочих частей калибров при температуре  $130 - 150$   $\circ$  С в течение 2 – 3 часов между операциями предварительного и окончательного их шлифования.

Калибры имеют две стороны. Одна из них - проходная - обозначается ПР, другая - непроходная -НЕ. Эти стороны соответственно проходят и не проходят относительно годного размера. Для реализации такого условия необходимо, чтобы номинальные размеры сторон предельных калибров соответствовали предельным значениям проверяемого размера. Измерительные поверхности калибров изготавливают из инструментальной стали (хромистой или иной), закаленной до высокой твердости, подвергают хромовому износоустойчивому покрытию. Калибр-пробка состоит из двух калибров ПР и НЕ и ручки держателя, на которую нанесена маркировка. Калибр-скоба состоит из скобы и двух пластин, для удобного удержания скобы. Для уменьшения веса в скобе предусмотрены 6 отверстий разных диаметров [15].

1.2.5 Расчет калибров для гладких цилиндрических деталей

Расчет калибра-пробки для отверстия D=63H7 ( $^{+0,03}$ )мм. Определяем наибольший и наименьший предельные размер:  $D_{\text{max}}=D+ES=63+0,03=63,03$ мм.

 $D_{\text{min}}=D+EY=63-0=63$ мм.

По табл. ГОСТ 24853-81 для данного квалитета и интервала размеров свыше 50 до 80 мм находим данные для определения размеров необходимых калибров:

ПР<sub>наиб</sub> =D+0,0065=63,0065мм; Допуск на изготовление калибра-скобы ПР=-0,005мм ПР=63,0065 -0,005мм;  $\Pi$ P<sub>изнош</sub> =(D-1)+0,997=62,997;  $HE<sub>H400</sub> = D+0,0325=63,0325;$ Допуск на изготовление калибра-скобы НЕ=-0,005мм; НЕ=63,0325 -0,005мм;

Расчет калибра-скобы для вала D=90h9 (-0,087)мм. Определяем наибольший и наименьший предельные размер:

Dmax=D+ES=90+0=90мм.

Dmin=D+EY=90-0,087=89,913мм.

По табл. ГОСТ 24853-81 для данного квалитета и интервала размеров свыше 80 до 120 мм находим данные для определения размеров необходимых калибров:

ПР<sub>наим</sub>  $=(D-1)+0.9800=89.98$ мм; Допуск на изготовление калибра-скобы  $\Pi$ P=0,010мм  $\Pi$ P=89,98<sup>+0,01</sup>мм;  $\Pi P_{W3HOIII} = D=90$ ; НЕнаим =(D-1)+0,908=89,908мм; Допуск на изготовление калибра-скобы НЕ=0,010мм; HE=89,908  $^{+0,01}$ <sub>MM</sub>;

1.3 Организационная часть 1.3.1 Нормирование технологического процесса механической обработки

Нормирование операций механической обработки производилось по общемашиностроительным нормативам времени [8], [11] и приведены в таблице 19.

Норма времени расчитывается по формуле (1.33).  
\n
$$
\int_{\text{III}-K}^{\text{III}-K} = T_{\text{III}} + \frac{1}{n} , \qquad (1.33)
$$

где ТШТ-К – штучно-калькуляционное время выполнения работ на станках, мин;

 $T_{\text{HIT}}$  – норма штучного времени, мин;  $T_{\text{H-3}}$  – норма подготовительно-заключительного времени, мин. Для станков с ЧПУ расчитывается по формуле (1.34).

$$
I_{\text{unr}} = (Tua + TB \cdot K_{tB} \begin{pmatrix} A_{\text{OBC}} + A_{\text{OTA}} \\ + \frac{A_{\text{OBC}} + A_{\text{OTA}}}{100} \end{pmatrix}, \tag{1.34}
$$

где  $T_{IIA}$ = T<sub>O</sub> + T<sub>MB</sub>,- время цикла автоматической работы станка по программе, мин. ,

ТВ – вспомогательное время, мин;

КtВ – поправочный коэффициент вспомогательного

времени; АОБС – время на обслуживание рабочего места, %;

АОТД – время на отдых и личные надобности, %.

 $T_{\rm O}$  – основное время на обработку одной детали, мин;  $T_{\rm MB}$  – машинновспомогательное время по программе (на подвод детали

или инструмента от исходных точек в зоны обработки и отвод; установку инструмента на размер, смену инструмента, изменение величины и направления подачи, время технологических пауз.), мин;

ТВ=ТУСТ+ТОПЕР+ТИЗМ,

где ТУСТ – время на установку и снятие детали,

мин; ТОПЕР – время, связанное с операцией, мин;

ТИЗМ – время на измерение, мин.

ТП-З =ТП-З1+ТП-З2+ТП-З.ОБР,

где ТП-З1 – время на организационную подготовку,

мин;  $T_{\Pi-3}$  2 – время на наладку станка, мин;  $T_{\Pi-3, \text{OBP}}$  –

нормы времени на пробную обработку, мин.

Для универсальных станков расчитывается по формуле (1.35).

$$
T_{\text{IIT}} = (T_{\text{O}} + T_{\text{B}} \cdot K_{\text{tB}} \left( 1 + \frac{A_{\text{OBC}} + A_{\text{OT}}}{100} \right)
$$

 $| ,$  (1.35)

Таблица 19 – Нормирование

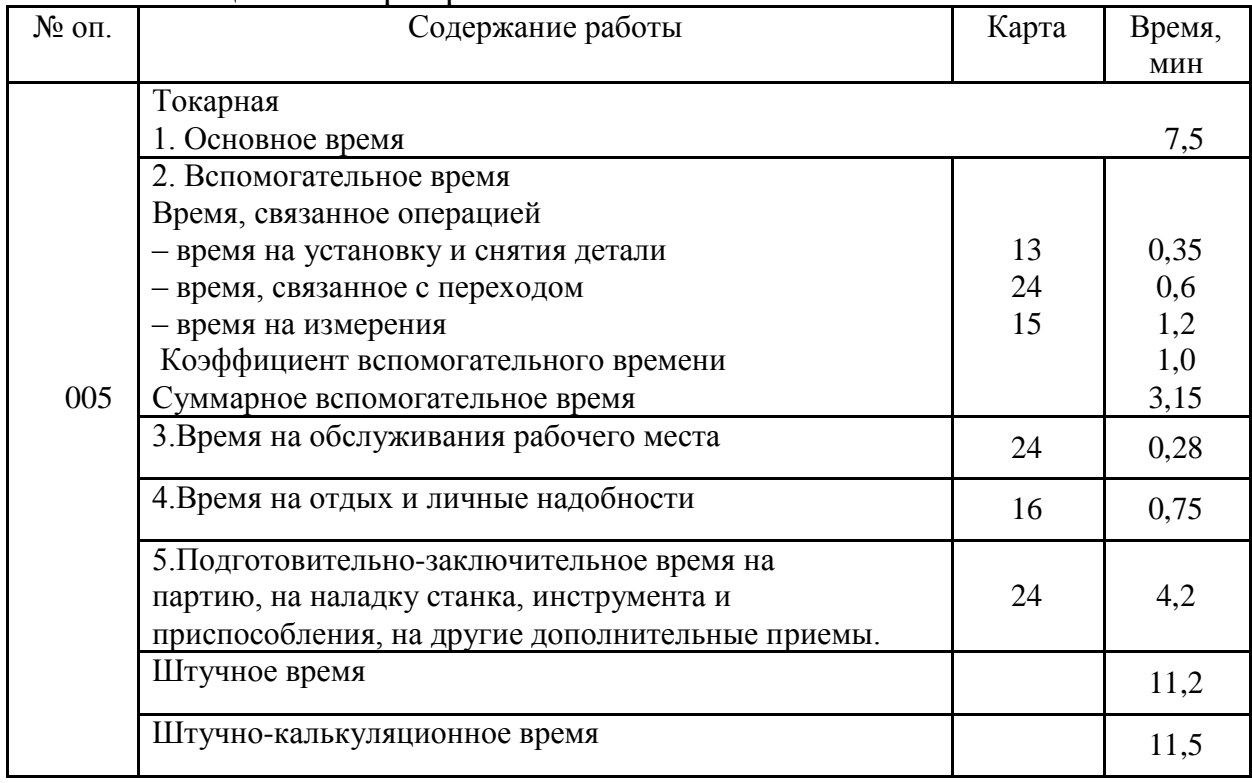

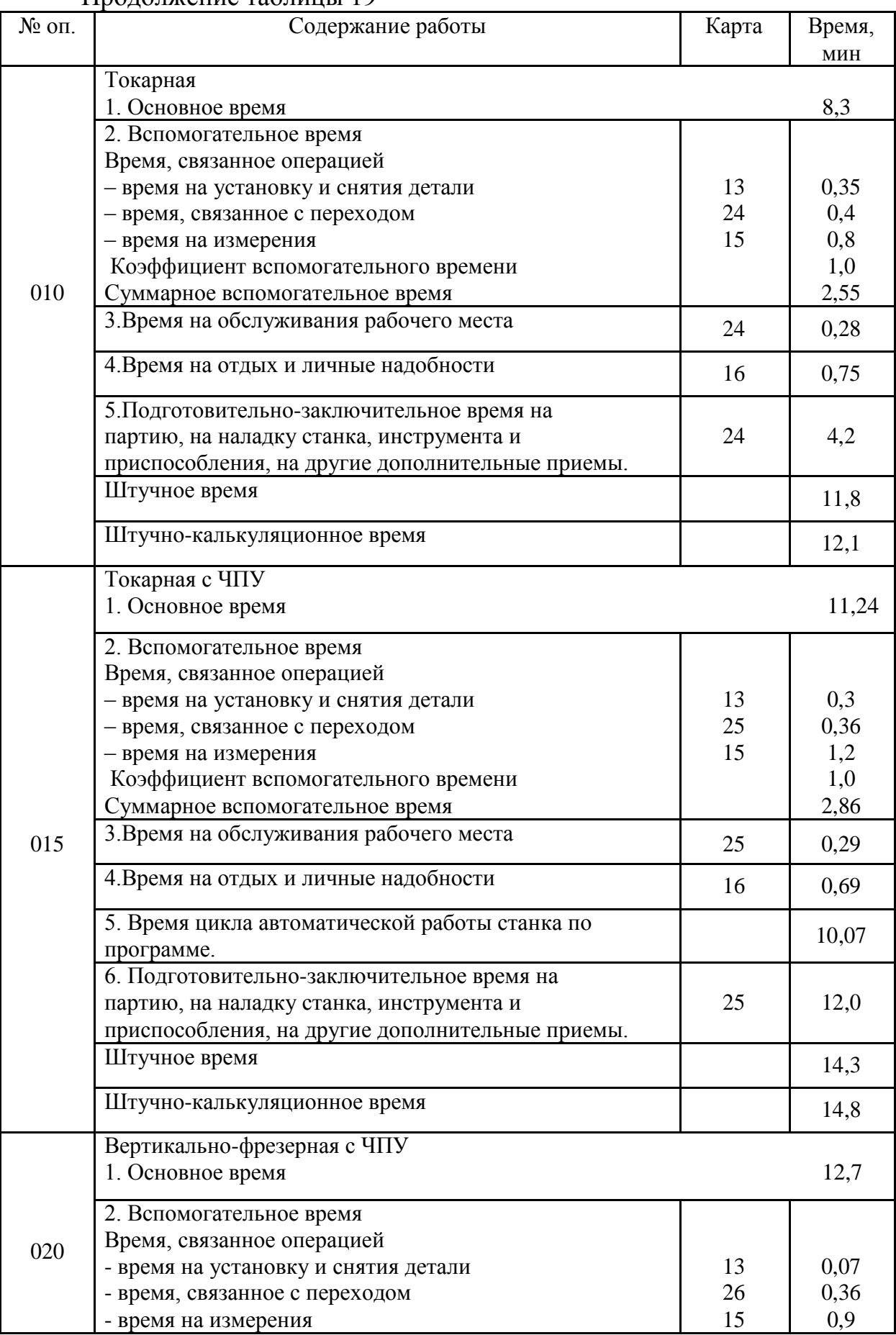

# Продолжение таблицы 19

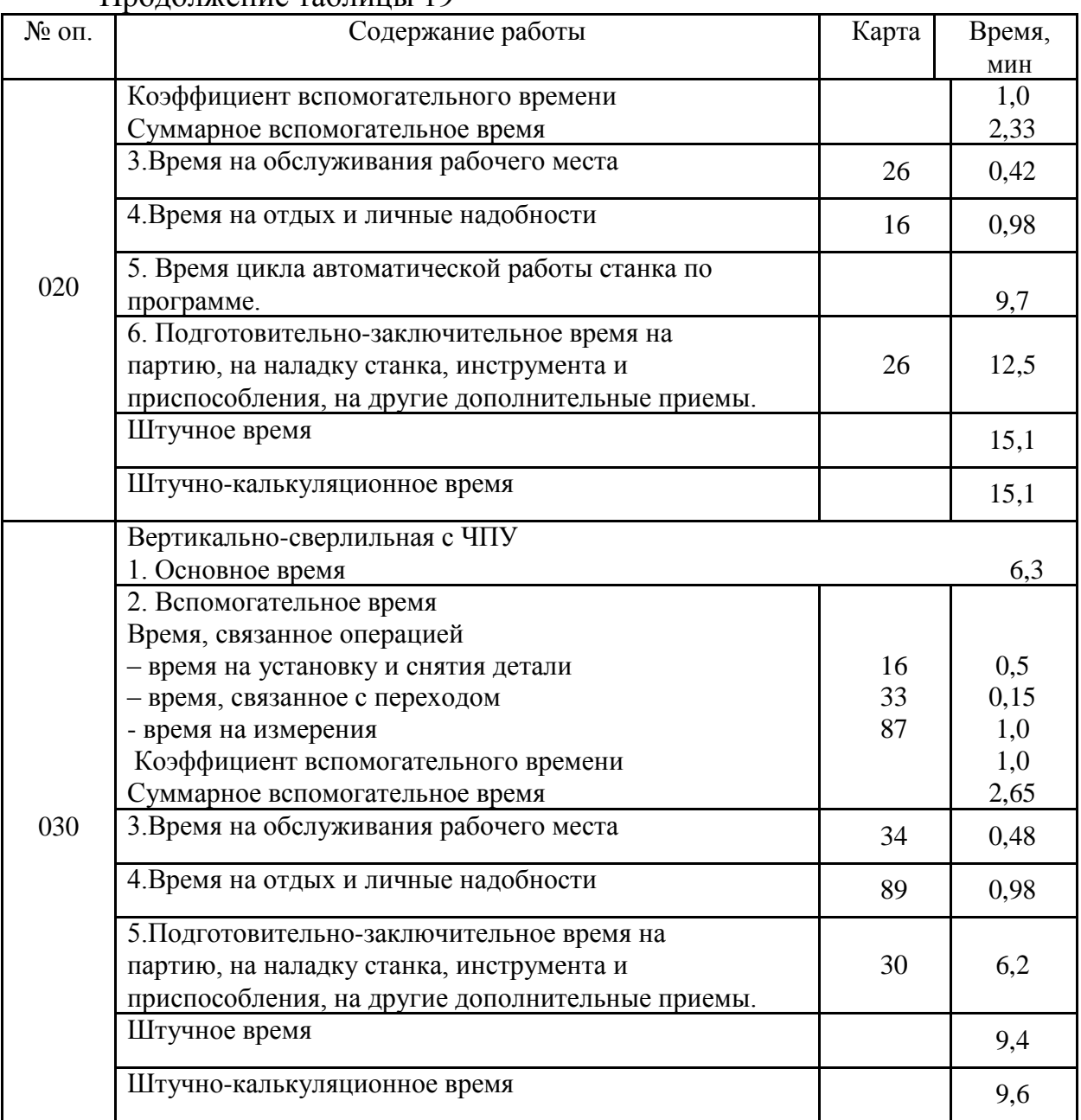

Продолжение таблицы 19

1.3.2 Расчет потребляемого количества оборудования и коэффициентов его загрузки

Расчет производился по методическим указаниям [2].

Расчетное количество металлорежущих станков на каждой операции для обработки годовой программы вычисляется по формуле (1.36).

$$
C_{\mathbf{P}} = \frac{T_{\text{IIT}-\mathbf{K}} \cdot \mathbf{N}}{60 \cdot \mathbf{F}\mathbf{I}}
$$
 (1.36)

где FД – действительный годовой фонд времени на данной операции, FД = 2030 час.

Расчетное количество металлорежущих станков 16К20:

 $C_{-} = \frac{23,3.7800}{100,0.000} = 1,49$ шт.  $P = 60 \cdot 2030$ 

Расчетное количество металлорежущих станков OKUMA GENOS L200-M:

 $= 14,3.7800 =$  $C_p$   $\frac{}{60.2030}$  0,97 шт.

Расчетное количество металлорежущих станков Haas ТМ-1:

$$
C_{\text{P}} = \frac{15,1.7800}{60 \cdot 2030} = 0,92 \text{nm}.
$$

Расчетное количество металлорежущих станков 2Р135Ф2:

$$
C_{\text{P}} = \frac{9,6.7800}{60.2030} = 0,62 \text{nm}.
$$

Коэффициент загрузки для каждой операции вычисляется по формуле (1.37).

$$
\mathbf{K}_{3} = \frac{\mathbf{Cp}}{\mathbf{C}_{\text{mp}}},\tag{1.37}
$$

где Спр – принятое количество оборудования, шт.

Сводная ведомость расчета оборудования представлена в таблице 20.

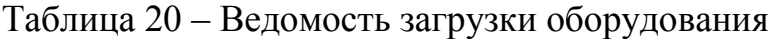

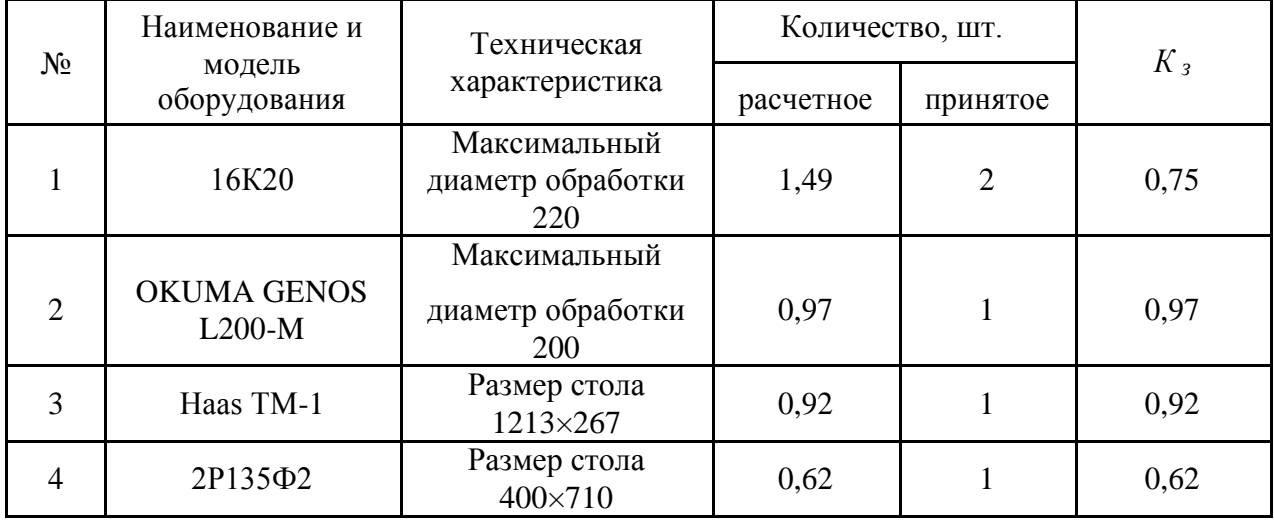

График загрузки оборудования представлен на рисунке 7.

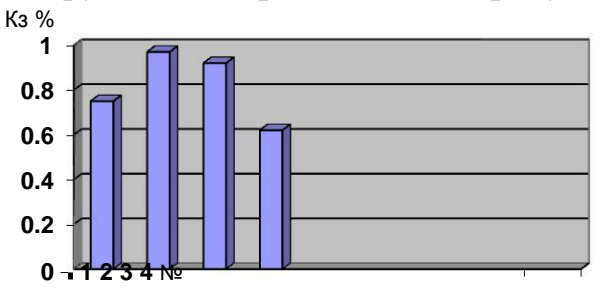

*Рисунок 7 График загрузки оборудования*

## 1.3.3 Расчет состава работающих

## Расчет производился по методическим указаниям [2].

Количество производственных рабочих рассчитывается на основе общей трудоёмкости изготовления изделия по формуле (1.38).

$$
P = \frac{N \cdot \sum_{\mu m \to \kappa i}}{60 \cdot F_{\mu P} \cdot K},
$$
\n(1.38)

КМ – коэффициент многостаночного обслуживания, для среднесерийного производства  $K_M = 1, 1$ .

 $\overline{\hspace{1.6cm}1,96.}$ 

Принимаем 5 рабочих.

Число вспомогательных рабочих составляет (18 - 25)% от количества производственных рабочих, инженерно - технических работников – (11 – 13)%, служащих – (4 – 5)%, младшего обслуживающего персонала – (2 – 3)% от общего количества производственных и вспомогательных рабочих.

Сводная ведомость численности персонала представлена в таблице 21.

| Наименование профессий            | Количество работающих |
|-----------------------------------|-----------------------|
| Производственные рабочие          | 5                     |
| Вспомогательные рабочие           |                       |
| Инженерно – технические работники |                       |
| Служащие                          |                       |
| Младший обслуживающий персонал    |                       |
| Итого работающих                  | 9                     |

Таблица 21 – Ведомость численности персонала

# 2 ФИНАНСОВЫЙ МЕНЕДЖМЕНТ, РЕСУРСОЭФФЕКТИВНОСТЬ И РЕСУРСОСБЕРЕЖЕНИЕ

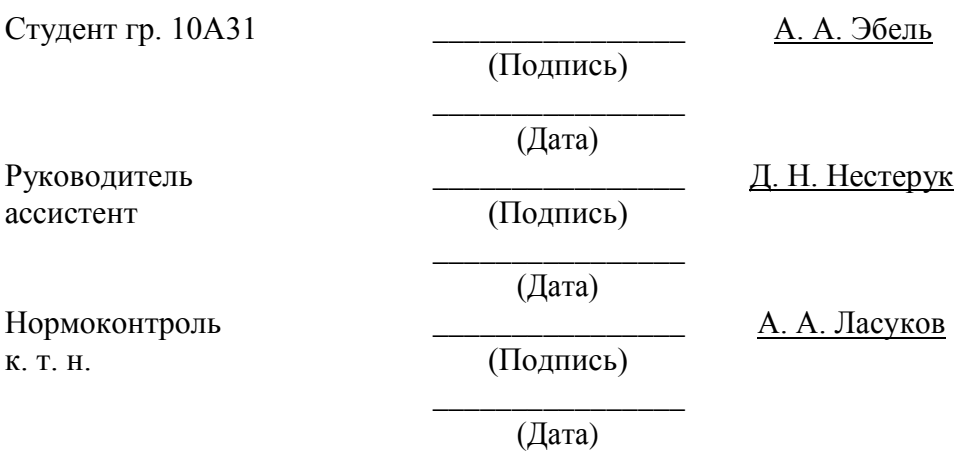

Целью экономической части является расчет себестоимости детали («Корпус К500-03-01-830СБ) на приведенную программу при среднесерийном производстве.

Норма расхода материала – 14,52 кг; Чистый вес – 9,5 кг; Материал – Сталь 40Х ГОСТ 4543-71; Годовой объем выпуска – 7800 шт.

## 2.1 Расчет объема капитальных вложений

В объем капитальных вложений входит:

- стоимость технологического оборудования;
- стоимость вспомогательного оборудования;
- стоимость инструментов и инвентаря;
- стоимость эксплуатируемых помещений;
- стоимость оборотных средств в дебиторской задолженности;
- сумма денежных оборотных средств.

2.1.1 Стоимость технологического оборудования Стоимость

технологического оборудования  $(K_{T0})$  представляет собой

сумму произведения количества оборудования и его цены по всем операциям технологического процесса и расчитывается по формуле (2.1).

$$
\kappa_{\scriptscriptstyle{\text{TO}}} = \sum_{i=1}^{m} Q_i \cdot \text{H}_i , \qquad (2.1)
$$

где m – количество операций технологического процесса изготовления изделия;

 $Q_i$  – принятое количество единиц оборудования, занятого выполнением *i*-ой операции, шт.;

Ц <sup>i</sup> – балансовая стоимость единицы оборудования, Занятого выполнением *i*-ой операции, руб.

Стоимость технологического оборудования взята из электронных источников [16,17,18,19]. Расчет сводим в таблицу 22.

| № операции | I AOJITILA $22 -$ CTOTIMOCID TUANOJIOI ITTUUNOI O OOOD VAOBANTA<br>Модель станка | $\mu_i$ , py $\delta$ . | $Q_i$ , IIIT. | $K_{\text{mol}}$ , py $6$ . |
|------------|----------------------------------------------------------------------------------|-------------------------|---------------|-----------------------------|
| 005,010    | 16K20                                                                            | 110000                  |               | 220000                      |
| 015        | <b>OKUMA GENOS</b><br>$L200-M$                                                   | 4000000                 |               | 4000000                     |
| 020        | Haas TM-1                                                                        | 2100000                 |               | 2100000                     |
| 030        | 2P135Φ2                                                                          | 140000                  |               | 140000                      |
|            | 6460000                                                                          |                         |               |                             |

 $T_2$ блица 22 – Стоимость технологического оборудования

## 2.1.2 Стоимость вспомогательного оборудования

К вспомогательному оборудованию отнесем машины и оборудование (генераторы, двигатели, прессы, вычислительная техника, лабораторное оборудование, транспортные средства и т.д.), неучтенное в стоимости основного технологического оборудования, но принимающее непосредственное участие в технологическом процессе.

Стоимость вспомогательного оборудования определим приближенно 30 процентов стоимости технологического оборудования и расчитывается по формуле (2.2).

К  $K_{\text{B0}} = K_{\text{T0}} \cdot 0.30,$  (2.2) где К  $_{\text{ro}}$  – стоимость технологического оборудования, руб.

К

 $\overline{\phantom{0}}$ во = 6460000 · 0,30 = 1938000. руб.

2.1.3 Стоимость инструментов, приспособлений инвентаря

Стоимость инструментов и инвентаря по предприятию может быть установлена приближенно в размере 10 – 15 процентов от стоимости технологического оборудования и расчитывается по формуле (2.3).

В данном случае учитывается стоимость:

– инструментов всех видов (резцы, фрезы, сверла, штангенциркуль, шаблоны и т.д.) и прикрепляемые к машинам приспособления для обработки изделия (приспособления для крепления заготовок на станках, зажимы, тески и т.д.);

– производственного инвентаря для обеспечения производственных процессов (рабочие столы, верстаки, инвентарь для хранения жестких и сыпучих тел, охраны труда и т.д.);

– хозяйственного инвентаря (шкафы, столы, инвентарь конторского назначения и т.д.). .<br>К

$$
u_{\mu} = \text{K}_{\text{TO}} \cdot 0.15, \tag{2.3}
$$

где К  $_{\text{nu}}$  – стоимость инструментов и инвентаря, руб.;

 $K_{\tau}$ <sub>0</sub> – стоимость технологического оборудования, руб.

 $K_{uu} = 6460000 \cdot 0.15 = 969000$ . руб.

2.1.4 Стоимость эксплуатируемых помещений

Стоимость эксплуатируемых помещений расчитывается по формуле (2.4).  $C_{\text{n}} = (S_{\text{m}} \cdot A_{\text{m}} + S_{\text{c}} \cdot A_{\text{m}}) \cdot T$ , (2.4)

где S<sub>пп</sub>, S<sub>cп</sub> – соответственно производственная и складская площадь, м<sup>2</sup>;  $A_{\text{III}}$ ,  $A_{\text{CII}}$ — арендная плата 1м<sup>2</sup> за месяц, руб./м<sup>2</sup> по данным на 2017г.

«Юргинского машзавода»;

Т – отчетный период (Т=12 мес.).

 $C^{II}_{II} = (300 \cdot 42, 6 + 60 \cdot 42, 6) \cdot 12 = 184032 \text{ py6}.$ 

2.1.5 Стоимость оборотных средств в производственных запасах, сырья и материалах

Данные средства рассчитываются по формуле (2.5).

$$
K_{\text{max}} = \frac{H_M \cdot N \cdot H_M}{360} \cdot T_{\text{max}} = \frac{14,52 \cdot 7800 \cdot 17}{360} \cdot 90 = 481338 \text{ py6},\tag{2.5}
$$

где Н<sub>м</sub> – норма расхода материала, кг/ед;

N – годовой объем производства продукции, шт.;

 $\mu_{\text{M}}$  – цена материала,  $\mu_{\text{M}} = 17$  руб./кг по данным ГК «МеталлЭнергоХолдинг-Сибирь» на 2017г;

 $\ddot{1}$ продолжительность оборота запаса материалов (квартал, полугодие, определенный период) в днях.

2.1.6 Оборотные средства в незавершенном производстве

Стоимость незавершенного производства (Кнзп) определяется по формуле (2.6).

$$
K_{\text{HSH}} = \frac{N \cdot T_{\text{II}} \cdot C' \cdot k_{\text{r}}}{360} = \frac{7800 \cdot 1,2 \cdot 291 \cdot 0,93}{360} = 7037 \text{ py6.},\tag{2.6}
$$

где Т <sup>ц</sup> – длительность производственного цикла, дни;

 ${\rm C}^{\prime}$ – себестоимость единицы готовой продукции на стадии предварительных расчетов, руб.;

k <sup>г</sup> - коэффициент готовности.

Себестоимость единицы готовой продукции на стадии предварительных расчетов определяется по формуле (2.7).

$$
C' = \frac{H_M \cdot H_M}{k_M} = \frac{14,52 \cdot 17}{0,85} = 291 \text{ py6.},\tag{2.7}
$$

где k <sub>м</sub> - коэффициент, учитывающий удельный вес стоимости основных материалов в себестоимости изделия ( $k_M = 0.8 \div 0.85$ ).

Коэффициент готовности определается по формуле (2.8).

$$
k_{r} = (k_{M} + 1) \cdot 0,5 = (0,85 + 1) \cdot 0,5 = 0,93
$$
\n(2.8)

2.1.7 Оборотные средства в запасах готовой продукции

Стоимость запаса готовой продукции определяется по формуле (2.9).

$$
K_{\rm m} = \frac{C' \cdot N}{360} \cdot T_{\rm m} = \frac{291 \cdot 7800}{360} \cdot 7 = 44135 \, \text{py6.},\tag{2.9}
$$

где Тгп – продолжительность оборота готовой продукции на складе в днях.

### 2.1.8 Оборотные средства в дебиторской задолженности

Дебиторская задолженность определяется по формуле (2.10).

$$
K_{\text{A3}} = \frac{B}{360} \cdot T_{\text{A3}} = \frac{2723760}{360} \cdot 7 = 52962 \text{ py6.},\tag{2.10}
$$

где Bрn – выручка от реализации продукции на стадии предварительных расчетов, руб.;

 $T_{\pi3}$  – продолжительность дебиторской задолженности ( $T_{\pi3}$ =7÷40), дней.

Выручка от реализации продукции на данном этапе расчета устанавливается приближенным путем и расчитывается по формуле (2.11).

$$
B_{pn} = C' \cdot N \cdot 1 \begin{pmatrix} 1 \\ 1 \end{pmatrix} + \begin{pmatrix} 1 \\ 100 \end{pmatrix} = 291.7800 \cdot 11 \begin{pmatrix} 20 \\ 100 \end{pmatrix} = 2723760 \text{ py6.},
$$
 (2.11)

где р – рентабельность продукции ( $p = 15 \div 20\%$ ).

2.1.9 Денежные оборотные средства

Для нормального функционирования предприятия необходимо иметь денежные средства на текущие расходы. Сумма денежных средств приближенно принимается 10% от суммы материальных оборотных средств и расчитываеся по формуле (2.12).

$$
C_{\text{obs}} = K_{\text{H3M}} \cdot 0,10 = 481338 \cdot 0,10 = 48134 \text{ py6.}
$$
\n(2.12)  
\nCymma kaurtashhuk biokehnii onpegenaerca no dopmyne (2.13).  
\n
$$
C_{\text{KB}} = K_{\text{TO}} + K_{\text{BO}} + K_{\text{HH}} + C_{\text{n}} + K_{\text{H3M}} + K_{\text{H3H}} + C_{\text{obs}}, \text{py6;}
$$
\n(2.13)  
\n
$$
C_{\text{KB}} = 6460000 + 1938000 + 969000 + 184032 + 481338 + 7037 + 48134 =
$$
\n= 10087541 py6.

2.2 Определение сметы затрат на производство и реализацию продукции 2.2.1 Основные материалы за вычетом реализуемых отходов

Затраты на основные материалы  $(C_M)$  рассчитываются по формуле (2.14).  $C_{_{M}}^{1} = N \cdot (L_{M}^{1} \cdot H_{M}^{1} \cdot K_{T3p} - L_{0}^{1} \cdot H_{0}),$ (2.14)

где К<sub>тзр</sub> – коэффициент транспортно - заготовительных расходов  $(K_{T3D}=1,04);$ 

Ц  $_{o}$  – цена возвратных отходов, Ц  $_{o}$  = 0,47 руб/кг по данным на 2017г. «Пункта приема металла в городе Юрге»;

Н<sub>о</sub> – норма возвратных отходов кг/шт.

Норма возвратных отходов определяется по формуле (2.15).

 $H_0 = m_3 - m_0 = 14{,}52 - 9{,}5 = 5{,}02\text{kr} / \text{urr}$ . (2.15)

где m <sub>з</sub> – масса заготовки, кг;

m 0 – масса изделия, кг.

 $C_M = 7800 \cdot (17 \cdot 14.52 \cdot 1.04 - 0.47 \cdot 5.02) = 1983963$  руб.

Основные затраты на материалы за вычетом реализуемых отходов представлены в таблице 23.

Таблица 23 – Основные затраты на материалы за вычетом реализуемых отходов

| № детали             | Затраты на<br>материалы,<br>руб. | Возвратные<br>отходы, руб. | $C_M$ , py $\delta$ . |
|----------------------|----------------------------------|----------------------------|-----------------------|
| Деталь-представитель | 256,71                           | 2,36                       | 254,35                |
| Bcero:               | 1983963                          |                            |                       |

2.2.2 Расчёт заработной платы производственных работников

Заработная плата рассчитывается по формуле (2.16).

$$
\frac{1}{\epsilon} = \frac{1}{60} \tag{2.16}
$$

где m – количество операций технологического процесса;

t шт <sup>i</sup> – норма времени на выполнение i-ой операции, мин/ед;

 $\mathbf{C}$ <sup>148 сј</sup> – часовая ставка j-го разряда, руб./час по данным на «Юргинского машзавода»; 2017г.

 $k_n$  – коэффициент, учитывающий премии и доплаты  $(k_n \approx$ 

1,5);  $k_p$  – районный коэффициент ( $k_p=1,3$ ).

 $c_{\infty} = \sum_{i=1}^{n}$ 

Расчёт заработной платы производственных работников представлен в таблице 24.

Таблица 24 – Расчёт заработной платы производственных работников

| Профессия рабочего                    | $t_{umii}$ , MHH | Разряд | Количес<br><b>TBO</b> | $C_{\text{uaci}}$ , py $6$ . | $C_{\textit{soi}}$ , py $\delta$ |
|---------------------------------------|------------------|--------|-----------------------|------------------------------|----------------------------------|
| Токарь                                | 23,3             | 4      | 2                     | 33,15                        | 391604                           |
| Оператор<br>обрабатывающего<br>центра | 14,3             | 4      |                       | 101,3                        | 367218                           |
| Оператор станка с ЧПУ                 | 24,7             |        |                       | 75,8                         | 949236                           |
| Фонд заработной платы всех рабочих    | 1708058          |        |                       |                              |                                  |

2.2.3 Отчисления на социальные нужды по заработной плате основных производственных рабочих

Отчисления на социальные нужды расчитывается по формуле (2.17).  $\breve{\mathbf{C}}$  $\int_{\infty}^{\infty}$   $\mathbf{C}_{30} \cdot (\alpha_1 + \alpha_2),$  (2.17) где  $\mathcal{C}$ <u>« · – отчисления на социальные нужды, руб.</u>; С зо – основная заработная плата, руб.;

 $\alpha_1$  – обязательные социальные отчисления,  $(\alpha_1 = 0.3)$  руб./год;

 $\alpha_2$  – социальное страхование по профессиональным заболеваниям и несчастным случаем,  $\alpha_2 = (0.03 \div 1.7)$  руб./год.

 $C_{\text{oco}} = 1708058 \cdot (0.3 + 0.08) = 649062$  руб./год.

2.2.4 Расчет амортизации основных фондов

Амортизация основных фондов – это перенос части стоимости основных фондов на вновь созданный продукт для последующего воспроизводства основных фондов к времени полного износа.

Годовые амортизационные отчисления начисляются одним из следующих методов: линейным и нелинейным.

Амортизации оборудования.

При крупном масштабе производства, при полной загрузки оборудования сумма амортизационных начислений распределяется на каждую единицу продукции равномерно.

В расчетах ВКР целесообразно определить годовую норму амортизации каждого оборудования, по следующей схеме используя линейный метод и расчитывается по формуле (2.18). а

$$
\mathcal{L}_{\text{ini}} = \frac{1}{T_0} \cdot 100\%,\tag{2.18}
$$

где а  $_{\text{H}i}$  – годовая норма амортизации каждого оборудования, руб.;

 $T_0$  – срок службы оборудования,  $T_0 = (3 \div 12)$  лет.

$$
a_{\text{H}}^{0} = \frac{1}{12} \cdot 100\% = 8,33\%.
$$

Сумма амортизации определяется по формуле (2.19).

$$
A = \sum_{i=1}^{n} \mathrm{H}_{i} \cdot a_{\mathrm{Hi}} , \qquad (2.19)
$$

где А – сумма амортизации, руб.;

n – количество оборудования, шт.;

Ц <sup>i</sup> – балансовая стоимость единицы оборудования, занятого выполнением *i*-ой операции, руб.;

а нi – годовая норма амортизации каждого оборудования.

Списание стоимости происходит равномерно и к концу срока использования достигается нулевая балансовая стоимость.

При небольшом объеме производства и не полной загрузки оборудования (оборудование загружено еще производством других видов продукции) необходим расчет амортизационных отчислений, приходящихся на один час работы оборудования, который расчитывается по формуле (2.20).

$$
A_{\mathbf{q}} = \sum_{i=1}^{n} \frac{\mathbf{q}_{i} \cdot \mathbf{a}_{\mathbf{q}i}}{\mathbf{F} \cdot \mathbf{K}} \tag{2.20}
$$

где  $A_{\rm u}$  – сумма амортизации, руб.;

n – количество оборудования, шт.;

Ц <sup>i</sup> – балансовая стоимость единицы оборудования, занятого выполнением *i*-ой операции, руб.;

 $a_{\text{H}i}$  – годовая норма амортизации каждого оборудования, руб.;

 $F_{\text{A}}$  – действительный годовой фонд рабочего времени работы оборудования,  $F_a = 4000$  часов;

Кврi – коэффициент загрузки *i*-го оборудования по времени.

Расчет амортизационных отчислений представлен в таблице 25.

|                                                                 | $1$ working $\rightarrow$<br>I as ist amophibalitoning of mentioning |                 |                         |          |                  |                             |  |
|-----------------------------------------------------------------|----------------------------------------------------------------------|-----------------|-------------------------|----------|------------------|-----------------------------|--|
| Наименование и<br>модель<br>оборудования                        | $\mu_i$ , py <sub>6</sub> .                                          | $a_{\mu i}$ , % | $F_{\partial i}$ , yac. | K<br>врі | $Q_i$ ,<br>IIIT. | $A_{\nu i}$ , py $\sigma$ . |  |
| 16K20                                                           | 110000                                                               | 12,5            | 4000                    | 0,75     | 2                | 916,6                       |  |
| <b>OKUMA GENOS</b><br>$L200-M$                                  | 4000000                                                              | 8,33            | 4000                    | 0,97     |                  | 8587,63                     |  |
| Haas TM-1                                                       | 2100000                                                              | 8,33            | 4000                    | 0,92     |                  | 4753,53                     |  |
| 2P135Φ2                                                         | 140000                                                               | 14,2            | 4000                    | 0,62     |                  | 801,6                       |  |
| Вспомогательное<br>оборудование                                 | 1938000                                                              | 5,55            |                         |          |                  | 2688,98                     |  |
| Амортизационные отчисления для всех станков ( $A_{\text{vi}}$ ) |                                                                      |                 |                         |          |                  |                             |  |

Таблица 25 – Расчет амортизационных отчислений

Амортизационные отчисления эксплуатируемых площадей, включены в стоимость арендной платы и расчитывается по формуле (2.21).  $= \mathbf{C}^{11} = 184032 \text{ py6}.$  (2.21)

$$
A_{3i} = C_{\Pi}^{11} = 184032
$$

2.2.5 Отчисления в ремонтный фонд

Отчисления в ремонтный фонд рассчитываются по формуле (2.22).

$$
C_p = (K_{ro} + K_{Bo}) \cdot k_{peM} + C_{r} \cdot k_{a,peM}, py6.
$$
 (2.22)

 $p = (6460000 + 1938000) \cdot 0,02 + 184032 \cdot 0,05 = 177161.6 \text{ py6}.$ 

2.2.6 Затраты на вспомогательные материалы на содержание оборудования.

Затраты на СОЖ Затраты но СОЖ определяем по формуле (2.23).  $\rm \tilde{C}$  $\cos \theta = \mathbf{n} \cdot \mathbf{N} \cdot \mathbf{g}_{\text{ox}} \cdot \mathbf{u}_{\text{ox}}$  (2.23) где  $C_{\text{COW}}$  – затраты на СОЖ, руб.;

n – количество станков, шт.;

N – годовой объем производства продукции, шт.;

 $g_{\text{ox}}$  – средний расход, охлаждающий жидкости для одного станка,  $g_{\text{ox}}$  = 0,03 кг/дет.;

1. цох – средняя стоимость охлаждающей жидкости 24 руб./кг по данным [22].

 $C_{\text{COK}} = 5 \cdot 7800 \cdot 0.03 \cdot 24 = 28080$  руб.

Затраты на сжатый воздух

Затраты на сжатый воздух определяем по формуле (2.24).

$$
C_{\text{BOSJI}} = \frac{g_{\text{BOSJI}} \cdot H_{\text{BOSJ}} \cdot N}{60} \sum_{\text{toi}} t_{\text{oi}} , \qquad (2.24)
$$

где  $C_{\text{BOSJ}}$  – затраты на сжатый воздух, руб.;  $g_{\text{BOSA}} = \text{pacxog c}$ жатого воздуха,  $g_{\text{BOSA}} = 0.7 \text{ m}^3/\text{H}$ ; <sup>Ц</sup>возд – стоимость сжатого воздуха 65,30, руб по данным [23]. t оi – основное время на каждой операции, мин.  $C = \frac{0.7 \cdot 65,30 \cdot 7800}{900 \cdot 46,04} = 273583,49$  pyő. возд  $60$ 

## 2.2.7 Затраты на силовую электроэнергию

Расчет затрат на электроэнергию расчитываются по формуле (2.25).

$$
C_{\mathbf{q}_{\mathfrak{B}}} = \sum_{i=1}^{m} \mathbf{y}_{i} \cdots \mathbf{F}_{\mathfrak{A}} \cdot \mathbf{K}_{N} \cdot \mathbf{K}_{\mathfrak{B}p} \cdot \mathbf{K}_{\mathfrak{O}\mathfrak{A}} \cdot \frac{\mathbf{K}_{\omega}}{\eta} \cdot \mathbf{L}_{\mathfrak{B}} \tag{2.25}
$$

где С  $_{49}$  – затраты на электроэнергию, руб.;

m – количество операций технологического процесса Изготовления изделия;

 $N_{\rm yi}$ – установленная мощность электродвигателей оборудовании, занятого выполнением *i*-ой операции, кВт;

 $F_{\pi}$  – действительный годовой фонд рабочего времени работы оборудования,  $F_{\text{A}} = 4000$  часов;

 $\tilde{K}$ **N** – средний коэффициент загрузки электродвигателя по мощности,  $K_N = 0.5$ ;

к<br>Квр – средний коэффициент загрузки электродвигателя по времени, K вр  $= 0,3$  $\sum_{\text{bp}}$  = 0,3

– средний коэффициент одновременной Работывсех электродвигателей,  $K_{oI} = 0.6 \div 1.3$ , принимаем  $K_{oI} = 0.7$ ;

 $K_{\omega}$  – коэффициент, учитывающий потери электроэнергии в сети завода,  $K_{\omega} = 1,06$ 

 $\eta$  – КПД оборудования,  $\eta$  = 0,7; Ц<sub>Э</sub> – средняя стоимость электроэнергии (по данным городской

электросети в городе Юрга) Цэ = 5 руб.

Затраты на электроэнергию технологического процесса представлены в таблице 26.

| $1$ world $20$ . One part in order the original textile sector to the diverse of |                          |                       |                         |  |  |  |
|----------------------------------------------------------------------------------|--------------------------|-----------------------|-------------------------|--|--|--|
| Наименование и<br>модель оборудования                                            | $N_{y,i}$ , $\kappa B$ T | $Q_i$ , $\text{IIT.}$ | $C_{\text{V2i}}$ , pyo. |  |  |  |
| 16K20                                                                            | 11                       |                       | 69960                   |  |  |  |
| <b>OKUMA GENOS</b><br>$L200-M$                                                   | 7,5                      |                       | 23850                   |  |  |  |
| Haas TM-1                                                                        | 5,6                      |                       | 17808                   |  |  |  |
| 2P135Φ2                                                                          |                          |                       | 12720                   |  |  |  |
| 124338<br>Затраты на электроэнергию для всех операций                            |                          |                       |                         |  |  |  |

Таблина 26 – Затраты на электроэнергию технологического процесса

2.2.8 Затраты на инструмент приспособление и инвентарь

Стоимость инструмента инвентаря ( $K_{\mu} = 969000$  руб.) по предприятию установлена приближенно, поэтому их учет как плановые показатели включим в себестоимость произведенной продукции. На предприятии затраты такого плана рассчитываются по факту приобретения и учитываются в себестоимости с учетом срока износа.

2.2.9 Расчет заработной платы вспомогательных рабочих

Заработная плата вспомогательных рабочих рассчитывается по формуле (2.26).

$$
C_{\text{3BP}} = \sum_{i=1}^{k} C_{\text{3Mj}} \cdot \mathbf{Y}_{\text{ppj}} \cdot 12 \cdot \mathbf{k}_{\text{nj}} \cdot \mathbf{k}_{\text{pj}}
$$
 (2.26)

где С  $_{380}$  – заработная плата вспомогательных рабочих, руб.; k

– количество вспомогательных рабочих;

СЗМj – месячная тарифная ставка рабочего соответствующего разряда;

Чврj – численность рабочих по соответствующей профессии, чел.;

k nj – коэффициент, учитывающий премии и доплаты для вспомогательных рабочих,  $k_{ni} = (1, 2 \div 1, 3)$ ;

 $k_{pi}$  – районный коэффициент,  $k_{pi}$  =1,3.  $C_{\text{3BpBCII}} = 4582,20 \cdot 2 \cdot 12 \cdot 1,3 \cdot 1,3 = 185854 \text{ py6}.$  $C_{3BDCIVJK}$  = 1550 2 · 12 · 1,3 · 1,3 = 62868 руб.  $C<sub>3BD</sub> = 185854 + 62868 = 248722 \text{ py6}.$ 

Отчисления на социальные цели вспомогательных рабочих рассчитывается по формуле (2.27).

 $\ddot{\mathbf{C}}$  $\hat{C}_{\text{opp}} = C_{\text{3BD}} \cdot (0.3 + 0.05)$  (2.27) где  $C_{\text{OBD}}$  – сумма отчислений за год, руб./год; Сзвр – заработная плата вспомогательных рабочих, руб.  $C_{3BD} = (185854 + 62868) \cdot 0,35 = 87053 \text{ py6}.$ 

2.2.10 Заработная плата административно-управленческого персонала

Заработная плата административно-управленческого персонала определяется по формуле (2.28).

$$
\mathbf{C}_{\text{say}_{\text{II}}} = \sum_{i=1}^{k} \mathbf{C}_{\text{say}_{\text{II}}}\cdot\mathbf{Y}_{\text{ay}_{\text{II}}}\cdot12\cdot\mathbf{k}_{\text{I}}\cdot\mathbf{k}_{\text{I}} \tag{2.28}
$$

где зау п заработная плата административно-управленческого персонала;

k – количество административно-управленческого персонала;

 $C_{\text{3av} \text{ ni}}$  – месячный оклад работника административно-управленческого персонала, руб.;

Ч<sub>ау пј</sub> – численность работников административно-управленческого персонала, чел.;

 $k_{pi}$  – районный коэффициент,  $k_{pi}$  =1,3;

k пдj – коэффициент, учитывающий премии и доплаты административноуправленческого персонала.

 $C_{\text{say nPyK}} = 9345,70 \cdot 1.12 \cdot 1,3 \cdot 1,3 = 189530,796 \text{ py6}.$ 

 $C_{\text{say nCIEH}} = 4450,20 \cdot 1 \cdot 12 \cdot 1,3 \cdot 1,3 = 90250 \text{ py6}.$ 

 $C_{3aV\text{ H}}$  = 189530,8 + 90250 = 279780,8 руб.

Отчисления на социальные цели административно-управленческого персонала рассчитываются по формуле (2.29).

$$
C_{\text{oay}\,\text{n}} = C_{\text{say}\,\text{n}} \cdot (0.3 + 0.02),\tag{2.29}
$$

где  $C_{\text{oav n}}$  – сумма отчислений за год, руб./год;  $C_{\text{3av n}}$  – заработная плата административно-управленческого персонала,

руб.

 $C_{\text{oav n}} = 279780,8 \cdot (0,3 + 0,02) = 89529,86$ 

руб. 2.2.11 Прочие расходы

В прочие расходы входят разнообразные и многочисленные расходы: налоги и сборы, отчисления на социальные фонды, платежи по обязательству страхованию имущества и за выбросы загрязняющих веществ в окружающую

среду, командировочные и представительские расходы, оплата работ по сертификации продукции, специальной одежды вознаграждения за изобретательства и рационализации, и др.

Прочие расходы рассчитываются, как плановые условно по формуле (2.30).

$$
C_{\text{mpov}} = \Pi 3 \cdot N \cdot 0.7 \tag{2.30}
$$

где  $C_{\text{mpoq}}$  – прочие расходы, руб.; ПЗ – прямые

затраты единицы продукции, руб.;

N – годовой объем производства продукции, шт.

 $C_{\text{mnoy}} = 556,6$   $\cdot 7800 \cdot 0.7 = 3039036$  pyo.

2.3 Экономическое обоснование технологического проекта

При данной годовой программе выпуска (7800 шт.) изделия «Корпус» К500.03.01.830СБ и разработанном производственном процессе: себестоимость изделия составляет 1263,92 руб. При ее реализации по цене 3000 руб., предполагаемая прибыль составит 13541424 руб., что показывает рентабельность капитальных вложений и безубыточность предприятия [20].

Смета затрат по экономическим элементам представлена в таблице 27.

| Затраты                                                                  | Сумма,<br>руб./ед. | Сумма,<br>руб./год |
|--------------------------------------------------------------------------|--------------------|--------------------|
| Прямые затраты:                                                          | 556,6              | 4341083            |
| - основные материалы за вычетом реализуемых<br>ОТХОДОВ                   | 254,35             | 1983963            |
| - заработная плата производственных рабочих                              | 218,98             | 1708058            |
| - отчисления на социальные нужды по зарплате<br>производственных рабочих | 83,21              | 649062             |
| Косвенные затраты:                                                       | 707,36             | 5517428            |
| - амортизации оборудования предприятия                                   | 2,27               | 17748,34           |
| - арендная плата или амортизация помещений                               | 23,6               | 184032             |
| - отчисления в ремонтный фонд                                            | 22,71              | 177161,6           |
| - вспомогательные материалы на содержание<br>оборудования                | 38,67              | 301663,5           |
| - затраты на силовую электроэнергию                                      | 15,94              | 124338             |
| - износ инструмента                                                      | 124,23             | 969000             |
| - заработная плата вспомогательных рабочих                               | 31,89              | 248722             |
| - отчисление на социальные цели вспомогательных<br>рабочих               | 11,16              | 87053              |

Таблица 27 – Смета затрат по экономическим элементам

# Продолжение таблицы 27

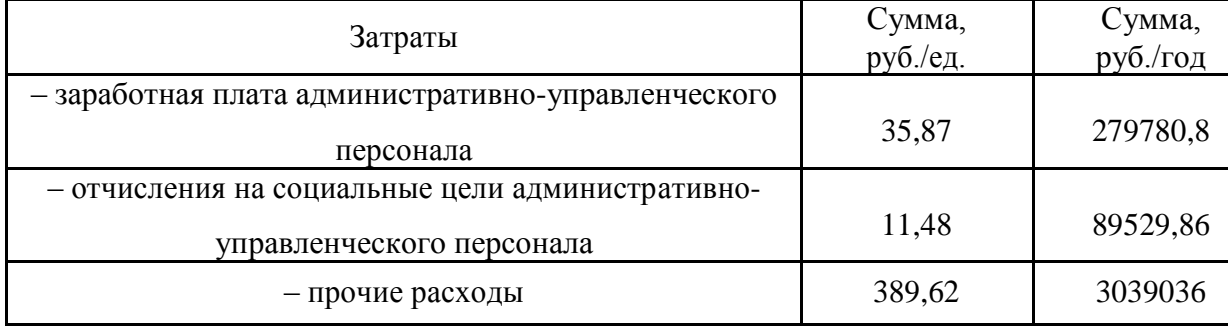

# Основные показатели тех. процесса представлены в таблице 28.

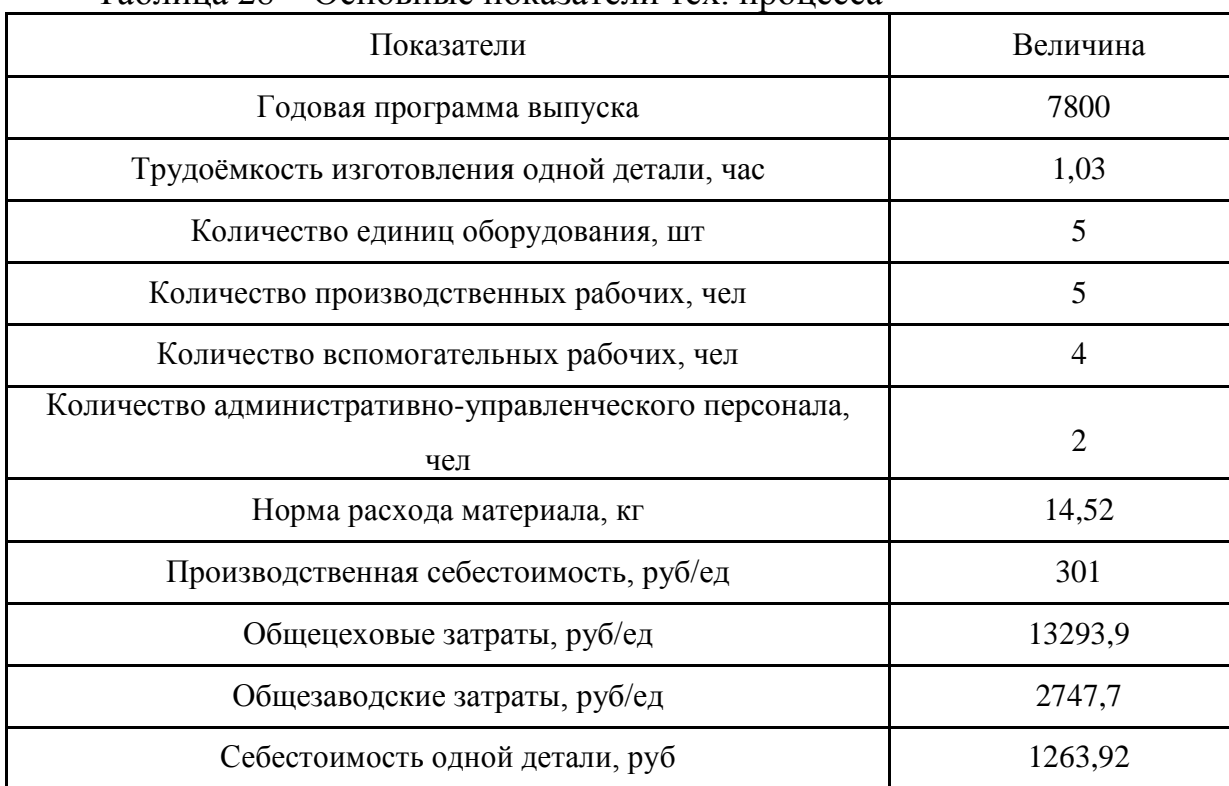

# Таблица 28 – Основные показатели тех. процесса

# 3 СОЦИАЛЬНАЯ ОТВЕТСТВЕННОСТЬ

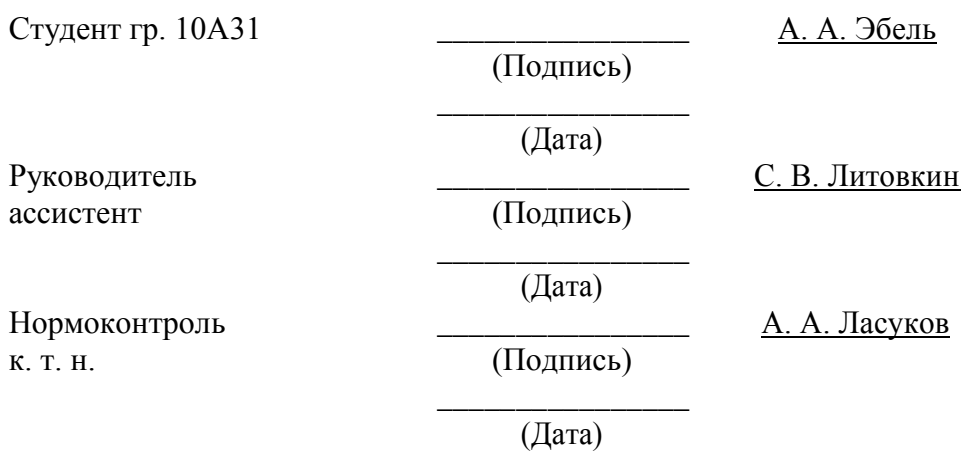

3.1 Характеристика объекта исследования

Производственные условия характеризуются, как правило, наличием опасных и вредных факторов.

В ходе технологического процесса обрабатывается деталь «корпус». Материалом детали является сталь 40Х ГОСТ 19281-89, масса детали – 9,5 кг. Система стандартов безопасности труда на предприятиях осуществляется в соответствии с ГОСТ 12.3.020-80.

Деталь изготавливается на токарных, вертикально–фрезерных и сверлильных станках. Данные операции характеризуются большим выделением следующих компонентов:

– стружки, поэтому необходимо предусмотреть мероприятия по удалению стружки из рабочей зоны станков;

– тепла, поэтому возникает необходимость применения СОТС смазочноохлаждающих технологических средств.

3.2 Выявление и анализ вредных и опасных производственных факторов

Процесс обработки «корпуса» характеризуются наличием ряда опасных и вредных факторов, оказывающие влияние на здоровье и самочувствие токаря.

Вредный производственный фактор – производственный фактор, воздействие которого на работника может привести к его заболеванию.

Опасный производственный фактор – производственный фактор, воздействие которого на работника может привести к его травме.

Производственные опасности подразделяют на четыре категории:

– биологические;

– химические;

– физические;

– психофизиологические.

В процессе обработки выявили следующие опасные и вредные производственные факторы, оказывающие влияние на токаря, которые необходимо устранить:

– несоответствующее нормам освещение может ухудшить зрение человека. А также может привести к несчастным случаям, вследствии недостаточной видимости или ослепления. В производственных помещениях с движущимися объектами может нести опасность мерцание осветительных приборов в виду появления стробоскопического эффекта;

–несоответствующийнормаммикроклиматпроизводственных помещений может привести к ухудшению самочувствия человека, оказывает неготивные действие на организм человека температурой, относительной влажностью и скоростью движения воздуха, а также температурой окружающих поверхностей.

– электрический ток. Поражение электрическим током может нанести вред здоровью человека различной степени;

– шумы, нарушающие прием информации, что влияет на ошибки и травматизм, а также вызывает усталость. При длительном воздействии шума снижается острота слуха, изменяется кровяное давление, ослабляется внимание, ухудшается зрение, происходят изменения в дыхательных центрах, возможно изменение координации движения;

– вибрации, ухудшающие самочувствие работающего и снижают производительность труда, часто приводят к тяжелому профессиональному заболеванию – виброболезни;

– химические и технологические вещества, в том числе СОТС, могут привести к отравлениям, аллергическим реакциям и к развитию кожных заболеваний;

– стружка может привести к травмам в виде порезов и заноз.

– движущиеся органы станков могут привести к серьезным травмам, поэтому на станках предусмотрены ограждения с концевыми выключателями, которые не позволяют начать обработку при убранном ограждении;

3.3 Обеспечение требуемого освещения на рабочем месте

Нормальные условия работы в производственных помещениях могут быть обеспечены лишь при достаточном освещении рабочих зон, проходов, проездов.

Расчёт требуемого освещения производился по учебно-методическому пособию [21].

Естественное и искусственное освещение должно соответствовать требованиям СНиП 23–05–95. Величина коэффициента естественного освещения (КЕО) для различных помещений лежит в пределах 0,1…12% и рассчитывается по формуле (3.1).

$$
KEO = \frac{E}{E_0} \cdot 100\%,\tag{3.1}
$$

где Е – освещённость на рабочем месте, лк;  $E_0$  – освещённость на улице (при среднем состоянии облачности), лк.

На участке предусмотрено искусственное освещение при помощи

светильников типа «Универсаль» с лампами накаливания, в прозрачной колбе. Рассчитываем требуемое количество светильников.

Высота подвеса светильника над рабочей поверхностью вычисляется по формуле (3.2).

$$
h = h_2 - h_1 = 3 - 1 = 2M,
$$
\n(3.2)

где  $h_2$  – высота подвеса светильников над полом,  $h_2 = 3$  м;

 $h_1$  – высота рабочей поверхности,  $h_1 = 1$  м.

Расстояние между светильниками вычисляется по формуле (3.3).  $L = \lambda \cdot h = 1.8 \cdot 2 = 3.6M,$  (3.3)

где  $\lambda$  – наивыгоднейшее расположение светильников,  $\lambda = 1.8$ .

Исходя из размеров участка, выбираем число светильников равное тридцати. Схема расположения светильников представлена на рисунке 1.

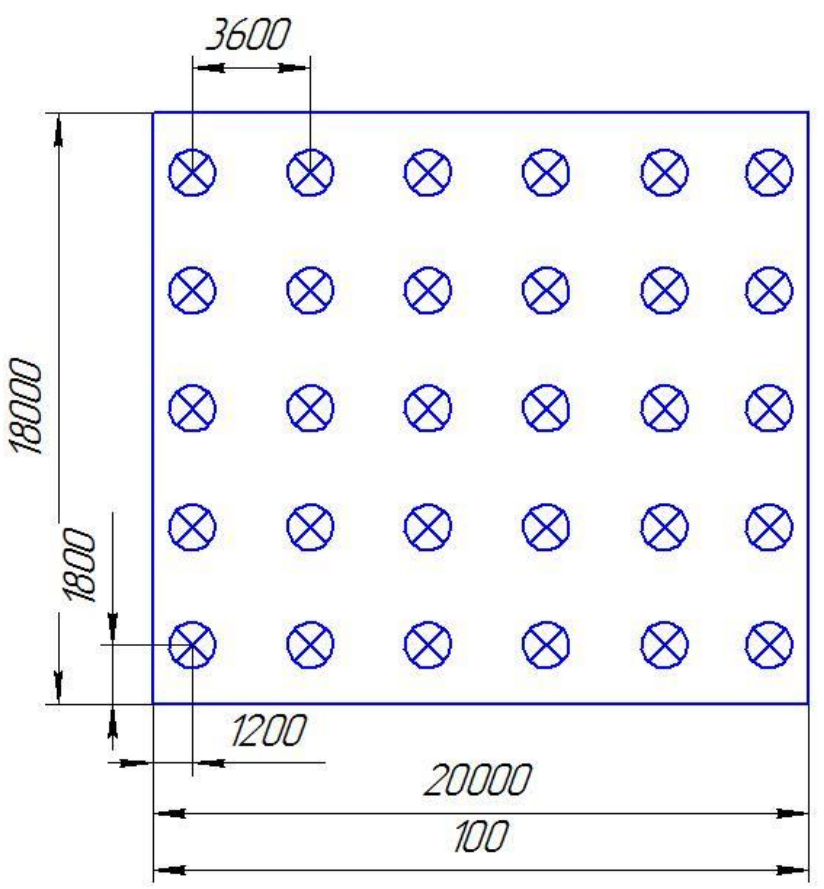

*Рисунок 8 Схема расположения светильников*

Для определения коэффициента использования светового потока определим индекс помещения по формуле (3.4).

$$
\frac{S}{i = h \cdot (A + B)} = \frac{360}{2 \cdot (20 + 18)} = 4,7,
$$
\n
$$
r \text{Re } S - \text{ллощадь участва, } S = 360 \text{ m}^2 ;
$$
\n
$$
A - \text{дина участва, } A = 20 \text{ m}; B -
$$
\n
$$
\text{Шрина участва, } B = 18 \text{ m}.
$$
\n
$$
\text{Световой поток лампы вычисляется по формуле } (3.5).
$$
\n
$$
F_{\text{J}} = \frac{E \cdot K_3 \cdot S \cdot z}{N \cdot \eta} = \frac{200 \cdot 1,5 \cdot 360 \cdot 1,375}{30 \cdot 0,4} = 12375 \text{ J}.
$$
\n
$$
r \text{g } E - 3 \text{аданная минимальная освенценность, } E = 200
$$
\n
$$
\text{JK; K } 3 - \text{коэффициент запаса, } K } 3 = 1,5;
$$
\n
$$
z - \text{коэффициент минимальной освенценности } z =
$$
\n
$$
1,375; N - \text{ количество свегильников, } N = 30 \text{ u}r;
$$
\n
$$
\eta - \text{коэффициент использования светового потока, } \eta = 0,4.
$$
\n
$$
\text{Таким. образом, участок. Лотжен. освешаться } 30 \text{ светильников}
$$

участок должен освещаться 30 светильниками «Универсаль» Лампы накаливания–700Вт построенных в пять рядов по шесть светильников.
3.4 Обеспечение оптимальных параметров микроклимата рабочего места. Вентиляция и кондиционирование

Микроклимат на рабочем месте в производственных помещениях определяется температурой воздуха, относительной влажностью, скоростью движения воздуха, барометрическим давлением.

Работа вентиляционной системы создаёт на постоянных рабочих местах метеорологические условия и чистоту воздушной среды, соответствующие действующим санитарным нормам СанПиН 2.2.4.548096.

Применяется приточно-вытяжная вентиляция, т. к. при технологическом процессе обработки идёт малое выделение вредных веществ. У ворот цеха предусмотрена воздушная тепловая завеса, которая образуется при помощи специальной установки путём создания струй воздуха.

По периметру располагают воздуховод, имеющий приточный вентилятор. В нижней части воздуховода имеется щель, под которой на полу располагается решетка канала вытяжки. Струя приточного воздуха, выходя из щели со скоростью не более 25м/с, пронизывает всё воздушное пространство до решетки, где захватывается потоком воздуха вытяжного канала.

Воздушная тепловая завеса используется в холодное время года (ниже минус 15°С) и препятствует проникновению холодного воздуха.

Микроклимат производственного помещения обработки материалов резанием соответствует СанПиН 2.2.4.548096 и ГОСТ 12.1.005-88.

Основные параметры микроклимата производственного помещения представлены в таблице 29.

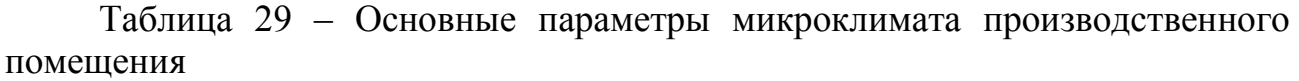

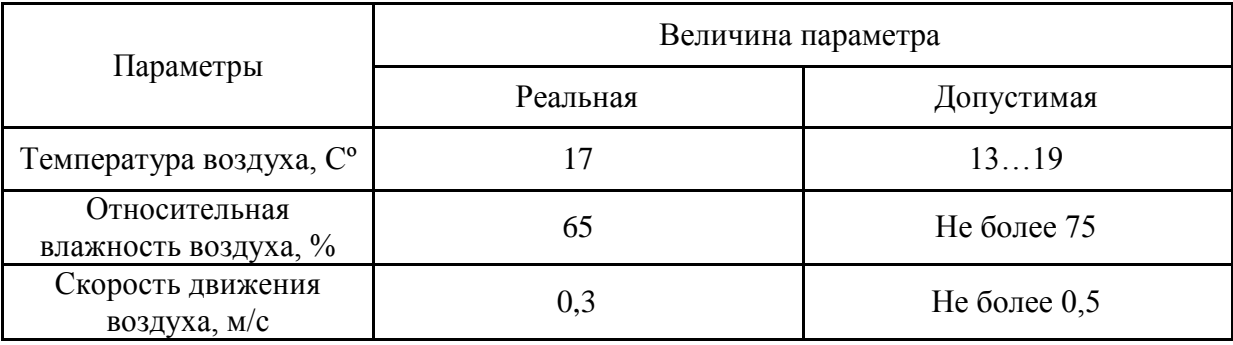

Вывод: параметры микроклимата участка механической обработки не превышают допустимых параметров микроклимата. Следовательно, со стороны микроклимата производственного помещения, на участников технологического процесса, вредное воздействие не оказывается.

## 3.5 Защита от поражения электрическим током

При работе станков создаётся опасность поражения человека электрическим током. Для защиты от данного вредного фактора все станки должны быть заземлены. Все электрошкафы снабжены концевыми выключателями для исключения случайного попадания человека в зону действия электрического тока. В цеху отсутствует заземление, по-этому необходимо произвести расчеты и установку защитных заземлителей.

Защитное заземление является простым, эффективным и широко распространённым способом защиты человека от поражения электрическим током. Обеспечивается это снижением напряжения оборудования, оказавшегося под напряжением и землей до безопасной величины.

Расчёт требуемого защитного заземления производился по учебно – методическому пособию [24].

На участке применяются искусственные заземлители – вертикальные стальные трубы длинной 2,5 метра и диаметром 40 мм.

Согласно ПУЭ сопротивление системы не должно превышать 10 Ом.

Сопротивление одиночного заземлителя, вертикально установленного в землю, вычисляется по формуле (3.6).

$$
R_3 = \frac{\rho_3}{2 \cdot \pi \cdot l_m} \cdot \ln \left( \frac{4 \cdot h_m}{d} \right) = \frac{10^4}{2 \cdot 3,14 \cdot 250} \cdot \ln \left( \frac{4 \cdot 205^2}{4} \right) = 340 \text{m}.
$$
 (3.6)

где  $d$  – диаметр трубы - заземлителя,  $d = 4$  см;

 $\rho_3$  – удельное сопротивление грунта,  $\rho_3 = 10^4$ 

Ом·см;  $l_m$  – длина трубы,  $l_m$  = 250 см;

 $h_m$  – глубина погружения трубы в землю, равная расстоянию от поверхности земли до середины трубы, hm = 205 см.

Вычисляем требуемое число заземлителей по формуле (3.7).

$$
\Pi = \frac{R_3}{R \cdot \eta} = \frac{34}{10 \cdot 0.8} = 4.25 \text{ mJ},\tag{3.7}
$$

где  $\eta$  - коэффициент использования группового заземлителя,  $\eta = 0.8$ ; Принимаем количество заземлителей П = 5 шт.

Длину соединительной полосы вычисляем по формуле (3.8).

 $l_n = 1.05 \cdot a \cdot (\Pi - 1) = 1.05 \cdot 5 \cdot (5 - 1) = 21M$ . (3.8)

где а – расстояние между заземлителями, а = 5 м.

Сопротивление соединительной полосы вычисляем по формуле (3.9).

$$
R_{n} = \frac{\rho_{n}}{2 \cdot \pi \cdot l_{n}} \cdot \frac{\left(\frac{2}{\ln \left|\frac{4 \cdot 2}{n} \cdot l_{n}\right|}\right)}{\left(\frac{h_{n} \cdot b}{n}\right)^{2} \cdot 3,14 \cdot 2100} \cdot \ln \left(\frac{4 \cdot 2100^{2}}{80 \cdot 1,2}\right) = 9,190 \text{ m}.
$$
 (3.9)

где  $b$  – ширина полосы,  $b = 1,2$  см;

 $ln - \pi$ лина полосы,  $ln = 4200$  см;

 $hn - r\pi y$ бина погружения трубы в землю,  $hn = 80$  см.

Результирующее сопротивление по всей системе с учётом соединительной полосы и коэффициентов использования определяется по формуле (3.10).

$$
R_{c} = \frac{R_{3} \cdot R_{n}}{R_{3} \cdot \eta_{n} + R_{n} + \eta_{3} \cdot \Pi},
$$
\n
$$
R_{c} = \eta_{3} - \kappa 0.9 \phi \phi \mu \mu \mu \text{ term of the nonresonant and the corresponding representation of the equation 
$$
\eta_{n} - \kappa 0.9 \phi \phi \mu \mu \text{ term of the nonresonant and the corresponding transformation.}
$$
\n
$$
R_{c} = \frac{34 \cdot 9,19}{24 \cdot 2.5 \cdot 2.5 \cdot 2.
$$
$$

 $34 \cdot 0.7 + 9.19 + 0.8 \cdot 5$ 

Сопротивление системы не превышает 10 Ом.

3.6 Защита от шума

В цеху ограждение устанавливается непосредственно вокруг металлорежущего оборудования и позволяет значительно снизить общий уровень шума. Уровень шума от таких станков как 16К20 не соответствует нормам СанПиН. В борьбе с производственным шумом применяются методы: уменьшение шума (совершенствование технологических операций и применяемого оборудования); ослабление на пути следования шума (проводится акустическая обработка помещений, основанная на явлении поглощения звука волокнисто-пористыми материалами). Однако эти методы не защищают токаря работающего за станком, в качестве средств индивидуальной защиты от шума используется наушники типа ВЦНИИОТ-2, позволяющих на разных частотах шума снижать его уровень на 7…38 дБ. Предельно допустимый уровень шума на рабочих местах установлен СанПиН 2.2.4/2.1.8.562-96 или ГОСТ 12.1.003-83 составляет 85 дБ.

3.7 Защита от вибраций

Для уменьшения уровня вибрации применяют виброизоляцию. Между источником и объектом помещаются упругие элементы – амортизаторы. По паспортным данным уровень вибрации на станке 16К20, применяемом в проектируемом технологическом процессе, не превышает 87 дБ, что не превышает предельно допустимого уровня.

## 3.8 Защита от повреждений стружкой

Станки снабжены пылестружкоотсасывающими системами. При помощи мощной насосной станции отсасывается пыль и стружка из зоны резания и транспортируется по трубопроводу в циклон. Циклон устанавливается на подставке. Вентиляция осуществляется по вытяжному трубопроводу.

При высоких скоростях резания стружка имеет высокую температуру 600÷700ºС, что может нанести ожоги. Режимы резания выбраны с таким

расчётом, чтобы сечение стружки делало её хрупкой и облегчало измельчение. СОТС выбрана учитывая разрешение министерства здравоохранения РФ в соответствии с ГОСТ 12.3.025–80.

3.9 Разработка мероприятий по предупреждению и ликвидации последствий чрезвычайных ситуаций

Самой вероятной чрезвычайной ситуацией в производственном помещении резания является пожар.

Производственные помещения, где осуществляется обработка резанием металла должны соответствовать требованиям СНиП II–2–80, СНиП II–89–80, санитарных норм проектирования промышленных предприятий СНиП II–92–76 и должна быть оборудована средствами пожаротушения по ГОСТ 12.4.009–83:

– огнетушитель порошковый ОП-2 для тушения лакокрасочных материалов и оборудования под напряжением - 2 шт;

– песок (чистый и сухой) для тушения электроустановок под напряжением  $-0.5<sup>3</sup>$ ;

– кран внутреннего пожарного водопровода – 1 шт;

– огнетушитель углекислотный ОУ-8 – 2 шт.

3.10 Психологические особенности поведения человека при его участии в производстве работ на данном рабочем месте

Правильное расположение и компоновка рабочего места, обеспечение удобной позы и свободы трудовых движений, использование оборудования отвечающего требованиям эргономии и инженерной психологии обеспечивают наиболее эффективный трудовой процесс, уменьшают утомляемость и предотвращают опасность получения травм и возникновения профессиональных заболеваний. Неправильное положение тела на рабочем месте приводит к возникновению статической усталости, снижению качества и скорости работы, а так же снижению реакции на опасность.

Таким образом, для обеспечения эффективной и безопасной трудовой деятельности работника нужно учитывать все вышеперечисленные факторы. Их несоблюдение ведёт к психической нестабильности, а именно, раздражительности, нервозности и утомляемости работника, что негативно сказывается на здоровье работающего и на производстве.

Для рабочих участвующих в технологическом процессе обработки резанием, должны быть обеспечены рабочие места, не стесняющие их действий во время выполнения работы. На рабочих местах должна быть предусмотрена площадь, на которой размещаются стеллажи, тара, столы и другие устройства для размещения оснастки материалов, заготовок, полуфабрикатов, готовых деталей и отходов производства. На каждом рабочем месте около станка на полу должны быть деревянные решётки на всю длину рабочей зоны, а по ширине не менее 0,6 м от выступающих частей станка. При разработке

технологических процессов необходимо предусматривать рациональную организацию рабочих мест. Удобное расположение инструмента и приспособлений в тумбочках и на стеллажах, заготовок в специализированной таре, применение планшетов для чертежей позволяет снизить утомление и производственный травматизм рабочего.

3.11 Обеспечение экологической безопасности и охраны окружающей среды

Проблема защиты окружающей среды одна из важнейших задач современности. Выбросы промышленных предприятий, энергетических систем и транспорта в атмосферу, водоёмы достигают больших размеров.

Данное производство, т. е. разработанный технологический процесс обработки, не является вредным, нет значительных выбросов вредных веществ, пыли в атмосферу. Выбросы соответствуют допустимым показателям по ГОСТ 17.2.302–78, поэтому их очистка не предусмотрена.

3.12 Заключение раздела БЖД

В данном разделе были рассмотрены опасные и вредные факторы, возникающие в процессе изготовления изделия по разработанному технологическому процессу, влияющие на здоровье, самочувствие работающего и безопасность труда. Были разработаны мероприятия по защите от них, а именно:

– от поражения электрическим током, произведён расчёт и конструирование контурного заземляющего устройства;

– для обеспечения допускаемых параметров микроклимата разработана вытяжная вентиляция и тепловая завеса;

– для улучшения освещённости рабочих мест, произведён расчёт и установка светильников «Универсаль»;

– от механических повреждений стружкой, станки оборудованы пылестружкоотсасывающими системами с вытяжной вентиляцией.

Большинство опасных и вредных факторов удалось устранить или значительно снизить их негативное влияние, однако не удалось создать оптимальные параметры микроклимата в летний период, так как отсутствует система кондиционирования воздуха, поэтому в летний период возможно возникновение отклонений параметров микроклимата (температуры и относительной влажности) на рабочем месте.

В целом же можно сказать, что условия труда на рассматриваемом участке являются достаточно комфортными и безопасными, что способствует снижению показателей травматизма, а так же благоприятствует повышению производительности труда.

## ЗАКЛЮЧЕНИЕ

В результате выполнения выпускной квалификационной работы был спроектирован технологический процесс изготовления корпуса К500-03-01-830.

Способ получения заготовки была выбрана штамповка на ГКМ. Она экономически и технологически выигрывает базовую поковку.

Предложенный спроектированный технологический процесс в значительной степени отличается от базового. Отличие заключается в применении нового оборудования, приспособлений, инструмента, а так же в новом подходе к разработке самого технологического процесса, полный отказ от разметки. Обрабатывающий центр с500/04 заменен на более современные станки: Haas ТМ-1 и 2Р135Ф2. Отказ от операции шлифования, вместо неё заготовка обрабатывается на токарном обрабатывающем центре с ЧПУ OKUMA GENOS L200-M, который удовлетворяет требованиям точности и шероховатости обработки детали. Применен метод обратного растачивания, для устранения торцевого биения. Спроектированно специальное приспособление для вертикально-сверлильной операции, что позволило сократить время на установку детали, а так же уменьшить погрешности при её изготовлении.

Применение высокопроизводительного оборудования позволило сократить время выполнения операций для изготовления детали, по сравнению с базовым технологическим процессом уменьшилось на 22 мин.

Соблюдение принципа смены и постоянства баз при разработке операции дало возможность увеличить точность обработки.

Предложенный технологический процесс белее выгоден с точки зрения организации производства. Сокращение количества применяемого оборудования сокращает производственные площади. Это позволит применять для изготовления детали производственный участок небольшой площади, что в целом значительно снижает дополнительные расходы.

В разделе «Социальная ответственность» произведен анализ вредных и опасных факторов, возникающих при изготовлении детали по разработанному технологическому процессу. Разработаны мероприятия по охране труда рабочего персонала и защите окружающей среды от выявленных вредных факторов, возникающих при изготовлении детали.

Путем расчетов в разделе «Финансовый менеджмент, ресурсоэффективности и ресурсосбережения» была определена себестоимость детали в 1263,92 руб. при заданной программе выпуска и в условиях спроектированного технологического процесса.

## СПИСОК ИСПОЛЬЗОВАННЫХ ИСТОЧНИКОВ

1. Справочник по конструкционным материалам: Б. Н. Арзамасов, Т. В. Соловьева. С. А. Герасимов и др.; Под ред. Б. Н. Арзамасова, Т. В. Соловьевой. – М.: Изд-во им. Н. Э. Баумана, 2005. – 640 с.

2. Методические указания к содержанию ВКР для бакалавров, обучающихся по направлению 150700 ‹‹Машиностроение›› / Сост.: С. И. Петрушин; Юргинский технологический институт. – Юрга: ООО Типография ‹‹Медиасфера››, 2014. – 53 с.

3. Горбацевич А.Ф., Шкред В.А. Курсовое проектирование по технологии машиностроения: Учебное пособие для машиностроительных специальностей ВУЗов. – Минск: Высшая школа, 1983. – 256 с.

4. Справочник технолога - машиностроителя. Т.2 / Под ред. А. Г. Косиловой и Р. К. Мешерякова. М.: Машиностроение, 1985. – 496 с.

5. Стоимость поковок [Электронный ресурс] URL: [http://www.metaeks.ru/pokovka/.](http://www.metaeks.ru/pokovka/) Дата обращения: 02.03.2017г.

6. Смазочно – охлаждающие технологические средства для обработки металлов резанием: Справочник / Под ред. С.Г. Энтелиса, Э. М. Берлинера. – М.: Машиностроение, 1986. – 352 с.

7. Косилова А. Г., Мещеряков Р. К. Точность обработки, заготовки и припуски в машиностроении. Справочник технолога. – М.: Машиностроение, 1976. – 288 с.

8. Общемашиностроительные нормативы режимов резания для технического нормирования работ на металлорежущих станках Часть I. Токарные карусельные, токарно-револьверные, алмазно - расточные, сверлильные, строгальные, долбежные и фрезерные станки. Изд. 2-е. – М.: Машиностроение, 1947. – 406 с.

9. Станочные приспособления: Справочник. В 2-х т. Под общ ред. Б. Н. Вардашкина. – М.: Машиностроение, 1984. – т.1 – 592 с.

10. Основы конструирования приспособлений: Учебник для вузов. – 2 е изд. и доп. – М.: Машиностроение, 1983. – 277 с.

11. Общемашиностроительные нормативы времени вспомогательного на обслуживание рабочего места и подготовительно - заключительное для технического нормирования станочных работ. Серийное производство. – М.: Машиностроение, 1974. – 422 с.

12. Общемашиностроительные нормативы времени и режимов резания для нормирования работ, выполняемых на универсальных и многоцелевых станках с ЧПУ. Часть 1. – М.: Машиностроение, 1990. – 209 с.

13. Расчёт припусков [Электронный ресурс] Вальтер А.В. URL: [http://portal.tpu.ru:7777/SHARED/a/AVWALTER/academic/Tab1.](http://portal.tpu.ru:7777/SHARED/a/AVWALTER/academic/Tab1)Дата обращения: 20.05.2017г.

14. Расчёт режимов резания для Sandvik Coromant [Электронный ресурс]URL[:http://toolguide.sandvik.coromant.com/TouchTime/Coromant?Product](http://toolguide.sandvik.coromant.com/TouchTime/Coromant?ProductArea#/taskSetup/task) [Area#/taskSetup/task](http://toolguide.sandvik.coromant.com/TouchTime/Coromant?ProductArea#/taskSetup/task) Дата обращения: 16.05.2017г.

15. Расчет калибров [Электронный ресурс] URL: <http://www.studfiles.ru/preview/595262/> Дата обращения: 25.05.2017г.

16. Стоимость станка 16К20, URL: [https://www.avito.ru/perm/oborudovanie\\_dlya\\_biznesa/stanok\\_tokarnyy\\_16k20\\_836](https://www.avito.ru/perm/oborudovanie_dlya_biznesa/stanok_tokarnyy_16k20_836162729) [162729](https://www.avito.ru/perm/oborudovanie_dlya_biznesa/stanok_tokarnyy_16k20_836162729) Дата обращения: 20.05.2017г.

17. Стоимость станка OKUMA GENOS L200-M, URL: [https://pumori](https://pumori-invest.ru/oborudovanie/stanki-s-chpu-ekonomserii/)[invest.ru/oborudovanie/stanki-s-chpu-ekonomserii/](https://pumori-invest.ru/oborudovanie/stanki-s-chpu-ekonomserii/) Дата обращения: 19.05.2017г.

18. Стоимость станка Haas ТМ-1, URL: [https://www.abamet.ru/catalog/metallorezhushhie/frezernye-chpu/v-frezernye](https://www.abamet.ru/catalog/metallorezhushhie/frezernye-chpu/v-frezernye-stanki/haas-tm-1/)[stanki/haas-tm-1/](https://www.abamet.ru/catalog/metallorezhushhie/frezernye-chpu/v-frezernye-stanki/haas-tm-1/) Дата обращения: 19.05.2017г.

19. Стоимость станка 2Р135Ф2, URL: [http://www.stanok](http://www.stanok-trading.ru/industrial_equipment_stanok_2R135F21_85158.html)[trading.ru/industrial\\_equipment\\_stanok\\_2R135F21\\_85158.html](http://www.stanok-trading.ru/industrial_equipment_stanok_2R135F21_85158.html) Дата обращения: 19.05.2017г.

20. Финансовый менеджмент, ресурсоэффективность и ресурсосбережение часть ВКР часть ВКР: методические указания по выполнению экономической части выпускной квалифицированной работы для студентов специальности 120100 «Технология машиностроения» и направления подготовки 15.03.01 ["Машиностроение"–](http://uti.tpu.ru/abitur/professions/mashinostroenie.pdf) Юрга: ЮТИ ТПУ, 2014. – 21 с.

21. Гришагин В.М., Фарберов В.Я. Сборник задач по безопасности жизнедеятельности. Учебно-методическое пособие. – Юрга: Изд. Филиал ТПУ,  $2002. - 96$  c.

22. Стоимость охлаждающей жидкости [Электронный ресурс] URL: <http://kemerovo.regmarkets.ru/smazochno-okhlazhdayushchie-zhidkosti-sozh-24424/> Дата обращения: 20.05.2017г;

23. Стоимость сжатого воздуха [Электронный ресурс] URL: [http://kemerovo.promportal.su/category\\_goods/47516/balloni\\_so\\_szhatim\\_vozduhom](http://kemerovo.promportal.su/category_goods/47516/balloni_so_szhatim_vozduhom/) / Дата обращения: 20.05.2017г;

24. Расчет заземлителей [Электронный ресурс] URL: [http://forca.ru/knigi/oborudovanie/zazemlyayuschie-ustroistva\\_3.html](http://forca.ru/knigi/oborudovanie/zazemlyayuschie-ustroistva_3.html) Дата обращения: 20.05.2017г.